# **UNIEVANGÉLICA**

# **CURSO DE ENGENHARIA CIVIL**

# **MARCOS EDUARDO CANDIDO DOS SANTOS WANDESSON NEVES DOS SANTOS**

# **ANÁLISE DE UM ABSORVEDOR PASSIVO DE COLUNA DE LIQUIDO SINTONIZADO APLICADO NO CONTROLE DE VIBRAÇÃO DE PÓRTICO**

**ANÁPOLIS / GO** 

**2019**

# **MARCOS EDUARDO CANDIDO DOS SANTOS WANDESSON NEVES DOS SANTOS**

# **ANÁLISE DE UM ABSORVEDOR PASSIVO DE COLUNA DE LIQUIDO SINTONIZADO APLICADO NO CONTROLE DE VIBRAÇÃO DE PÓRTICO**

# **TRABALHO DE CONCLUSÃO DE CURSO SUBMETIDO AO CURSO DE ENGENHARIA CIVIL DA UNIEVANGÉLICA**

# **ORIENTADOR: AGNALDO ANTÔNIO MOREIRA TEODORO DA SILVA**

# **COORIENTADOR: LEANDRO DANIEL PORFIRO**

**ANÁPOLIS / GO: 2019**

# FICHA CATALOGRÁFICA

DOS SANTOS, MARCOS EDUARDO CÂNDIDO/ DOS SANTOS, WANDESSON **NEVES** 

Análise de um absorvedor passivo de coluna de líquido sintonizado aplicado no controle de vibração de pórtico

44P, 297 mm (ENC/UNI, Bacharel, Engenharia Civil, 2019).

TCC - UniEvangélica

Curso de Engenharia Civil.

1. Absorvedor de vibrações

3. Absorvedores de coluna de líquido sintonizada I. ENC/UNI

2. Método dos elementos finitos 4. Tlcd

II. Título série

#### REFERÊNCIA BIBLIOGRÁFICA

DOS SANTOS, Marcos Eduardo Cândido; DOS SANTOS, Wandesson Neves. Análise De Vibrações Em Pórticos Utilizando Absorvedores de Vibrações Dinâmicos. TCC, Curso de Engenharia Civil, UniEvangélica, Anápolis, GO, 44p. 2019.

#### **CESSÃO DE DIREITOS**

NOME DO AUTOR: Marcos Eduardo Cândido dos Santos

Wandesson Neves dos Santos

TÍTULO DA DISSERTAÇÃO DE TRABALHO DE CONCLUSÃO DE CURSO: Analise de vibrações em pórticos utilizando absorvedores de vibrações dinâmicos

GRAU: Bacharel em Engenharia Civil

ANO: 2019

É concedida à UniEvangélica a permissão para reproduzir cópias deste TCC e para emprestar ou vender tais cópias somente para propósitos acadêmicos e científicos. O autor reserva outros direitos de publicação e nenhuma parte deste TCC pode ser reproduzida sem a autorização por escrito do autor.

Monio Edwardor ( Santist

 $44$ 

Marcos Eduardo Cândido dos Santos

Wandesson Neves dos Santos

# **MARCOS EDUARDO CÂNDIDO DOS SANTOS WANDESSON NEVES DOS SANTOS**

# ANÁLISE DE UM ABSORVEDOR PASSIVO DE COLUNA DE LÍQUIDO SINTONIZADO APLICADO NO CONTROLE DE VIBRAÇÃO DE PÓRTICO

TRABALHO DE CONCLUSÃO DE CURSO SUBMETIDO AO CURSO DE ENGENHARIA CIVIL DA UNIEVANGÉLICA COMO PARTE DOS REQUISITOS NECESSÁRIOS PARA A OBTENÇÃO DO GRAU DE BACHAREL

**APROVADO POR:** 

AGNALDO ANTÔNIO MOREIRA, Mestre (UniEVANGÉLICA) (ORIENTADOR)

LEANDRO DANIEL PORFIRO, Doutor (UniEVANGÉLICA) (COORIENTADOR)

MARCOS FRANCISCO NOVAES VALENTINO, Mestre (UniEVANGÉLICA) (EXAMINADOR INTERNO)

ROGERIO SANTOS CARDOSO, Mestre (UniEVANGÉLICA) (EXAMINADOR INTERNO)

DATA: ANÁPOLIS/GO, 04 de DEZEMBRO de 2019.

## **AGRADECIMENTOS**

Primeiramente quero agradecer a Deus pois sem ele nada seria possível em nossas vidas, pois tudo vem por intermédio dele, minha força, dedicação nos momentos difíceis, minha fé nos momentos aos quais pareciam impossíveis de serem vencidos. Quero agradecer a minha família pelo apoio, suporte pois sem eles a caminha seria mais difícil para conseguir alcançar meus objetivos. Quero agradecer ao nosso orientador que sempre esteve disposto em nos ajudar e sanar nossas dúvidas diárias. Quero agradecer aos meus amigos pelo apoio e suporte nesses anos de faculdade, pois sempre me ajudaram em minhas dificuldades, quero agradecer a faculdade, seu corpo docente, direção e administração. A quem não mencionei, mas esteve junto eu prometo reconhecer essa proximidade, ajuda e incentivo todos os dias da minha vida.

Marcos Eduardo Candido dos Santos

## **AGRADECIMENTOS**

Sem duvidas Esta fase da minha vida foi muito especial e não poderia deixar de agradecer primeiramente a Deus por toda força, ânimo e coragem que me ofereceu nos dias difíceis, tornando possivel alcançar este sonho. À Universidade quero deixar uma palavra de gratidão por ter me recebido de braços abertos e com todas as condições que me proporcionaram dias de aprendizagem muito ricos. Aos professores reconheço um esforço gigante com muita paciência e sabedoria. Foram eles que me deram recursos e ferramentas para evoluir um pouco mais todos os dias, quero deixar também um grande agredicimento ao nosso orientador que sempre nos norteou pelo caminho do conhecimento. E é claro que não posso esquecer da minha família e amigos, porque foram eles que me incentivaram e inspiraram através de gestos e palavras a superar todas as dificuldades que passei nesses ultimos 5 anos. A todas as pessoas que de uma alguma forma me ajudaram e acreditaram em mim eu quero deixar um agradecimento eterno, porque sem elas não teria sido possível.

Wandesson Neves dos Santos

### **RESUMO**

Um problema recorrente na engenharia civil são os efeitos causados pelas vibrações nas estruturas. Existem vários exemplos das causas desses intempérie, entre estes estão: as vibrações ocasionadas pela força do vento, instabilidade estrutural, terremotos entre outros. A resultante desses efeitos nas estruturas pode gerar catástrofes que põem em risco a vida de todos que estejam próximos. Nesse sentido sabe-se que o controle de vibrações é uma área bastante relevante para a Engenharia, e uma alternativa para esse tipo de problema supracitado é a utilização de absorvedores de vibrações, cujo principal objetivo está na atenuação e controle das oscilações de um sistema. Para esse fim, o presente trabalho apresenta um estudo de caso com a construção de uma maquete e o desenvolvimento de um código computacional que foi utilizado para medir as frequências de vibrações produzidas pela maquete através de um sensor em um Arduino. Foi utilizando também um absorvedor de vibração baseado em absorvedores de coluna de liquido sintonizado (ACLS) – do inglês, Tuned liquid column dampers (TLCD) produzido em acrílico e acoplado ao pórtico. Os resultado do ensaio foram comparados com uma simulação numérica computacional baseada em método dos elementos finitos(MEF) para tal foi utilizado o software computacional ANSYS V19.0 student license.

# **PALAVRAS-CHAVE:**

Absorvedor de vibrações. Método dos elementos finitos. Absorvedores de coluna de líquido sintonizada. ANSYS

## **ABSTRACT**

A recurring problem in civil engineering is the effects caused by vibrations in structures. There are several examples of the causes of these intemperies, among them are the vibrations caused by the force of the wind, structural instability, earthquakes among others. The result of these effects on structures can lead to catastrophes that endanger the lives of all who are near. In this sense, it is known that vibration control is a very relevant area for Engineering, and an alternative to this type of problem is the use of vibration absorbers, whose main objective is to attenuate and control the oscillations of a System. To this end, the present work presents a case study with the construction of a model and the development of a computational code that was used to measure the frequencies of vibrations produced by the model through a sensor in an Arduino. It was also used a vibration absorber based on tuned liquid column absorbers (ACLS), produced in acrylic and coupled to the portico. The result of the test was compared with a computer numerical simulation based on the finite element method (MEF) was used for the computational software ANSYS V19.0 student license.

# **KEYWORDS**:

Vibration absorber. Finite element method. Tuned Liquid Column Absorbers. ANSYS.

# **LISTA DE FIGURAS**

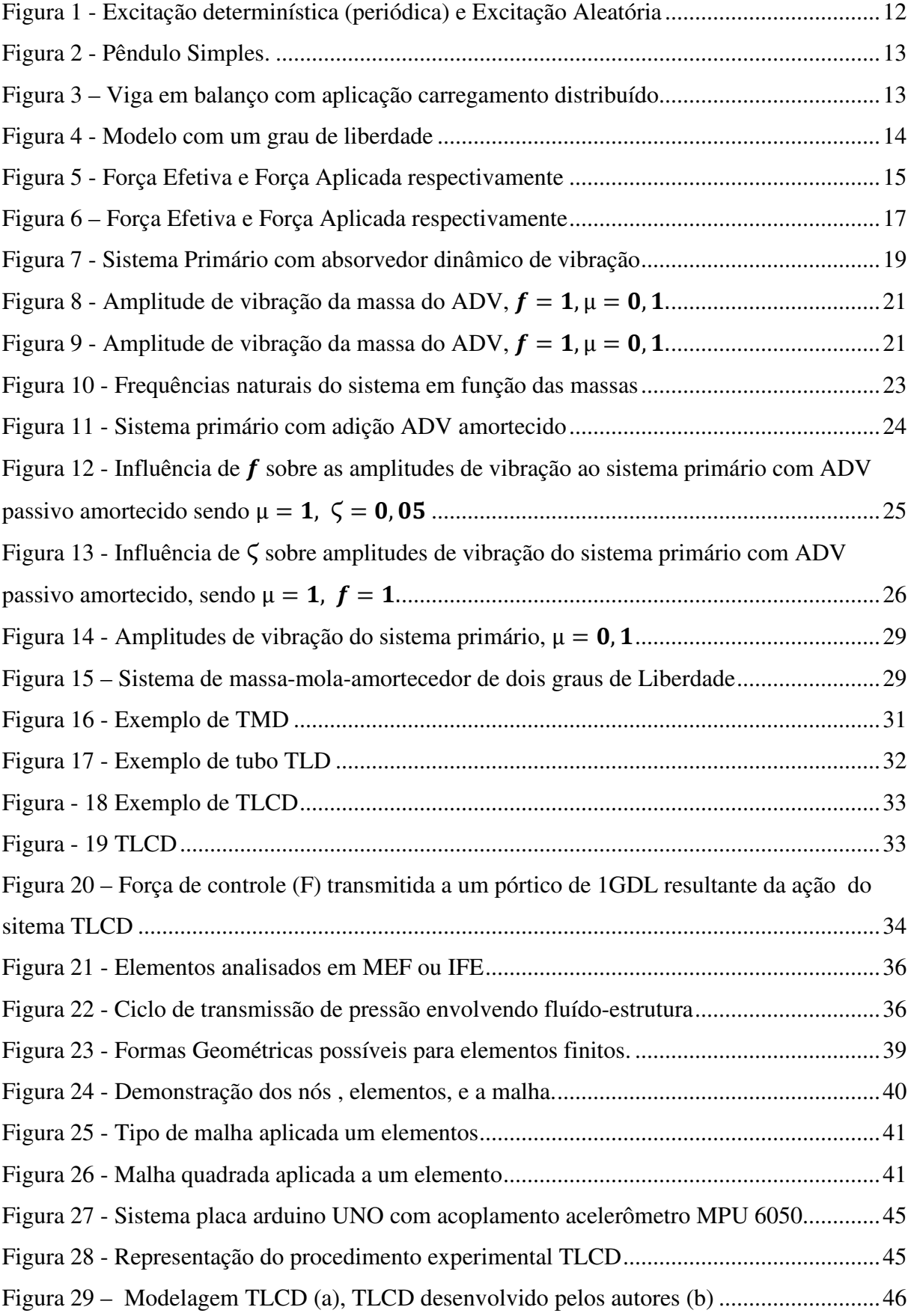

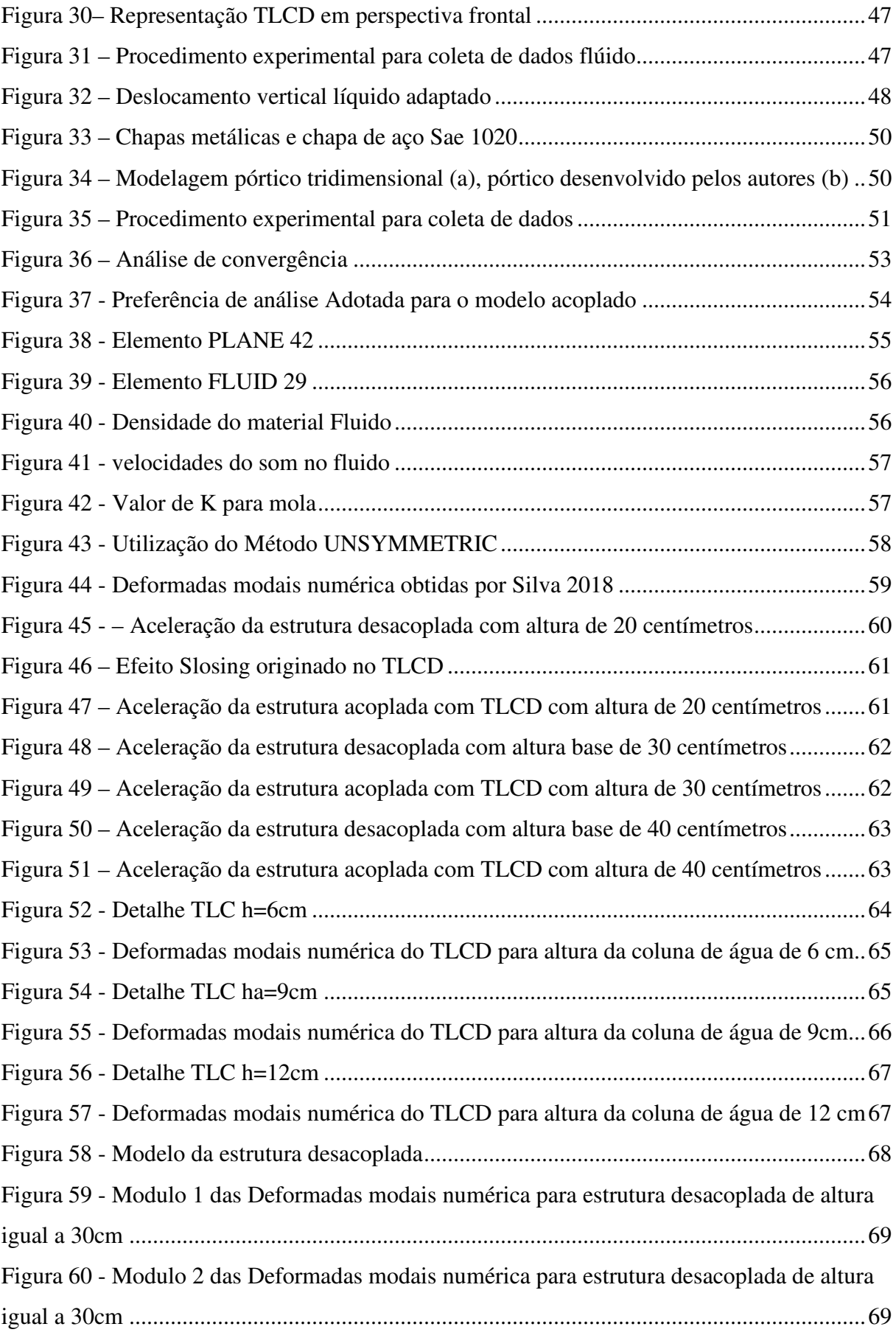

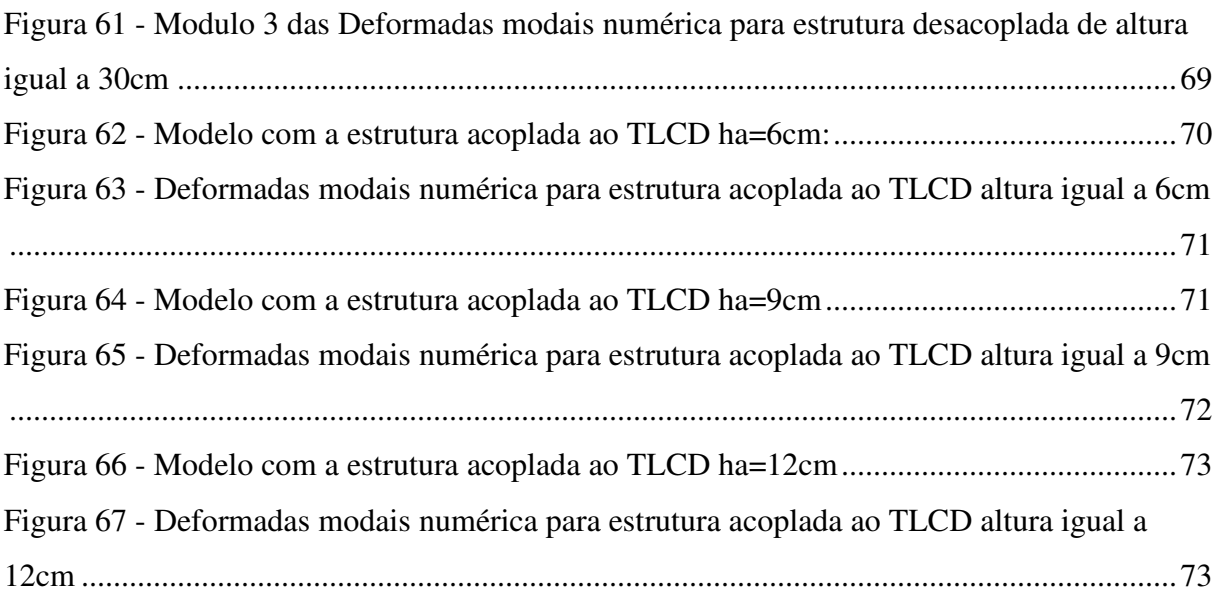

# **LISTA DE ABREVIATURA E SIGLA**

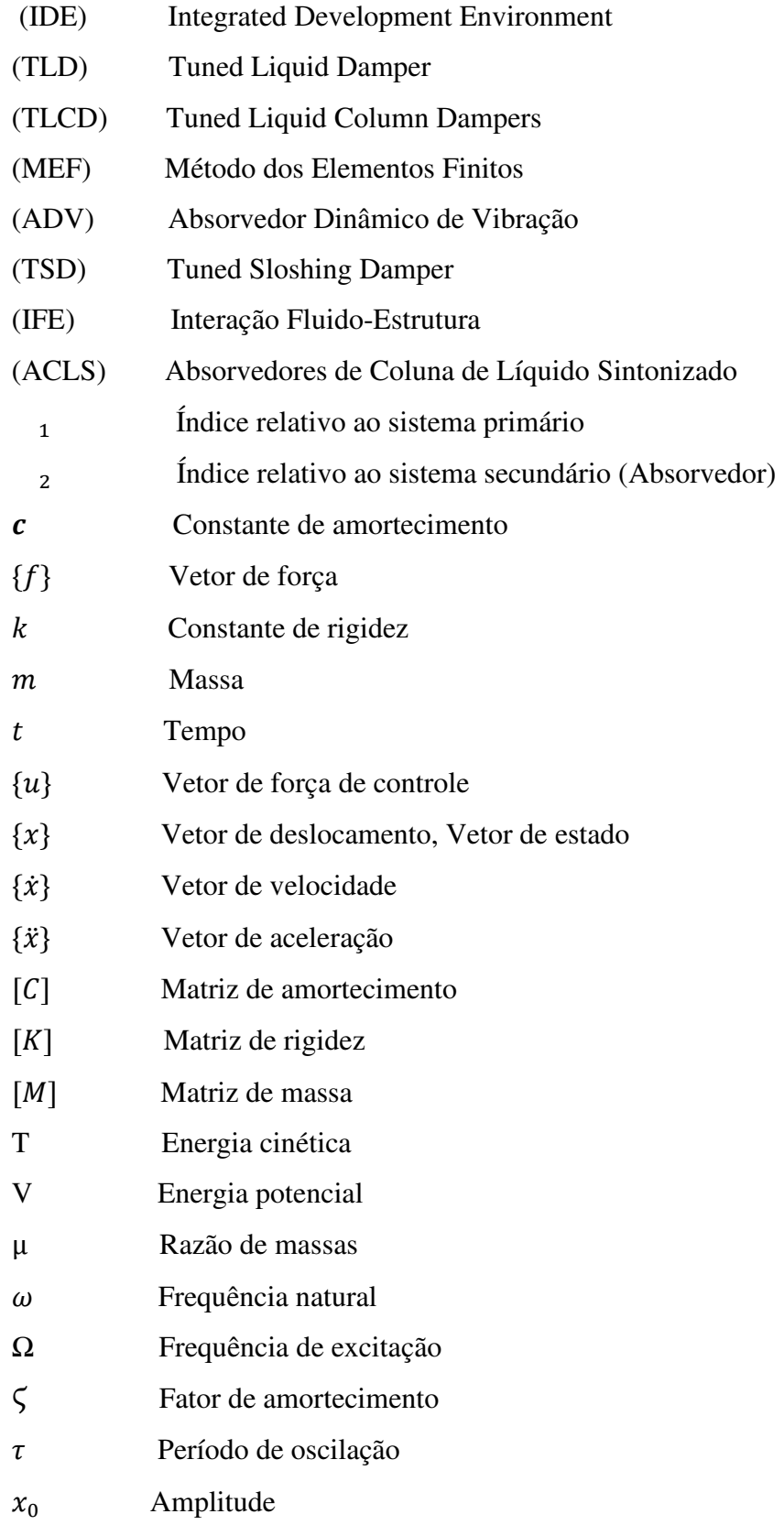

# **SUMÁRIO**

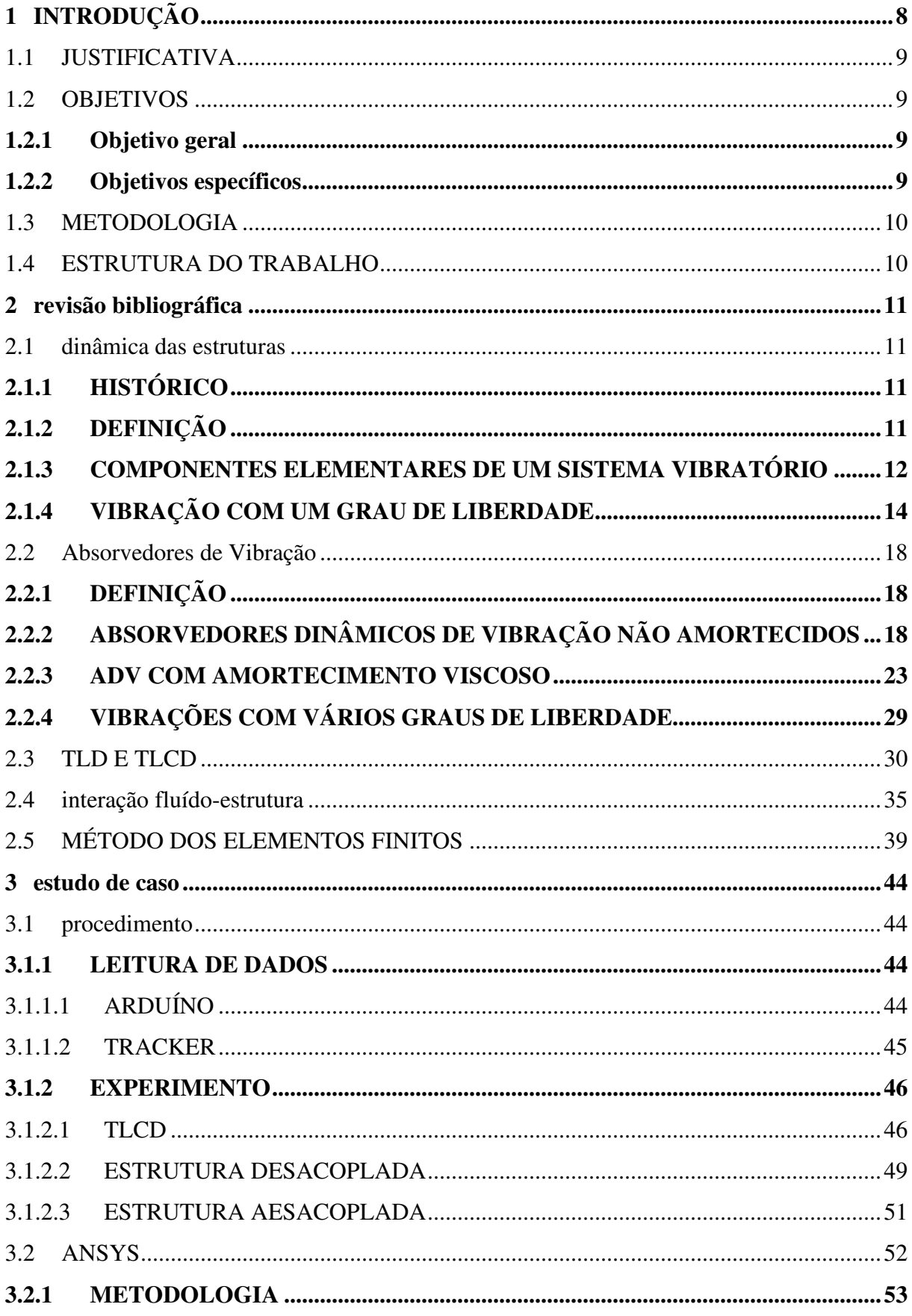

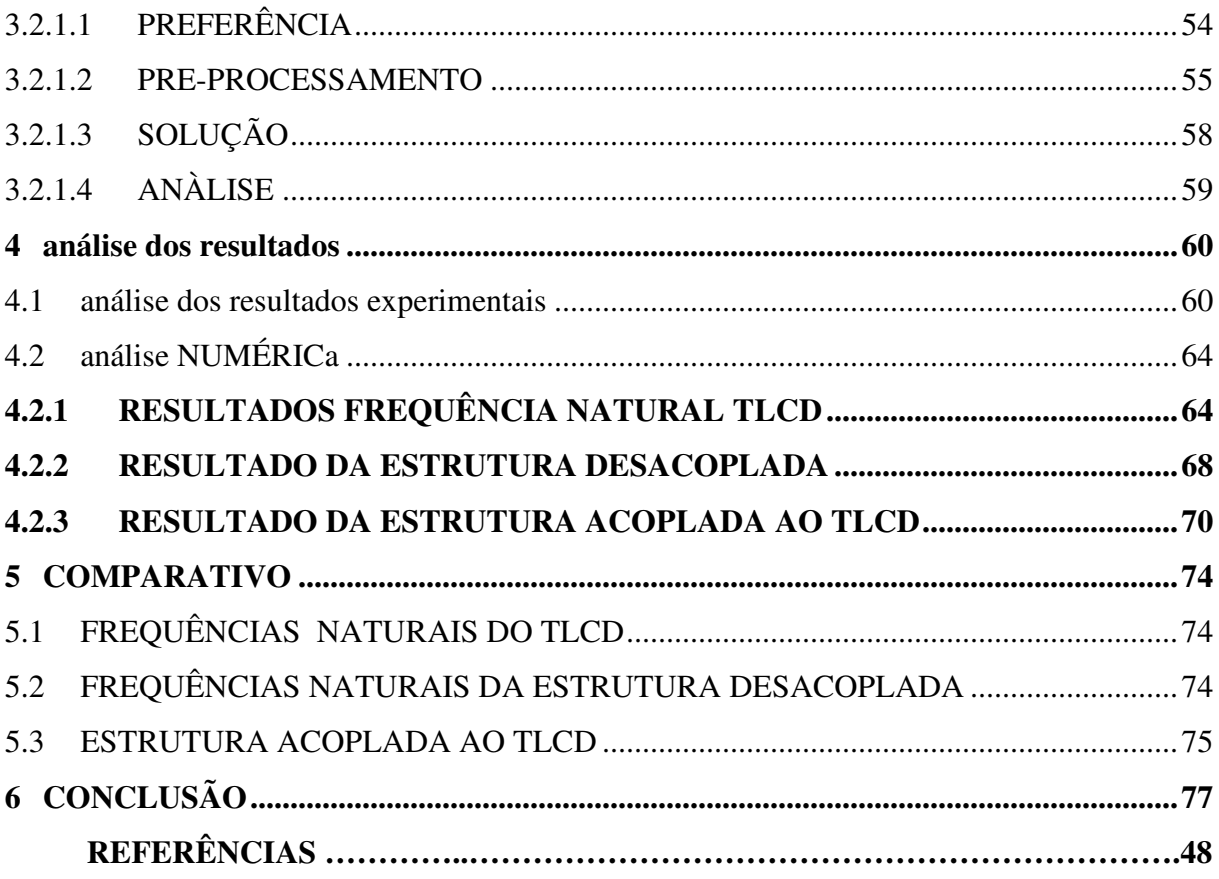

# **1 INTRODUÇÃO**

Com o crescimento demográfico e o consequente aumento da densidade populacional, se fez necessária a elaboração de métodos construtivos mais eficientes, o que culminou em estruturas com perfis mais elevados. Contudo, toda evolução traz consigo novos desafios e problemas. A baixa resistência às vibrações ocasionadas pelo vento e por terremotos são cada vez mais constantes nesses tipos de estruturas. Isso ocorre devido as estruturas atuais terem uma grande amplitude e uma alta flexibilidade causando assim instabilidade quando colocadas em determinadas situações. A título de exemplo desses fenômenos pode ser citado o edifício Millenium Palace situado em Balneário Camboríu, no estado de Santa Catarina, que devido a fortes ventos ocasionados por uma tempestade na região demonstrou vulnerabilidade a vibrações em sua estrutura que foram registradas pelos moradores, sendo perceptível o movimento da edificação através das notáveis ondulações geradas na piscina da edificação.

Nesse sentido sabe-se que o controle de vibrações é uma área bastante relevante para engenharia, pois a partir do seu controle é possível gerar por exemplo, um conforto em edifícios que contemplam uma grande esbeltez, visto que os apartamentos da cobertura tendem a demonstrar uma maior oscilação gerando desconforto para seus residentes, causando assim uma desvalorização no imóvel. Uma alternativa para esse tipo de problema é a utilização de absorvedores de vibrações, cujo principal objetivo está na atenuação e controle das vibrações de um sistema. Existem técnicas e métodos variados que permitem o controle das vibrações e, dentre estes existem aquelas que utilizam os absorvedores que tentam equilibrar a estrutura através de um fluido. Esses absorvedores são chamados de absorvedores de coluna de líquido sintonizado (ACLS) – do inglês, Tuned Liquid Column Dampers (TLCD). Alkmim (2017) explica que a utilização de TLCD como mecanismo de absorção de vibração é bastante interessante pelo fato do mecanismo possuir naturalmente frequências baixas sendo de baixa complexidade a sintonização com a estrutura.

Porém esses fenômenos são descritos por uma física complexa o que dificulta a sua resolução manual, sendo necessário a utilização de métodos computacionais modernos para simulá-las. Uma técnica bastante difundida é o método dos elementos finitos (MEF), metodologia essa que compõem grande parte dos softwares de engenharia moderna atualmente. Mirlisenna (2016) explica que, o método pode ser aplicado na resolução e diagnóstico de problemas de análise estrutural por meio da obtenção de deslocamentos, deformações e tensões, também permite representar diversos cenários e avaliar o desempenho de produtos com a aplicação de critérios de resistência, rigidez ou fadiga.

Para este fim o presente trabalho se propõe a fazer um controle da vibração através de um teste prático feito em maquete utilizando como controlador um absorvedor de vibração baseado em absorvedores de coluna de líquido sintonizado (ACLS), que terá seus resultados comparados com uma simulação numérica computacional baseada em método dos elementos finitos (MEF), para tal será utilizado o software computacional ANSYS V19.0 student license.

## 1.1 JUSTIFICATIVA

Na Engenharia Civil as vibrações são fenômenos que causam inúmeras complicações estruturais, tal situação quando ocorre coloca a prova o modelo estrutural feito pelo projetista, modelo este, que deve estar preparado tanto para suportar as cargas e forças geradas pelas vibrações quanto para contê-las, entretanto, por não ser um fenômeno muito frequente no Brasil e por terem cálculos muito complexos na maioria das vezes seus efeitos são negligenciados pelos autores que acabam colocando vidas em riscos por não levar seus efeitos em consideração.

Visando contribuir para melhoria do entendimento dos efeitos das vibrações nas estruturas, visto que, não é uma tema estudado nas faculdades, o presente trabalho se propõe a fazer uma análise por métodos empíricos e teóricos disponibilizando seus resultados para que possa servir de contribuição para futuras análises mais profundas que possa gerar métodos mais diretos que possam ser aplicados na prática, melhorando a segurança contra os efeitos vibratórios em estruturas.

### 1.2 OBJETIVOS

## 1.2.1 **Objetivo geral**

Estudar o efeito do absorvedor (TLCD) através de estudos experimentais e analíticos utilizando um pórtico tridimensional para o estudo de caso.

## 1.2.2 **Objetivos específicos**

- Desenvolver uma programação em arduino para leitura da aceleração, deslocamento e frequência natural do sistema estrutural;
- Analisar a vibração em um pórtico;
- Analisar a vibração em um pórtico com TLCD;
- Realizar a análise numérica do sistema pórtico sem e com TLCD;
- Comparar os resultados obtidos numéricos e com artigos da literatura;

# 1.3 METODOLOGIA

O presente estudo tem como objetivo realizar uma análise de vibrações em um pórtico tridimensional usando um absorvedor dinâmico de vibrações (TLCD), comparando seus resultados com um teste utilizando o tubo acoplado ao pórtico e um segundo teste utilizando um tubo não acoplado ao pórtico. Empregando uma maquete tridimensional de aço com suas respectivas características de resistência e elasticidade devidamente conhecidas através de testes de tração e elasticidade, um tubo de acrílico, com a finalidade de absorvedor de vibrações, acoplado na parte superior do pórtico. Como medidor de vibrações faz-se uso de um acelerômetro programado em arduino, juntamente com uma técnica manual de medição de deslocamentos posteriormente convertido em frequências, técnica essa desenvolvidas pelo trabalho de Alkmim (2017).

Os resultados obtidos nos testes foram empregadas para validações utilizando o software ANSYS, que trabalha com método dos elementos finitos (MEF). Realizando, posteriormente, comparações entre os resultados do teste prático e da análise computacional junto ao método de cálculo apresentado por Silva (2017).

#### 1.4 ESTRUTURA DO TRABALHO

Capitulo 1: é composto pela introdução onde é demonstrado uma visão completa do trabalho e, pelos objetivos gerais e, específicos apresentados em seguida a metodologia adotada.

Capitulo 2: é composto pela revisão bibliográfica onde são abordados vários estudos sobre o comportamento das estruturas sobre efeito de vibrações e absorvedores aplicados as mesmas, seguindo da seguinte forma sequência: dinâmica das estruturas, absorvedores de vibrações, TLD e TLCD, e por fim o método dos elementos finítos.

# **2 REVISÃO BIBLIOGRÁFICA**

# 2.1 DINÂMICA DAS ESTRUTURAS

# 2.1.1 HISTÓRICO

Soriano (2014), explica que as estruturas estão sujeitas a ações externas que podem variar de acordo com a força, direções e sentidos, e são definidas como dinâmicas quando há um avanço significativo na inércia, ou seja, uma resistência a aceleração da estrutura. Esta ação está presente em diversas áreas, tanto na engenharia civil, quanto na engenharia mecânica, como engenharia aeronáutica e tantas outras. Se tratando da Engenharia Civil, se fez necessário com o avanço da sociedade e o crescimento da população, a busca por novos modelos de edificações, criando assim, edifícios com grandes esbeltez, gerando um fator mais suscetível as vibrações indesejadas. A introdução os estudos relacionados a dinâmica das vibrações no âmbito da engenharia, se deu por volta do século passado com o estudo do comportamento de equipamentos mecânicos através de modelos simples de análises. Com o passar do tempo esse estudo atingiu várias áreas no segmento de projetos estruturais, e o avanço da tecnologia possibilitou o desenvolvimento de softwares para o aprimoramento dos estudos.

# 2.1.2 DEFINIÇÃO

Há inúmeros tipos de vibrações, dentre elas temos; as vibrações livres, vibrações forçadas, vibrações não amortecidas, vibrações amortecidas, vibrações lineares, vibrações não lineares, vibrações determinística, vibrações aleatórias. Rao (2009) define tais vibrações como:

- Vibrações Livres são aquelas onde depois de aplicada a oscilação na estrutura, a mesma continua a vibrar, mesmo sem aplicação de forças externas. Não havendo nenhum tipo de força externa atuando no sistema como por exemplo a oscilação de um pêndulo.
- Vibrações forçadas são aquelas onde é aplicado ao sistema, forças externas, muitas vezes contínuas, essas vibrações podem ser encontradas em maquinários por exemplo. Uma outra situação que pode ocorrer com aplicações de forças externa é a ressonância, onde a estrutura entra em harmonia com as frequências naturais do sistema causando oscilações perigosas ao sistema.
- Vibrações não amortecidas são caracterizadas por não perder energia durante a vibração, não havendo dicipação da mesma, por outro lado, vibrações amortecidas são caracterizadas quando há perca de energia.
- Vibrações lineares apresentam sistema sem alterações de comportamento, a sua vibração acontece de forma linear, entretanto, vibrações que variam são denominados Vibrações não lineares.

Clough e Penzien (2003) classificam a força determinística em função da variável tempo, quando não há o conhecimento exato dessa variação em função do tempo, pode se classificar o fenômeno como carregamento dinâmico aleatório conforme a Figura 01.

**Figura 1 - Excitação determinística (periódica) e Excitação Aleatória** 

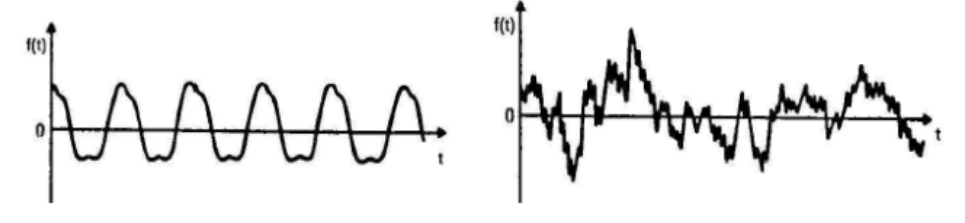

Fonte: Rao, 2009.

Rao (2009) explica que as análises de um sistema vibratório baseia-se nas aplicações das forças externas caracterizadas como entrada, e repostas, denominadas tempo. De maneia geral, a análise na prática está diretamente ligada as condições colocadas inicialmente no sistema, entretanto, há uma complexidade muito vasta na grande parte dos sistemas encontrados na prática, o que dificulta a caracterização do sistema. Devido a essa complexidade, apenas os dados mais importantes são levados em consideração para a análise da estrutura, sendo assim, comumente a necessidade da modelagem matemática, para obtenção dos resultados e análises dos mesmos.

## 2.1.3 COMPONENTES ELEMENTARES DE UM SISTEMA VIBRATÓRIO

Os sistemas vibratórios podem ser classificados em discretos e contínuos. Soriano (2014), descreve tais classificações como, Modelo discreto: Consiste em uma configuração geométrica com limitado número de parâmetros classificados como grau de liberdade. A Figura 02, exemplifica um modelo simples, sendo um pêndulo de massa m, suspensa por um fio, comprimento l. A massa oscila em um plano vertical com seu próprio peso, após uma força

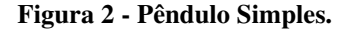

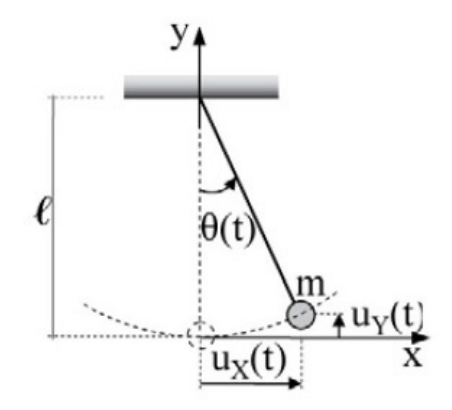

Fonte: Soriano, 2014.

No mesmo âmbito, Soriano (2014) caracteriza o modelo contínuo como uma conformação com uma ou mais funções das coordenadas espaciais e a variável tempo, tendo a rigidez e a massa distribuída de forma constante no sistema. Um exemplo disto, pode ser representado por uma viga, onde, a viga é divida por n pontos, que se deslocam verticalmente  $u(X,t)$ , podendo ser dividido por infinitos pontos, podendo assim ter infinitos graus de liberdade conforme a Figura 03.

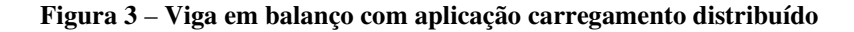

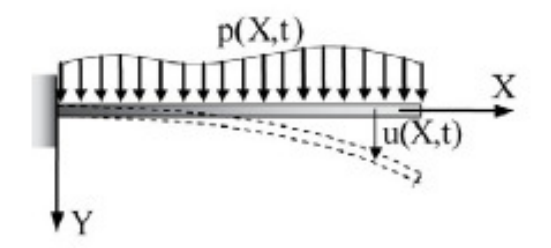

Fonte: Soriano, 2014.

Por envolver equações diferenciais parciais na variável temporal, e nas coordenadas do espaço geométrico, essas equações são apenas compreendidas quando aplicadas em casos simples. Porém as equações de movimento dos elementos discretos, que porventura são obtidas através da discretização dos modelos continuos, ou seja, uma divisão em partes menores para uma menor complexidade, onde normalmente se utiliza o Método dos Elementos Finitos

(MEF), transformando assim, uma estrutura com infinitos graus de liberdade, em um número finito de graus de liberdade.

# 2.1.4 VIBRAÇÃO COM UM GRAU DE LIBERDADE

Genta (2009) define sistemas com um grau de liberdade, como, os sistemas mais simples no âmbito do estudo da dinâmica estrutural. De modo que tais sistemas mesmo com sua simplicidade exerce uma enorme relevância para demonstração do comportamento dos sistemas mais complexos.

Arnold (1995) explica um sistema com um grau de liberdade usando um corpo de massa m, livre para para se deslocar ao longo de uma superficie horizontal, tendo em sua extremidade uma mola de rigidez k. Seu deslocamento ocorre para a direita fazendo com que a mola tenha uma força de reação para a esquerda. Após a liberação do corpo, tem-se uma aceleração para a esquerda, sendo a força da mola igual a zero quando o sistema entra em equilíbrio, entretanto o corpo gera uma velocidade maior para a esquerda sendo retardada pela força da mola, que agora atua para a direita. O corpo se desloca para a direita, passando pela posição de equilíbrio, atingindo a sua posição inicial, entretanto, na prática, essa posição não será alcançada devido a perca de energia do sistema, que pode ser desconsiderada quando pequena, como mostrado na Figura 04.

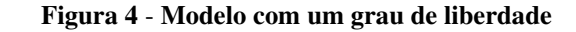

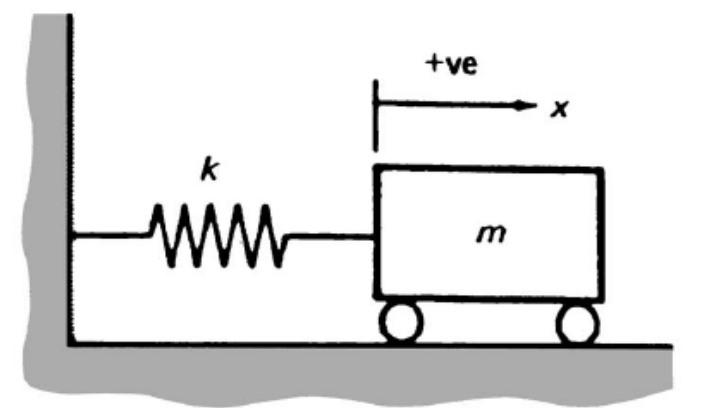

Fonte: Arnold, 1995.

Aplicando um deslocamento para a direita, com uma distância  $X_0$ , e liberando o corpo, temos um deslocamento como mostrado na Figura 05:

**Figura 5** - **Força Efetiva e Força Aplicada respectivamente** G  $kx =$ <del>►</del> mӝ ◚

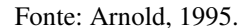

Arnold (1995) explica que a força efetiva está sempre na posição positiva do eixo X, o efeito de rertardamento é considerado negativo. Sendo a massa e a rigidez da mola consideradas constantes, e a massa da mola desprezível quando comparada a massa do corpo, com os diagramas de corpo livres, a equação do movimento do sistema é dada da seguinte forma:

$$
m\ddot{x} = -kx \text{ ou } \ddot{x} + \left(\frac{k}{m}\right) = 0\tag{1}
$$

onde:

 $m =$ Massa.  $k =$ Constante de rigidez.  $x =$ Deslocamento.  $\ddot{x}$  = Vetor de aceleração.

Para um movimento harmônico simples descreve as seguintes equações:

$$
x = A\cos(\omega t) + B\sin(\omega t) \tag{2}
$$

sendo:

 $A =$ Constante.

 $B =$  Constante.

 $\omega$  = Frequência circular do movimento.

 $t =$  Tempo.

onde A e B são constantes, onde podem ser determinadas de acordo com as configurações iniciais, sendo  $\omega$  a frequência circular do movimento. Com a substituição da fórmula 1 na 2, temos o seguinte sistema:

$$
-\omega^2(A\cos(\omega t) + B\sin(\omega t) + \left(\frac{k}{m}\right)(A\cos(\omega t) + B\sin(\omega t)) = 0
$$
\n(3)

Sendo necessário que  $(A \cos(\omega t) + B \sin(\omega t))$  seja diferente de zero, caso contrário não há movimento,  $\omega$  é dado pela seguinte fórmula:

$$
\omega = \sqrt{\left(\frac{k}{m}\right)}, em \, rad/s,\tag{4}
$$

e

$$
x = A \cos \sqrt{\left(\frac{k}{m}\right)} t + B \sin \sqrt{\left(\frac{k}{m}\right)} t.
$$
 (5)

Adotando  $x = x_0$  e  $t = 0$ , temos:

$$
x_0 = A \cos 0 + B \sin 0, \text{portanto } x_0 = A,\tag{6}
$$

onde:

 $x_0$  = Amplitude.

e,

$$
\dot{x} = 0 \text{ e } t = 0, \tag{7}
$$

sendo:

 $\dot{x}$  = Vetor de velocidade.

Assim,

$$
0 = -A \sqrt{\frac{k}{m}} \sin 0 + B \sqrt{\frac{k}{m}} \cos 0, \text{ portanto } B = 0;
$$
\n(8)

Ou seja:

$$
x = x_0 \cos \sqrt{\frac{k}{m}} t \tag{9}
$$

Arnold (1995) descreve que os parâmetros do sistema controlam  $\omega$ , e o tipo de movimentação, entretanto a amplitude não está relacionada aos parâmetros iniciais. Sendo a massa considerada e o peso descartado, contendo um sistema onde  $\omega$  é independente do campo gravitacional, sendo a frequência de vibração dada por:

$$
f = \frac{\omega}{2\pi}, ou \ f = \sqrt{\frac{k}{m}}, em \ Hz.
$$
 (10)

onde:

 $f$  = Frenquência.

Uma demonstração do movimento é ilustrado na Figura 06:

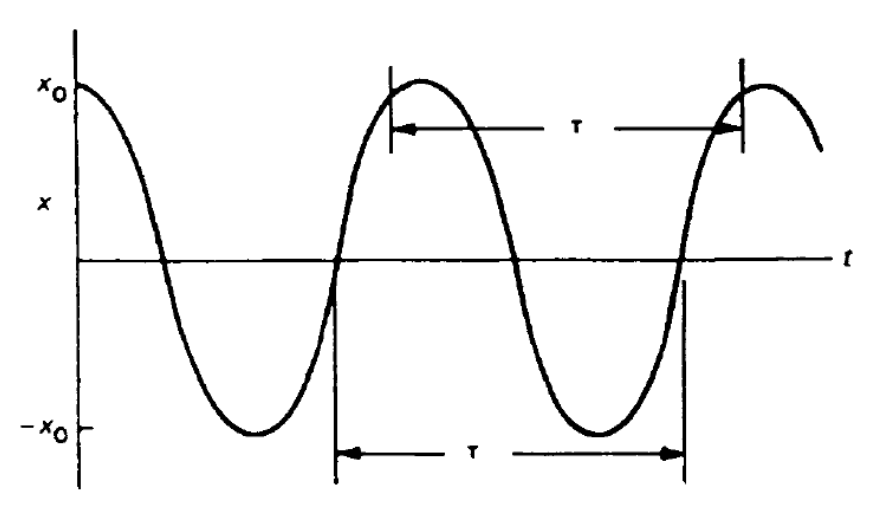

**Figura 6** – **Força Efetiva e Força Aplicada respectivamente**

Fonte: Arnold (1995).

Sendo período de oscilação  $\tau$ , o tempo necessário para o ciclo complete de modo que:

$$
\tau = \frac{1}{f} = 2\pi \sqrt{\frac{m}{k}}, em\, segments. \tag{11}
$$

onde :

 $\tau$  = Período de oscilação

### 2.2 ABSORVEDORES DE VIBRAÇÃO

# 2.2.1 DEFINIÇÃO

As vibrações estão presentes em diversas áreas, para amenizar tal problema são utilizados recursos para estabilização das diversas situações encontradas no âmbito da engenharia, sendo um deles, os absorvedores de vibração. Silva (2000) classifica em duas classes o controle de vibrações, sendo elas, controle passivo e controle ativo.

Controle passivo se caracteriza pela não necessidade de energia externa para seu funcionamento, entretando o controle ativo há uma necessidade de sensores e transdutores para captação das vibrações para que se aplique forças através de um ou mais atuadores no sistema, neutralizando, assim, as vibrações. Silva (2000) relata os estudos de Frahm onde são nomeados como absorvedores dinâmicos ou absorvedores de Frahm, sua forma de atuação no sistema consiste em uma mola com pouco amortecimento, capaz de absorver as vibrações, transferindo a energia para ela, reduzindo o impacto no sistema primário. De uma maneira geral o absorvedor dinâmico de vibração (ADV) são dispositivos que quando conectados ao sistema oscilatório seja capaz de reduzir os níveis de energia de vibração do sistema primário.

# 2.2.2 ABSORVEDORES DINÂMICOS DE VIBRAÇÃO NÃO AMORTECIDOS

Absorvedores dinâmicos de vibração não amortecidos quando acoplados a um sistema, com uma frequência determinada, tendem a reduzir com maior intensidade as vibrações do sistema primário. Marques (2000) demonstra um modelo simples para exemplificação de sua modelagem, considerando uma massa  $(m_1)$ , uma rigidez  $(k_1)$ , sujeito a uma vibração harmônica de frequência Ω como Mostrado na Figura 07:

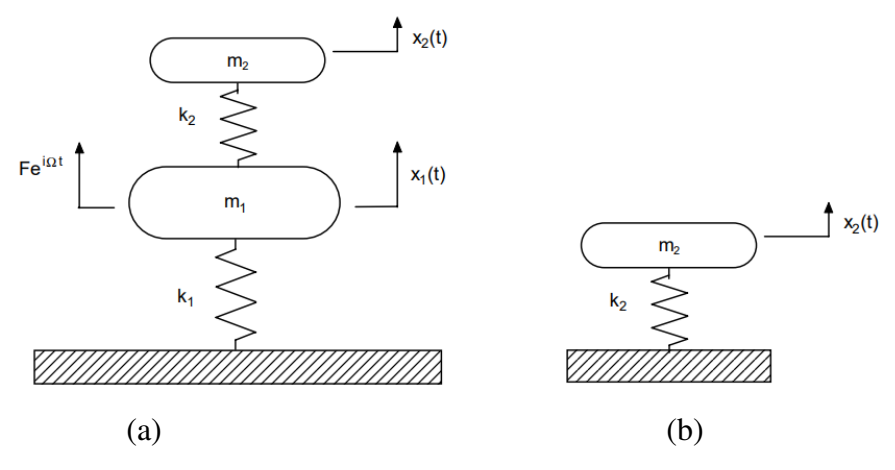

**Figura 7** - **Sistema Primário com absorvedor dinâmico de vibração**

Fonte: Marques, 2000.

As equações de movimento são expressas pelas seguintes matrizes:

$$
[M] {\{\ddot{x}(t)\} + [K] {\{x(t)\} = \{f(t)\}}}
$$
\n(12)

onde:

[M] = Matriz da massa.

 $\ddot{x}$  = Vetor Aceleração.

 $[K]$  = Matriz de rigidez.

 ${f}$  = Vetor força.

 $t =$  Tempo.

sendo:

$$
[M] = \begin{bmatrix} m_1 & 0 \\ 0 & m_2 \end{bmatrix} \qquad [K] = \begin{bmatrix} k1 + k2 & -k2 \\ -k2 & k2 \end{bmatrix} \tag{13}
$$

$$
\{x(t)\} = \begin{Bmatrix} x_1 & (t) \\ x_2 & (t) \end{Bmatrix} \quad \{f(t)\} = \begin{Bmatrix} Fe^{i\Omega t} \\ 0 \end{Bmatrix} \tag{14}
$$

onde:

 $m =$ Massa.

 $k =$  Constante de ridigez.

Ω = Frequência de Excitação.

Assim, por meio da equação (12), são obtidas equações no domínio de frequência (regime harmônico permanente), obtendo as seguintes expressões para as Funções de Resposta em Frequência (FRFs):

$$
\frac{X_1}{F} (\Omega) = \frac{k_2 - \Omega^2 m_2}{\left(k_1 - \Omega^2 m_1\right) \left(k_2 - \Omega^2 m_2\right) - m_2 \Omega^2 k_2}
$$
\n(15)

$$
\frac{X_2}{F} (\Omega) = \frac{-k_2}{\left(k_1 - \Omega^2 m_1\right) \left(k_2 - \Omega^2 m_2\right) - m_2 \Omega^2 k_2}
$$
(16)

Os valores absolutos destas funções FRFs caracterizam as amplitudes de vibração por unidade de força do sistema primário e dos absorvedores dinâmicos vibração. Observando a equação (15), pode concluir-se que a amplitude de vibração do sistema primário é nula quando  $\Omega = \sqrt{k_2/m_2}$ , devido a coincidência com a frequência natural do ADVP isolado, conforme a Figura 07 (b). Sendo assim Marques (2000) define os ADV passivos nao amortecidos em função dos parâmetros de m2 e k2 de maneira que sua frequência natural seja a mesma da vibração do sistema primário, conhecido também como sintonização do ADV passivo. É relevante expressar as equações (15) e (16) em termos de parâmetros adimensionais:

$$
\left| \frac{X_1}{F{k_1}^{-1}}(\Omega) \right| = \sqrt{\frac{(g^2 - f^2)^2}{\left[ \mu g^2 f^2 - (g^2 - 1)(g^2 - f^2) \right]^2}}
$$
(17)

$$
\left| \frac{X_2}{F k_1^{-1}}(\Omega) \right| = \sqrt{\frac{(f)^2}{\left[ \mu g^2 f^2 - (g^2 - 1)(g^2 - f^2) \right]^2}}
$$
(18)

sendo:

$$
\mu = m_2/m_1
$$
 Razão das massas.  
\n $\omega_1^2 = k_1/m_1$  Frequência natural do sistema principal.  
\n $\omega_2^2 = k_2/m_2$  Frequência natural do ADV.  
\n $g = \Omega/\omega_1$  Frequência de excitação normalizada.  
\n $f_s = \omega_2/\omega_1$  Fator de sintonização.

A Figura 08 mostra a variação da das amplitudes das vibrações do sistema primário isolado com a vinculação de um ADV passivo, sintonizado para a frequência natural do sistema primário, posteriormente a Figura 09 retrata a amplitude da vibração da massa do ADV passivo.

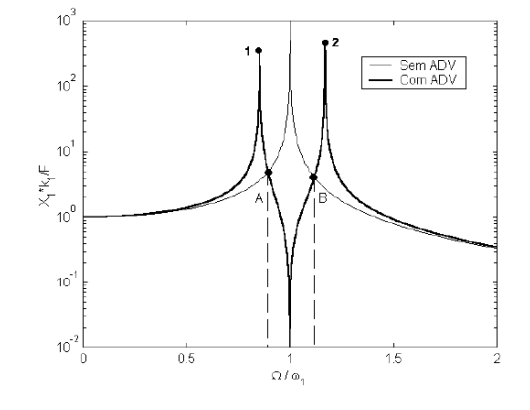

**Figura 8** - **Amplitude de vibração da massa do ADV**,  $f = 1$ ,  $\mu = 0$ , 1.

Fonte: Marques, 2000.

Figura 9 - Amplitude de vibração da massa do ADV,  $f = 1$ ,  $\mu = 0, 1$ .

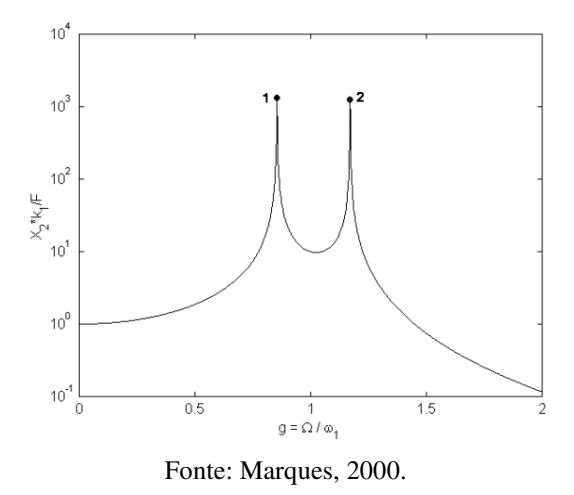

Marques (2000) faz uma ressalva, quando a frequência aplicada para vibração é igual a frequência natural do sistema primário, o sistema entra em ressonância. Entretando, com a adição do ADV, combinado para tal frequência cria-se uma uma anti-ressonância. Porém, com o adição do ADV observa-se o surgimento em ambos os lados dos picos de ressônancia correspondentes as frequências naturais do sistema de 2 gdl, correspondentes por 1 e 2. Esses valores podem ser encontrados igualando o denominandor das equações (17) e (18)

$$
\left[\mu g^2 f_s^2 - (g^2 - 1) (g^2 - f_s^2)\right] = 0 \tag{19}
$$

Particularizando para o caso em que o ADV está sintonizao á frequência natural do sistema primário ( $f = 1$ ), obtêm-se:

$$
g_{(1,2)} = \frac{1}{2} \left( \sqrt{\left(\mu + 4\right)} \pm \sqrt{\mu} \right) \tag{20}
$$

Outro fator que se encontra na Figura 08 são a banda das frequências, delimitadas por A e B, onde há uma redução da amplitude com a adição do ADV, em relação ao sistema sem absorvedor. Pode-se encontrar as abscissas do ponto A e B igualando-se a equação (17) a expressão para FRF do sistema primário sem ADV, dada por:

$$
\left| \frac{X_1}{F k_1^{-1}}(\Omega) \right| = \sqrt{\frac{1}{(g-1)^2}}
$$
\n(21)

Abaixo se encontram as equações para as abscissas dos pontos A e B em função da massas do fator de sintonização:

$$
g(B,A) = \frac{1}{4} \left( \sqrt{(2\mu + 4f^2 + 4 - 8f)} \pm \sqrt{(2\mu + 4f^2 + 4 - 8f)} \right)
$$
(22)

Particularizando  $f = 1$ :

$$
g(B,A) = \frac{1}{4}(\sqrt{2\mu + 16} \pm \sqrt{2\mu})
$$
\n(23)

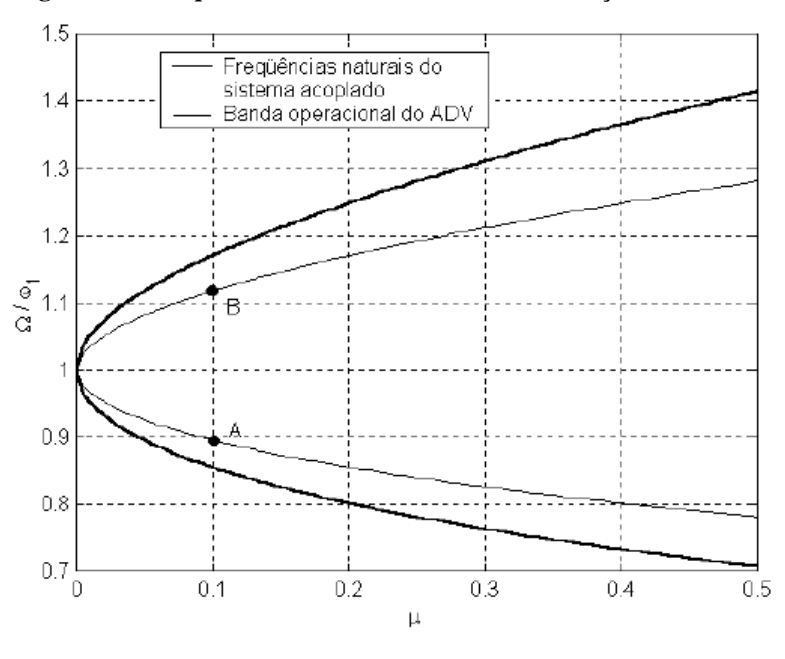

**Figura 10** - **Frequências naturais do sistema em função das massas** 

Fonte: Marques, 2000.

Marques (2000) ressalta o interesse de se projetar um ADV com a menor massa possível sendo a banda operacional do ADV geralmente limitada, com uma tendência a diminuição com a redução da razão de massas, conforme a Figura 10. Salientando a necessidade de adicionar ao ADV um elemento dissipador de energia (amortecedor) que ampliará a banda operacional e as reduções das amplitudes de vibração da massa secundária. Esses resultados podem ser obtidos através do ADV com amortecimento viscoso.

## 2.2.3 ADV COM AMORTECIMENTO VISCOSO

 Para a ilustração do ADV com amortecimento viscoso, tomemos como base a Figura 11, onde a figura demonstra um sistema primário não amortecido  $(m_1, k_1)$ , sendo acoplado ao sistema um ADV passivo amortecido  $(m_2, c_2, k_2)$ . Sendo as equações descritas por Marques (2000) para o sistema de 2 gdl:

$$
[M] {\{\ddot{x}(t)\} + [C] {\{\dot{x}(t)\} + [K] {\{x(t)\} = \{f(t)\}}}
$$
 (24)

onde:

$$
[M] = \begin{bmatrix} m_1 & 0 \\ 0 & m_2 \end{bmatrix} \qquad [C] = \begin{bmatrix} c_2 & -c_2 \\ -c_2 & c_2 \end{bmatrix} \qquad [K] = \begin{bmatrix} k1 + k2 & -k2 \\ -k2 & k2 \end{bmatrix} \tag{25}
$$

$$
\{x(t)\} = \begin{Bmatrix} x_1(t) \\ x_2(t) \end{Bmatrix} \qquad \{f(t)\} = \begin{Bmatrix} Fe^{i\Omega t} \\ 0 \end{Bmatrix}
$$
 (26)

sendo

 $[C]$  = Matriz de Amortecimento.

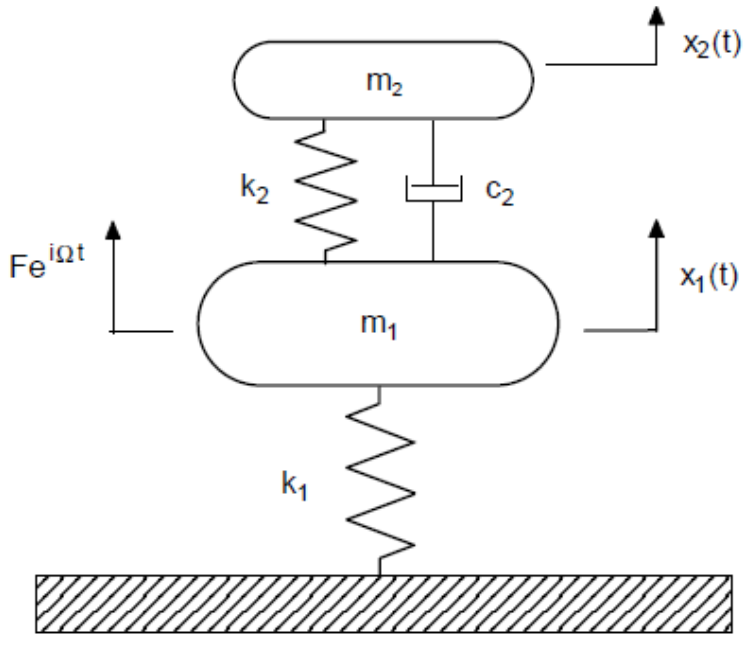

# **Figura 11** - **Sistema primário com adição ADV amortecido**

Fonte: Marques, 2000.

As amplitudes de vibração no regime harmônico permanente escrevem-se em termos de parâmetros adimensionais, sendo:

$$
\left| \frac{X_1}{F k_1^{-1}}(\Omega) \right| = \sqrt{\frac{(2\zeta g)^2 + (g^2 - f^2)^2}{(2\zeta g)^2 (g^2 - 1 + \mu g^2)^2 + [\mu g^2 f^2 - (g^2 - 1)(g^2 - f^2)]^2}}
$$
(27)

$$
\left| \frac{X_2}{F k_1^{-1}}(\Omega) \right| = \sqrt{\frac{(2\zeta g)^2 + (f^2)^2}{(2\zeta g)^2 (g^2 - 1 + \mu g^2)^2 + [\mu g^2 f^2 - (g^2 - 1)(g^2 - f^2)]^2}}
$$
(28)

Sendo o fator de amortecimento definido por:

24

$$
\zeta = \frac{c_2}{2m_2\omega_1} \tag{29}
$$

onde:

 $\zeta$  = Fator de amortecimento.

 $c =$ Constante de amortecimento.

Marques (2000) destaca a importância do fator de sintonização, pois a Figura 12 demonstra um aumento do valor  $f$  de acordo crescimento das amplitudes do primeiro pico de ressonância e posteriormente a diminuição, o que caracteriza um valor de sintonização que se igualam para as amplitudes.

**Figura 12** - **Influência de sobre as amplitudes de vibração ao sistema primário com ADV passivo amortecido sendo**  $\mu = 1$ ,  $\zeta = 0$ , 05

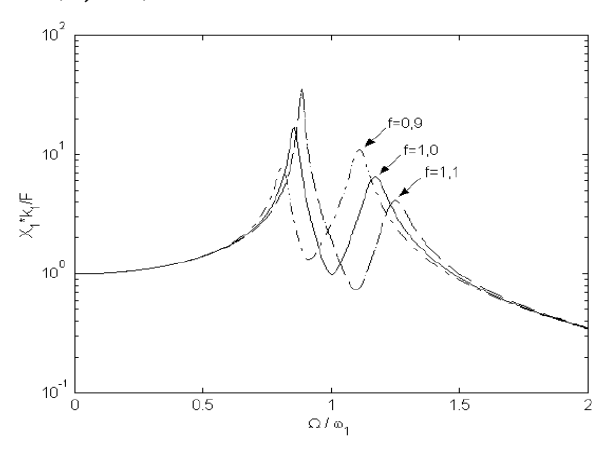

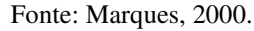

A Figura 13 demonstra a influência do fator de amortecimento Ϛ. De acordo com Marques (2000), com uma sintonização fixa  $f$ , a representação de dois pontos P e Q, sendo pontos invariantes que passam pela curva de resposta, não sendo influenciados pelo fator de amortecimento. Ressalta ainda onde o fator de amortecimento tende ao infinito, tem-se um coportamento semelhante ao de um sistema de um grau de liberdade, de massa igual a  $(m_1 +$  $m<sub>2</sub>$ ), sendo as massas ligadas entre si através do amortecedor.

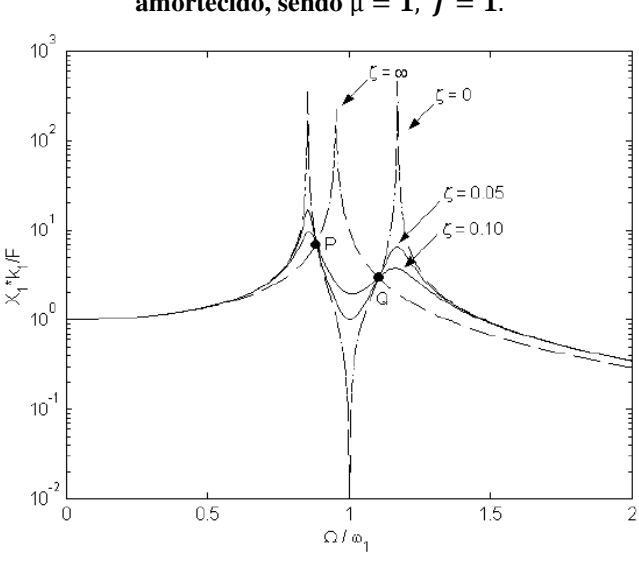

**Figura 13** - **Influência de** Ϛ **sobre amplitudes de vibração do sistema primário com ADV passivo amortecido, sendo**  $\mu = 1$ ,  $f = 1$ .

Fonte: Marques, 2000.

 Hartog (1956) explicam que é possível encontrar para um ADV parâmetros ótimos de  $f$  e  $\zeta$ , para determinação de amplitudes mínimas, tendo os pontos invariantes P e Q a mesma altura. Primeiramente determina-se os valores das abscissas para os pontos invariantes, ou seja, os valores de g, sendo  $\frac{X_1}{F k_1^{-1}}$  indepentende do fator de amortecimento  $\zeta$ . Sendo assim, pode-se escrever a equação (27) da seguinte forma:

$$
\left| \frac{X_1}{F k_1^{-1}} \right| = \sqrt{\frac{A \zeta^2 + B}{C \zeta^2 + D}}
$$
\n(30)

sendo independete do amorteciemnto, se  $A/C = B/D$ , então:

$$
\left(\frac{1}{g^2 - 1 + \mu g^2}\right)^2 = \left(\frac{g^2 - f^2}{\mu g^2 f^2 - (g^2 - 1)(g^2 - f^2)}\right)^2
$$
\n(31)  
\n
$$
\mu g^2 f^2 - (g^2 - 1)(g^2 - f^2)(g^2 - 1 + \mu g^2)
$$
\n(32)

Tornando o sinal negativo pode-se obter a seguinte expressão:

$$
g^2 = 0\tag{33}
$$

Considerando  $g = 0$ , a amplitude  $X_1$  independe do amortecimento, devido vibração do sistema ser relativamente nulo, devido a sua baixa velocidade. Porém, adotando o sinal positivo na equação (32), desenvolve a seguinte equação bi-quadrada sendo os valores P e Q, dependentes dos valores de  $\mu$  e  $f$ :

$$
g^4 - 2\frac{1+f^2 + uf^2}{2+\mu}g^2 + \frac{2f^2}{2+\mu} = 0
$$
\n(34)

Marques (2000) pontua os pontos A e B, sendo pontos onde a amplitude de vibração é independente do amortecimento, pode-se escolher um valor para  $\varsigma$  para uma simplificação da equação (27). Isso acontece quando  $\zeta = \infty$ , sendo assim, obtem-se a seguinte equação:

$$
\frac{X_1}{FK_1^{-1}} = \frac{1}{g^2 - 1 + \mu g^2} \tag{35}
$$

Tomando como base que as amplitudes são grandezas positivas e que quando  $g^2$  <  $\overline{1}$  $\frac{1}{1+\mu}$ , o denominador da equação (35) é negativo, toma-se a primeira raiz  $g_P$  o sinal negativo e para a segunda  $g_q$ , o valor positivo, determinando a condição de mesma amplitude para os dois pontos, pode se obter a seguinte expressão:

$$
\frac{1}{1 - g_P^2 (1 + \mu)} = -\frac{1}{1 - g_P^2 (1 + \mu)}
$$
(36)

$$
g_P^2 + g_Q^2 = \frac{2}{2 + \mu} \tag{37}
$$

 Sendo a soma das raízes de uma equação do segundo grau igual ao coeficiente do termo linear, temos que:

$$
g_P^2 + g_Q^2 = \frac{2(1 + f^2 + \mu f^2)}{2 + \mu}
$$
 (38)

Substituindo a equação (38) em (37) obtém-se o fator de sintonização ótimo:

$$
f \delta t = \frac{1}{1 + \mu} \tag{39}
$$

Obtendo a mesma altura para os pontos invariantes, sendo necessário agora obter o valor de Ϛ para que a curva de resposta tenha uma inclinação nula em um dos pontos invariantes. Sendo necessário substituir o valor de  $f$  dado pela equação (39) na equação (27), derivando em função de  $g$ , igualando o resultado a zero para o ponto P, cuja abscissa  $g_p$  é encontrada resolvendo-se a equação (34), levando assim a seguinte expressão:

$$
(\zeta_{\delta t})_p^2 = \frac{\mu \left(3 - \sqrt{\frac{\mu}{\mu + 2}}\right)}{8(1 + \mu)^3}
$$
(40)

Adotando o mesmo procedimento para o ponto Q, tem-se que:

$$
(\zeta_{\delta t})_q^2 = \frac{\mu \left(3 - \sqrt{\frac{\mu}{\mu + 2}}\right)}{8(1 + \mu)^3}
$$
(41)

Para aplicações em engenharia, adota-se normalmente o valor médio das expressões acima como valor ótimo para o fator de amortecimento:

$$
\zeta_{\delta t} = \sqrt{\frac{3\mu}{8(1+\mu)^3}}
$$
\n(42)

Sendo assim, a Figura 14 mostra a comparação das curvas de resposta em frequência da massa primária nas seguintes situações, sem ADV, com ADV passivo não amortecido sintonizado a frequência natural do sistema principal e com ADV passivo ótimo.

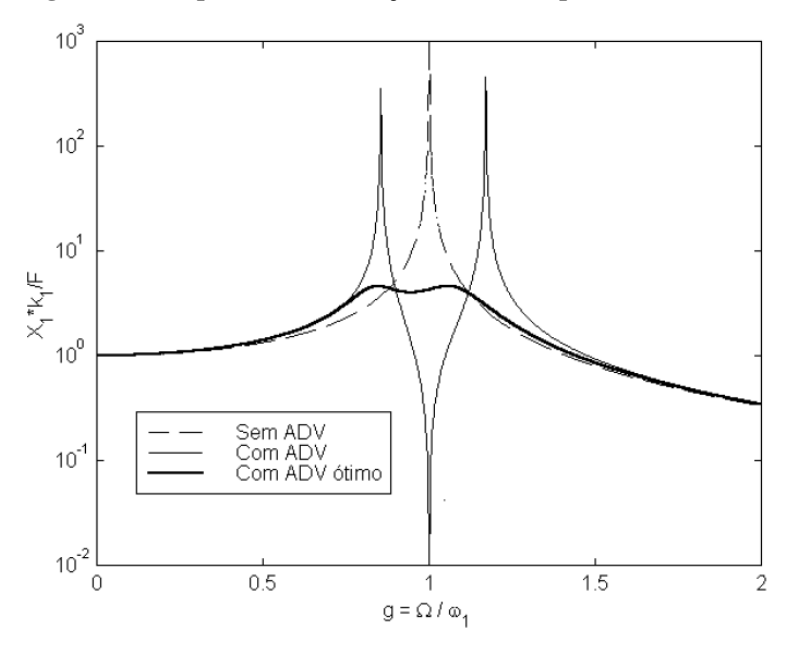

**Figura 14** - **Amplitudes de vibração do sistema primário,**  $\mu = 0, 1$ 

Fonte: Marques, 2000.

# 2.2.4 VIBRAÇÕES COM VÁRIOS GRAUS DE LIBERDADE

A dificuldade da análise de um sistema, esta relacionado com variação de graus de liberdade que a estrutura possui, sendo assim, sistemas com maiores números com GDL tendem a uma complexidade maior, visto que os GDL possuem uma interdepência, ou seja, sua movimentação influência no outro. Freitas (2017) demonstra definições a partir de matrizes de massa, amortecimento e rígidez, bem como vetores de aceleração, velocidade deslocamentos e carregamentos, podendo ser demonstrado de forma matricial, como é representado abaixo:

$$
[m]{\ddot{x}(t)} + [c]{\dot{x}(t)} + [k]{x(t)} = {P(t)}
$$
\n(43)

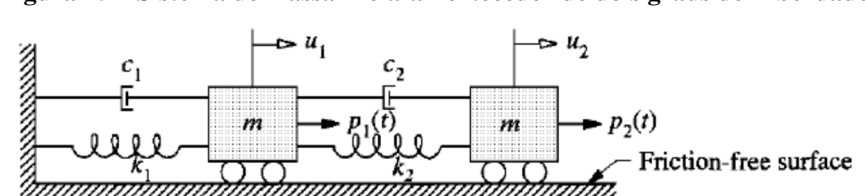

**Figura 15** – **Sistema de massa-mola-amortecedor de dois graus de Liberdade** 

Com a representação da Figura 15, onde demonstra um sistema com dois conjuntos de massa-mola-amortecedor em série, tomando como base a Lei de Newton e a Teoria das Estruturas, obtém-se a equação de movimento matricial, sendo ela (FREITAS, 2017):

Fonte: Freitas, 2017.
$$
\begin{bmatrix} m_1 & 0 \ 0 & m_2 \end{bmatrix} \begin{Bmatrix} \ddot{x}_1(t) \\ \ddot{x}_2(t) \end{Bmatrix} + \begin{bmatrix} c_1 & -c_1 \ -c_1 & c_1 + c_2 \end{bmatrix} \begin{Bmatrix} \dot{x}_1(t) \\ \dot{x}_2(t) \end{Bmatrix} + \begin{bmatrix} k_1 & -k_1 \ -k_1 & k_1 + k_2 \end{bmatrix} \begin{Bmatrix} x_1(t) \\ x_2(t) \end{Bmatrix} = \begin{Bmatrix} P_1(t) \\ P_2(t) \end{Bmatrix} \tag{44}
$$

 Freitas (2017) enfatiza a dificuldade da solução analítica para tal problema sendo demonstrado com apenas com dois graus de liberdade, tornando sistemas com mais graus de liberdade inviávies, para solução analítica. Desse modo, deve-se buscar a solução a partir de métodos numéricos, como Método dos elementos Finitos (MEF), que é aplicado nesse trabalho.

### 2.3 TLD E TLCD

Todas as estruturas possuem amortecimento interno, que são provenientes de diversos fatores como: atritos, geração de calor, deformações plásticas, sons dentre outros. O amortecimento nada mais é que um fenômeno por onde a energia mecânica é dissipada. Para que a estrutura resista as cargas dinâmicas e haja o mínimo de amplitude dos deslocamentos, as mesmas precisam de sistemas de controle das vibrações (FREITAS, 2017)

Os sistemas de controle podem ser classificados como: ativos, que são aqueles que dissipam energia da estrutura utilizando a energia externa através de um atenuador pneumático ou hidráulico; semiativo, que funcionam com bateria e não a introdução de energia mecânica; passivos, que não necessitam de uma fonte de energia externa (FREITAS, 2017). Abreu (2008) ressalta que os sistemas de controle passivos de vibrações proporcionam um melhor desempenho funcional e um maior conforto.

Conforme Abreu (2008) o TMD, Amortecedores de Massas Sintonizadas ou, do inglês Tuned Mass Dampers, é um tipo de sistema de amortecimento passivo, o qual consiste em uma mola e um amortecedor em paralelo, permitindo dissipar a energia de uma massa adicional, conforme a Figura 16. Essa reação simultânea mola-amortecedor nos permite minimizar os níveis de vibração (ABREU, 2008). Abreu (2008) ressalta ainda que "*a frequência natural do TMD é sintonizada para uma frequência particular, referente a um modo de vibração específico*".

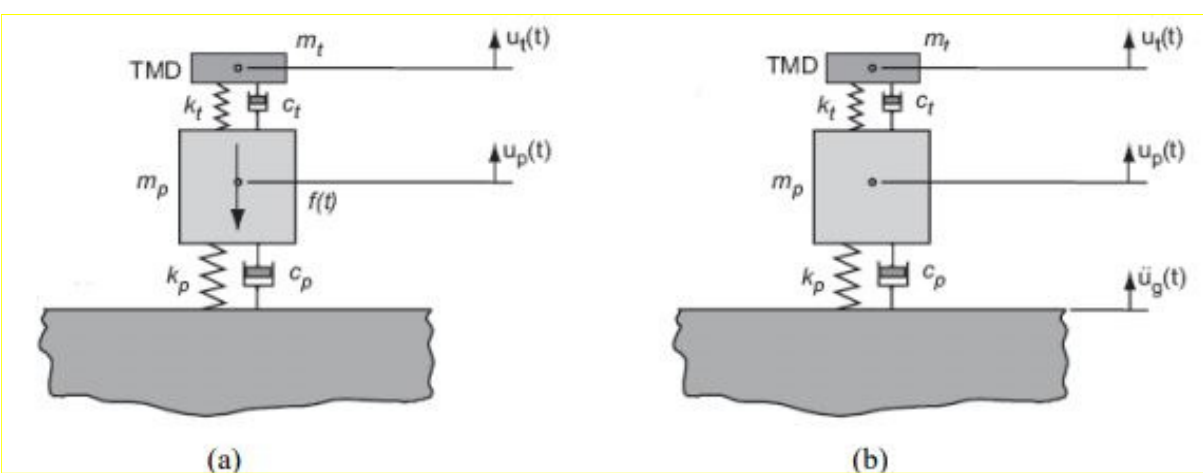

**Figura 16 - Exemplo de TMD** 

Fonte: Abreu, 2008.

Dentre os amortecedores passivos encontram-se também os amortecedores líquidos sintonizados, ou apenas TLDs, do inglês "Tuned Liquid Damper". Os dispositivos TLDs, possuem uma técnica clara e eficiente no aumento do amortecimento de uma estrutura, utilizado no controle passivo e assemelha-se ao princípio de funcionamento dos TMD's (ABREU, 2008). De acordo com Moutinho (1998) e Abreu (2008) controle passivo de vibrações em estruturas possibilita suavizar os níveis de vibração excessivos sem a necessidade de fonte de externa de energia, que segundo Abreu (2008), possibilita o melhor desempenho funcional da estrutura.

O sistema TLD é definido pelo fluxo de uma massa secundária que é introduzida no sistema primário da estrutura (ABREU, 2008). A gravidade age como força restauradora do sistema e o balanço da onda gerada na superfície livre do líquido quando o reservatório sofre uma ação horizontal gera uma dissipação de energia (ABREU, 2008). Já Freitas (2017) explica sua forma de atuação a partir da primeira lei de Newton, ou seja, aplicando uma aceleração para a direita, em um edifício esbelto com um reservatório na parte superior, a água contida no reservatório terá uma resposta de atuação no sentido contrário a força aplicada, por inércia, fazendo assim o contrabalanceamento da movimentação da estrutura, diminuindo assim as amplitudes da vibração da estrutura. Para tal ação, o dispositivo é composto por um recipiente retangular ou circular com água (ABREU, 2008), como mostra a Figura 17:

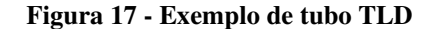

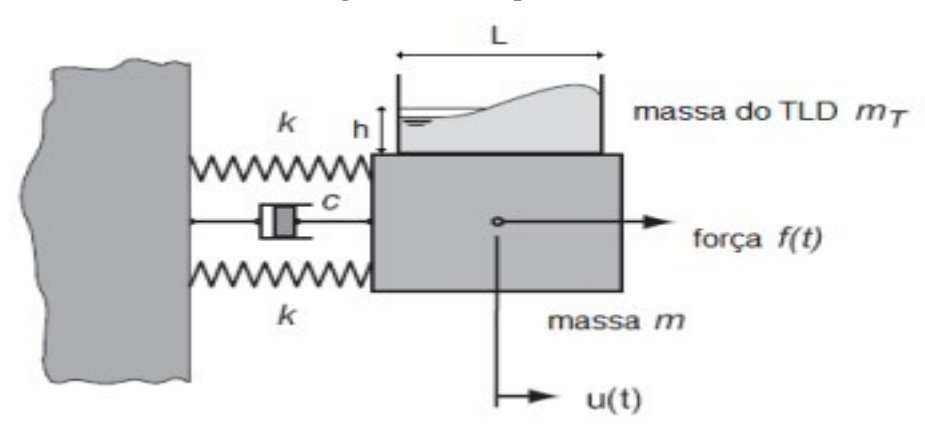

Fonte: Abreu, 2008.

Em seu estudo, Abreu (2008) cita um exemplo no qual foram utilizados estes dispositivos, localizada no Japão, na ponte-T, apresentou-se uma ótima taxa de eficiência, porém no decorrer de dez anos, uma porcentagem da água das caixas evaporou, o que gerou um decréscimo da sua efetividade.

Alkimim (2017) classifica TLD como uma classe de TMD, onde a água pode atuar como um absorvedor de vibrações dinâmicas para diminuir as oscilações da estrutura. Sua formulação é não linear devido ao efeito sloshing (movimento irregular do fluido próximo a sua superfície, ou devido a pequenas aberturas no reservatório, causando efeitos turbulentos.

Dentre os vários TLDs, existem os amortecedores oscilatórios sintonizados, do inglês "Tuned Oscillating Dampers" (TOD) e o amortecedores de coluna de líquido sintonizado, do inglês "Tuned Liquid Column Damper" (TLCD). O TODs tem o funcionamento baseado no fenômeno sloshing, porém apenas uma pequena quantidade de líquido presente no recipiente participa do processo, portanto para aumentar a efetividade do líquido é indicado os TLCDs. Sendo suas principais vantagens, correspondem ao baixo custo, baixa frequência de manutenção, e devido a sua forma de atuação, através da água, pode ser instalado junto ao reservatório (Alkimim, 2017).

 No estudo de Silva (2018) foi analisado o efeito sloshing na superfície de um fluido, para tal, fez-se uso de um absorvedor líquido de coluna sintonizado. TLCD é descrito como uma cavidade em formato de U preenchida com água com o objetivo de reduzir a resposta dinâmica da estrutura. Por conter o efeito sloshing, a resposta do sistema é não linear. Silva (2018) cita ainda que, o TLCD foi originalmente estudado por Alkmim (2017), que descreveu um método para otimização de um amortecedor de líquido sintonizado sujeito a ventos estocásticos. A Figura 18 mostra o TLCD adotado com suas respectivas dimensões.

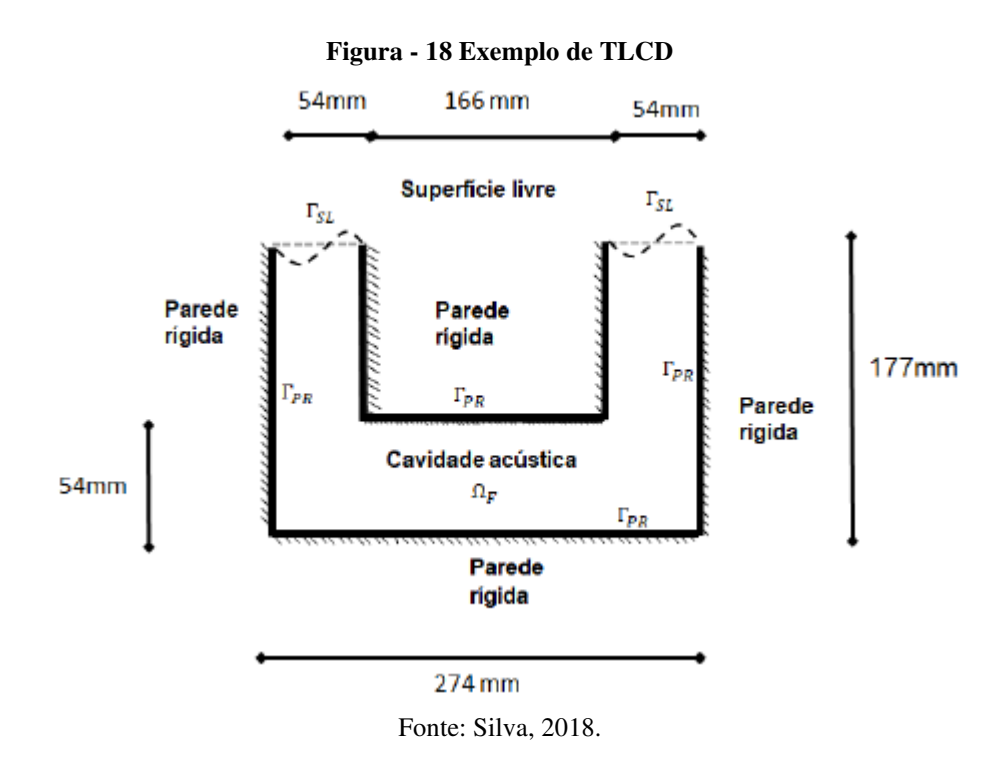

Para Abreu (2018) o TLCD é uma modificação do TLD. O tubo em "U" circurla um líquido, preferencialmente água com sua respectiva viscosidade e ao passar pelo orificio na base do sistema e gerando forças sobre a estrutura. Esses dispositivos são geralmente utilizados em estruturas com baixa frequência natural, de -3,5 a -4,0 Hz, onde o controle de vibrações é principalmente horizontal (ABREU, 2018), como exemplifica a Figura 19 abaixo:

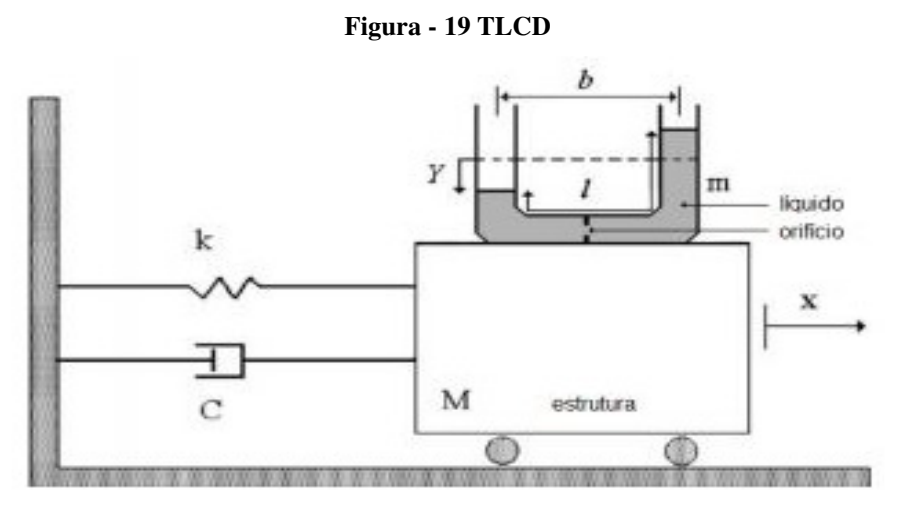

Fonte: Abreu, 2008.

Freitas (2017) cita dois principais tipos de TLDs, sendo eles Tuned Sloshing Damper (TSD) e o Tuned Liquid Column Damper (TLCD). O primeiro correspondendo a um formato de tanque, funcionando como dissipador de energia através da viscosidade e do movimento de quebra de ondas, já o TLCD pode ser definido por várias geometrias, sendo uma delas o formato em U, onde a energia é dissipada pela perda de pressão através do contato com as paredes do tubo e pela passagem da água pela abertura.

Para Pestana (2012) a utilização dos TLCDs, são bastante rentáveis, uma vez que que expressam valores econômicos baixos para sua instalação além de terem mais capacidades em relação aos outros sistemas de absorção, como exemplo, o reservatório pode ser adaptado para uma estrutura já existente, diferente do TSD, que possui em sua superfície um comportamento não-linear, tornando seu cálculo mais complexo, porém, existem desvantagens. Por um sistema unidirecional, sua solução restringe a estruturas com vibrações predominantemente em uma direção. Sua maneira de atuação consiste na oscilação da massa líquida (geralmente água) no reservatório de modo que sua frequência esteja sintonizada com a frequência natural da estrutura. Sua oscilação desenvolve-se a partir das forças contrárias ao sentido que são aplicadas na estrutura, diminuindo assim a reposta dinâmica da estrutura. As forças de controle correspondem a força de restituição, que corresponde a massa líquida deslocada fazendo com que o líquido volte a sua posição de equilíbrio estático, sendo esse movimento o responsável pelas forças de controle, a figura abaixo demostra o funcionamento do sistema.

#### **Figura 20** – **Força de controle (F) transmitida a um pórtico de 1GDL resultante da ação do sitema TLCD**

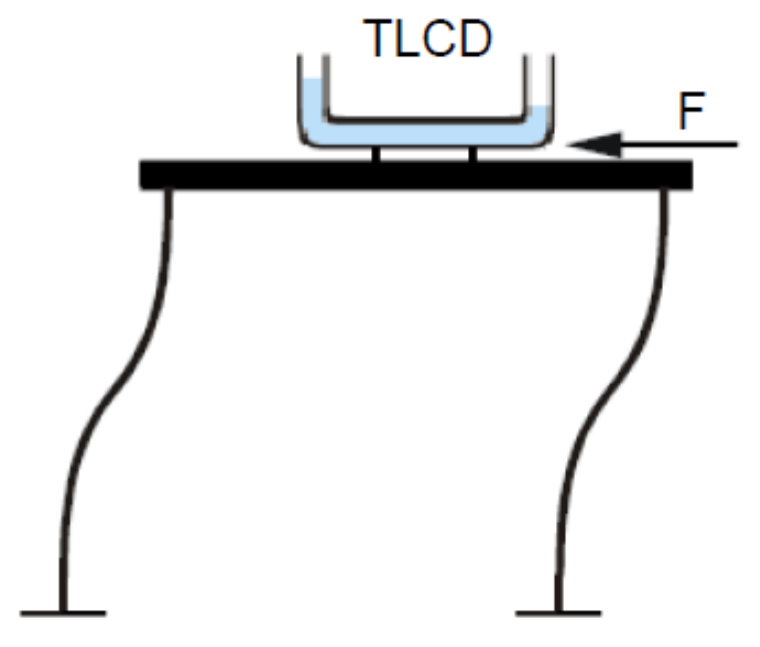

Fonte: Pestana, 2012.

# 2.4 INTERAÇÃO FLUÍDO-ESTRUTURA

Segundo Souza (2007), somente após a tragédia do Titanic, ocorrida em 1912, que iniciou-se as primeiras análises envolvendo fluído estrutura, focadas primeiramente em estruturas aquáticas para que então passassem a analisar problemas de vibrações acústicoestrutura que contribuíram notavelmente para a indústria aeroespacial. Acrescenta ainda que, uma estrutura em contato com qualquer fluxo de fluído estará sujeito aos efeitos de vibrações e é a partir do momento em que a estabilidade estrutural é alterado que os efeitos das interações fluído-estrutura deve ser consideradas no sistema. Logo, podemos entender que é de grande importância o estudo da interação fluído-estrutura (IFE) em problemas de engenharia. Partindo desse ponto, é fundamental a compeensão do que é a (IFE), para tal Silva (2018) explica sobre os problemas de interação acústica entre fluído e estrutura, onde afirma que tal campo de pesquisa pode ser dividida em duas categorias, denominadas vibroacústica e interação fluídoestrutura, que segundo o autor, podem ser definidas da seguinte forma: a primeira há o contato entre o sólido e um fluido acústico usualmente utilizado para análise de problemas envolvendo radiação e transmissão de som; a segunda, interação fluído estrutura, Silva (2018) explica que é usualmente utilizado em problemas envolvendo cavidades preenchidas total ou parcialmente por fluídos densos, como a água.

 Existem vários trabalhos onde é definido o que é interação fluído estrutura, dentre eles podemos destacar o trabalho de Amaral (2016), que define a interação fluído estrutura (IFE) como o acoplamento de leis de diferentes físicas, especialmente a fluído-dinâmica e a mecânica estrutural e que este acoplamento leva em consideração o campo de pressão e os efeitos diretos desses carregamentos na estrutura. Acrescenta ainda que existem diversos componetes que podem ser analisados utilizando IFE e cita algumas delas, como válvulas industriais, tubulações que transportam fluidos a alta temperatura, rotores de máquinas rotativas, turbinas eólicas, entre outras. Amaral (2016) completa dizendo que, na maioria das formulações envolve múltiplas físicas e que hoje este tipo de estudo está mais viável e amplamente utilizado. Para evidenciar o quão importante é o estudo da (IFE) pode-se observar a Figura 21 onde demonstra a quantidade de peças de um automóvel que podem ser analisados por essa ótica.

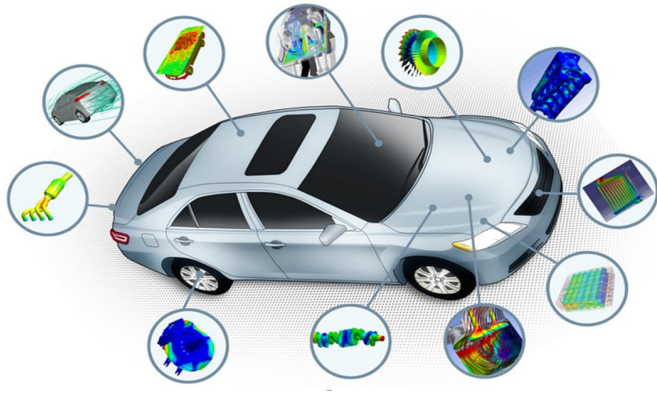

**Figura 21 - Elementos analisados em MEF ou IFE** 

Fonte Amaral, 2016.

Como pode ser visto na Figura 21, vários componentes de um veículo atuam com a ação direta da interação fluído-estrutura e, devem ser analisados levando em consideração esses efeitos.

No trabalho de Cicigliano (2010) ele explica que a interação entre fluído-estrutura está na ação em que o fluído em movimento exerce sobre a estrutura e sua reação, inviabilizando a antecipação das condições de fronteira tornando assim as análises complexas. (Figura 22)

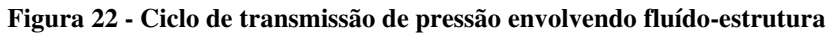

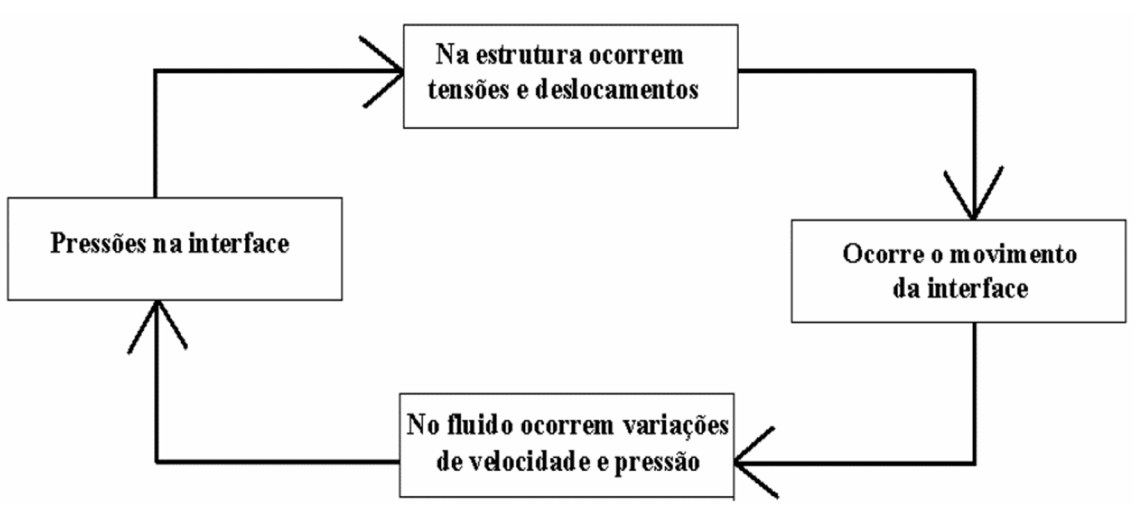

Fonte: Cicigliano, 2010.

Cicigliano (2010) acrescenta ainda que os métodos para análise envolvendo fluídoestrutura são divididos em dois grupos, métodos particionados e métodos monolíticos. Os métodos particionados consideram separadamente as forças produzidas pelo fluído e realizam posteriormente a análise dinâmica da estrutura, onde as equações governantes do fluído e da estrutura são integradas no tempo separadamente. Este método encontra grande aplicabilidade, como por exemplo, para avaliar as forças do vento atuando sobre grandes prédios ou pontes (PETRY, 1993 *apud* Cicigliano 2010).

Cicigliano (2010) completa dizendo que, quando os efeitos do escoamento sobre a estrutura constituem um ponto crítico do projeto, uma das formas mais seguras de avaliar este fator é a utilização de estudos experimentais. Nestes casos, normalmente é construído um modelo reduzido da estrutura, baseado em relações de similaridade dinâmica, submetido a uma simulação das condições de trabalho em túneis de vento ou túneis aerodinâmicos, dependendo do caso. Durante a simulação são feitas medições das informações desejadas, como reações da estrutura e pressões na superfície.

 Dando procedimento ao entendimento do funcionamento do IFE, Souza (2007) explica que existe duas maneiras de abordar problemas de fluído-estrutura, pelas metodologias Lagrangeanas e Eulerianas. As Lagrageanas utilizam o deslocamento como variável e o sólido como elástico (Zienkiewicz e Bettess 1978 *apud* Souza 2007).

A vantagem de utilizar esses métodos está no fato de que as matrizes por eles geradas em sistemas acoplados serem simétricas, facilitando a utilização em softwares de elementos finítos, porém, devido ao módulo de cisalhamento ser nulo a formulação para o fluído com graus de liberdade elevados gerando resultados espúrios. Esses valores espúrios ocorrem quando as frequências possuem valores muito altos e também para os valores muito próximo do zero sendo inviável a separação desses valores por uma inspeção visual simples, contudo para eliminar esse problema (Hamid , Ousset e Verchery 1978 *apud* Souza 2007) introduziu uma função de penalidade e o resultado numéricos se aproximarão mais das soluções exatas e consequentemente os valores espúrios desapareceram. Já as formulações escalares ou Eulerianas descrevem o fluído com variáveis escalares, tais como pressão e velocidade. Essa formulação em contrapartida com a Lagrangeana possui menos números de graus de liberdade, porém ela conduz a matrizes não simétricas, o que dificulta o uso de solucionadores tradicionais.

Silva e Morais (2018) apresentou um trabalho onde realizou a modelagem estrutural de um fluído em cavidade na forma de amortecer o líquido sintonizado. Para tal, Silva (2018) utilizou as descrições Lagrangeanas e Eulerianas, para sólidos e fluidos, respectivamente. Apesar de serem campos diferentes, as duas mecânicas, sólidos e fluidos, possuem aspectos comuns e divergentes, como: nas duas as tensões de deslocamento são comuns, e podem ser observados efeitos volumétricos e gravitacionais, no entanto, possuem divergências quando

comparamos os sólidos com os fluidos, já que um possui a capacidade de resistir tensões quando em repouso enquanto o outro não (Silva e Morais, 2018).

Silva (2018) diz ainda que, para o estudo de problemas envolvendo fenômenos vibroacústicos é necessário fazer uma análise com a estrutura e o fluido desacoplado e depois fazer o mesmo com o acoplamento do fluido estrutural. E acrescentam a respeito do sloshing, que é definido pelos autores como um problema comum a qualquer recipiente líquido interagindo com um recipiente elástico ou estrutura onde a superfície livre pode apresentar vários tipos diferentes de movimentos na forma de troca de energia.

 Cicigliano (2010) explica que, pelo fato das resoluções dos problemas de interação fluído-estrutura serem normalmente complexos a utilização de métodos numéricos é uma alternativa bastante adotada. De acordo com Cicigliano (2010) "a análise numérica consiste na simulação da interação por meio da implementação de um modelo matemático que represente o escoamento do fluido, a resposta da estrutura e o acoplamento das partes, baseado em métodos numéricos". Vários pesquisadores vêm estudando o assunto por meio desse método, acoplando algoritmos para Dinâmica dos Fluídos a algoritmos para Dinâmica dos Sólidos. Nestes métodos monolíticos, os domínios sólido e fluído são tratados como uma única entidade, sendo integrados simultaneamente no tempo.

 Cicigliano (2010) ressalta que as simulações computacionais têm auxiliado a melhoria de projetos de estruturas submetidas à ação de fluídos, permitindo a realização de análises dos projetos e a verificação de efeitos de alterações de formas, modelos e técnicas empregadas na realização de projetos. Para Cicigliano (2010) os equipamentos modernos, aliados aos softwares específicos de engenharia e matemática aplicada, possibilitam maior precisão e ganho de tempo na simulação de problemas físicos, permitindo o estudo de um número muito maior de problemas, diminuindo as restrições feitas nos modelos, que caminham para aproximações cada vez mais próximas à realidade.

Segundo Souza (2007) existem diversas técnicas numéricas de se abordar problemas de fluído-estruturas, mas o que diferencia uma das outras é a maneira como o fluído é modelado e que nesse âmbito o método dos elementos finitos tem se destacado entre os demais por sua praticidade e resultados. Everstine (1997) complementa que para a utilização do (MEF) em problemas de interação fluído-estrutura a forma como as variáveis atribuídas ao fluido são modelas pode representar vantagens ou desvantagens a análise.

### 2.5 MÉTODO DOS ELEMENTOS FINITOS

Segundo Logan (2007) o método dos elementos finitos originou-se apartir de um método que fazia análise de tensão estrutural, utilizado no trabalho de Hrennnikoff e McHenry em 1940, porém, só em 1956, quando as análises envolvendo computação tornaram-se reais que foi realizado o primeiro tratamento de elementos bidimensionais por Turner *et al.*. que derivaram matrizes de rigidez para elementos bidimensionais em tensão plana e delinearam o procedimento comumente denominado como o método de rigidez direta para obter a matriz de rigidez de estrutura total.

O resultado do trabalho de Turner *et al.* estimulou o desenvolvimento de equações de rigidez de elementos finitos expressas em notação matricial. E então, desde o início da década de 50 foram feitos grandes avanços na aplicação do MEF em problemas complexos de engenharia.

Por isso, o MEF ainda vem evoluindo desde sua descoberta chegando em tempos contemporâneos ainda como uma ferramenta de enorme potencial para análise numérica citadas em diversos trabalhos, como o de Soriano (2003) que define o método dos elementos finitos como um ótimo instrumento numérico, muito empregado na resolução de problemas de meio contínuo, por conta de sua eficiência. Tendo se desenvolvido no campo estrutural, área em que é mais avançado, sendo peça fundamental na elaboração de estruturas contínuas e inovadoras, empregado pelos principais escritórios de projeto que possuem sofisticados preceitos de implementação do método.

Sabendo de sua importância e partindo desse principio, é essencial entender melhor o funcionamento do método para tal, Teiga (2009) explica que o MEF realiza a discretização de domínio, ou seja, dividir o domínio em um conjunto de subdomínios, composto por elementos, nós e malhas, realizando a análise de cada subdomínio isolado como pode ser visto na Figura 23.

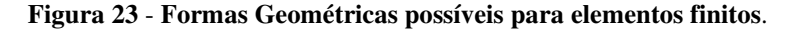

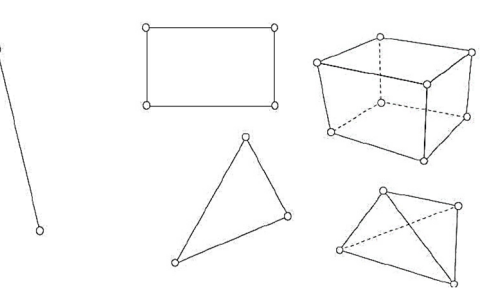

Fonte: Teiga, 2009.

Como pode ser visto na Figura 23, a geometria dos nós que compõem a malha pode ser descritas de diversas formas como unidimensional, bidimensional ou até mesmo tridimensional, que fazem parte do dominio supracitados.

Partindo desse ponto Soriano (2007) ressalta que apesar da concepção do método dos elementos finitos ser relativamente simples, pautando-se na divisão do domínio de um meio contínuo em um número diminuto de subdominos, que ao se interligarem passam a se portar como o dominio original. Sua formulação matemática pode fornecer dificuldades ao engenheiro.

Por conseguinte podemos deduzir que apesar da concepção superficial dos conjutos ser de fácil entedimento é necessario um entendimento mais aprofundado a respeito do funcionamento do método e da composição de cada parte do domínio, para isso, Mirlisenna (2016) explica que um número finito de elementos concectados por pontos ente si são chamados de nós ou pontos nodais. As linhas que fazem a ligação dos pontos sao denominadas arestas e a menor parte desse conjunto de pontos é denominado de elementos. O grupo que abrage todo esse conjunto é denominado malha. A precisão será melhorada quando se utilizar uma maior quantidade de nós e houver uma diminuição no tamanho dos vãos como pode ser visto na Figura 24.

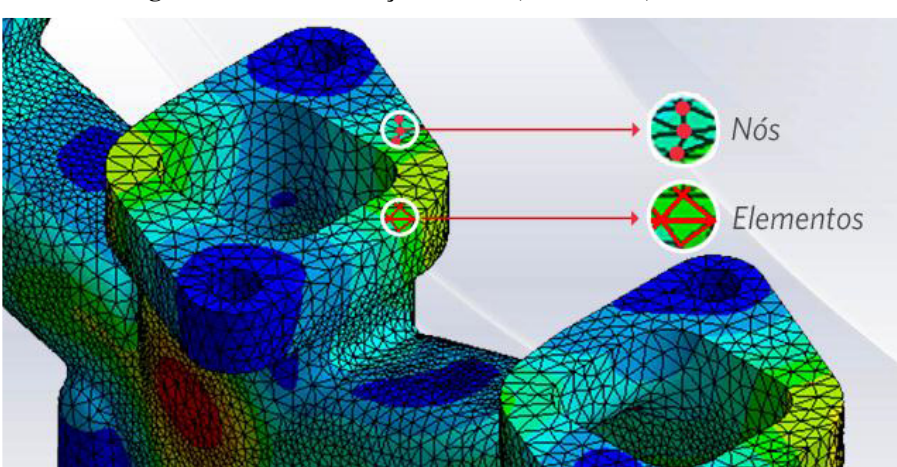

**Figura 24 - Demonstração dos nós , elementos, e a malha**.

Fonte: Mirlisena, 2016.

Na Figura 24 podemos verificar como as partes da malha compostas pelas linhas e nós, fazem o cobrimento da estrutura evidenciando a importância da sua modelagem na hora de escolher o tipo de malha a ser adotada para a estrutura.

Soriano (2003) complementa evidenciando que no método dos elementos finitos o domínio de definição do modelo matemático é dividido em um número discreto de elementos finitos, interligados por meio um número reduzido de pontos chamados de nodais, como está descrito na Figura 25, que é discretizada no caso de um consolo idealizado como estado plano de tensões, onde foram adotados elementos finitos retângulares como está descrito na Figura 26, cujo vértice são os pontos nodais. O comportamento de cada elemento é arbitrado de forma aproximada, com a condição do conjunto ou malha de elementos se comporta de forma semelhante ao conjunto original.

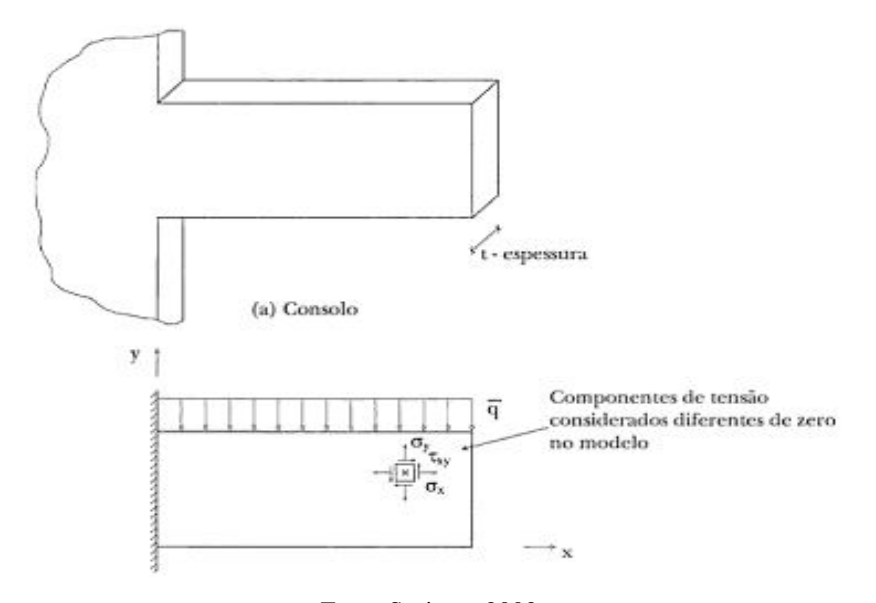

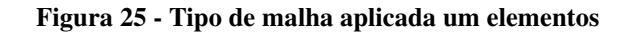

Fonte Soriano, 2003.

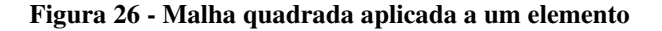

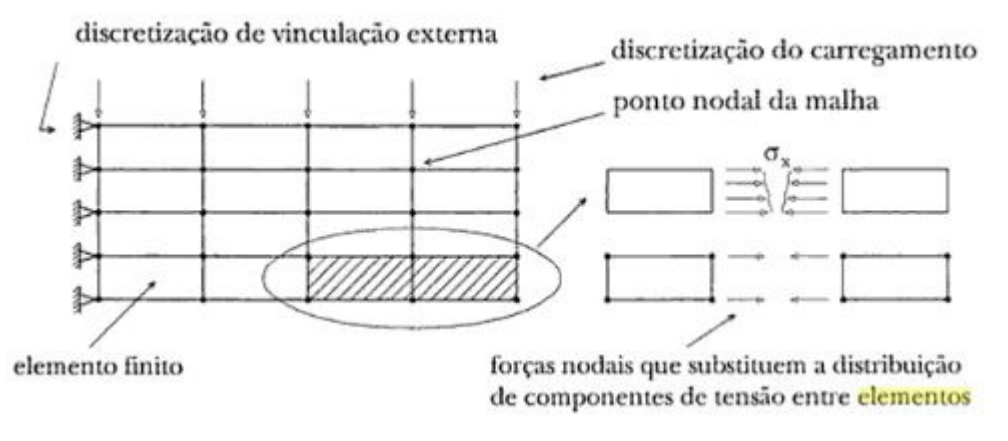

Fonte Soriano, 2003.

Através das figuras 25 e 26 pode-se entender como é modelado de forma superficial um elemento em MEF atribuindo uma malha que se adeque a cada tipo de estrutura geométrica como também o funcionamento da mesma para determinar o deslocamento do elemento estrutural, dando continuidade a análise do funcionamento do MEF. Logan (2007) descreveu um passo a passo geral para a formulação utilizando MEF, para problemas de engenharia, ele descreve da seguinte forma: primeiramente, para que se tenha uma modelagem mais próxima do real, o sólido analisado deve ser dividido em elementos finitos, denominados nós e, o tamanho do modelo deve ser perfeitamente adequado ao elemento para que os resultados sejam viáveis como também para que haja menos esforço computacional na análise; posteriormente deve-se determinar o modelo de função para o deslocamento, onde o método dos elementos finitos representa um conjunto de funções contínuas em cada domínio finito aproximando-se do modelo.

Nesse sentido, os polinômios lineares, quadráticos e cúbicos são funções frequentemente utilizados por serem mais fáceis de se modelar em MEF. Em relação a um corpo bidimensional as funções serão representadas pelas coordenadas x e y, expressas por incógnitas nodais; deve-se então, definir a relação de tensões por deslocamentos e tensões por estresses para que se possa derivar a equação relacionada a cada elemento finito e deve se relacionar as tensões através da lei de tensão por tensão, conhecida como lei constitutiva. A eficiência para se definir como se comporta o material é importante para que se obtenha bons resultados. Uma lei frequentemente adotada para estresse por tensão é a lei de Hooke por sua simplicidade; a próxima etapa trata-se de derivar as matrizes e as equações de rigidez do elemento, onde será possível escolher entre quatro métodos básicos, visando o que melhor se relaciona com o objeto em estudo.

Eles são: o método de equilíbrio direto, método de trabalho ou energia, método de resíduos ponderados e, método de Galekin; o próximo passo trata-se de organizar as equações obtendo a equação global. Para adicionar as condições de fronteira, utilizamos as equações geradas no passo anterior e, assim, uni-las em equações de equilíbrio global, onde normalmente são geradas matriz de rigidez quadradas e simétricas, sendo uma matriz singular de determinante igual a zero que pode ser solucionada utilizando as condições de contorno, mantendo assim, a estrutura no lugar e resolvendo a singularidade; em seguida teremos de resolver a questão dos graus de liberdade desconhecido atravez de um método de eliminação, como por exemplo, o método de Gauss, ou algum método interativo; Dá-se-a sequência ao penultimo passo, o qual diz respeito a resolução das tensões e estresses dos elementos, onde pode ser obtida uma quantidade secundária importante de tensões, já que podem ser expressas diretamente em termos de deslocamento; no último passo temos de interpretar os resultados obtidos nessa etapa. Tais resultados mostrarão onde ocorrem as grandes deformações e tensões de forma numérica. Utilizando bons softwares é possível visualizar graficamente o local onde há um pico nessas deformações e tensões. Com base no passo a passo descrito e baseado no estudo apresentado é possível entender de forma primária o funcionamento do MEF e como é possível aplicá-lo em pesquisas na engenharia. Visto posto, foi adotado nesse trabalho dois softwares, o software comecial Ansys que trabalha como copilador de elementos finitos, e o método de cálculo por Silva (2017).

### **3 ESTUDO DE CASO**

### 3.1 PROCEDIMENTO

Neste capítulo apresenta-se a metodologia adotada no estudo experimental e numérico. Para o estudo experimental, construiu-se um pórtico metálico tridimensional com quatro apoios e uma base para acoplamento de um TLCD em acrílico em formato U preenchido com água. Para o estudo numérico, utilizou-se o software baseado em elementos finitos, ANSYS Mechanical APDL v19 R3 student lincese. Inicialmente foram realizados testes com a estrutura desacoplada e posteriormente acoplada.

### 3.1.1 **LEITURA DE DADOS**

### 3.1.1.1 ARDUÍNO

Noble (2009) relaciona a palavra arduino a três ferramentas, sendo elas; placa arduino, linguagem de programação e o ambiente de programação IDE do inglês (Integrated Development Environment), sendo um código simples e aberto. Seu objetivo é simplificar a criação de aplicações e a linguagem de programação com um poderoso recurso, entretanto com um controlador simples, podendo ser utilizado em diversas taferas básicas até a elevados projetos complexos.

Mcroberts (2011) caracteriza o arduino como uma plataforma de computação capaz de interagir com o seu ambiente por meio de software ou hardware. Um exemplo para sua utilização seria acender uma luz atráves de um sensor de movimento PIR, para este exemplo precisaríamos de uma lâmpada e um sensor PIR e sua programação baseada em C/C++, para que sempre que ouvesse movimentação, a luz se acendesse.

Para a realização do testes no estudo de caso, escolheu-se o modelo de placa arduino UNO juntamente com acelerômetro MPU6050 para coleta dos dados. A comunicação do MPU6050 se da por meio da interface I2C através dos pinos SLC e SDA do sensor conforme a Figura 27, sendo sua alimentação de 3 a 5v, entretanto para melhores resultados, é recomendado 5v. Para o desenvolvimento da programação do código, utilizou-se a plataforma gratuita arduino IDE do inglês (Integrated Development Environment).

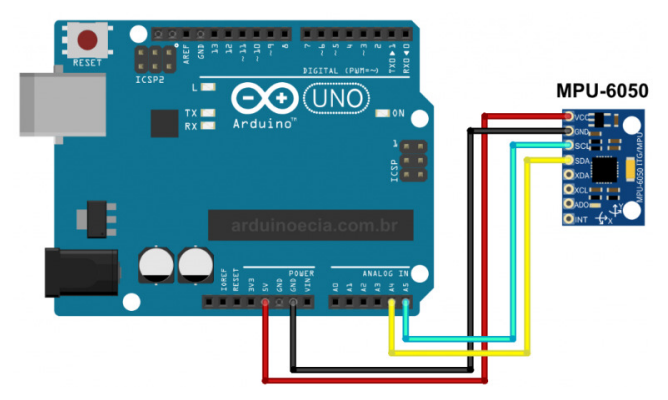

**Figura 27 - Sistema placa arduino UNO com acoplamento acelerômetro MPU 6050** 

Fonte: Arduinoencia, 2015.

### 3.1.1.2 TRACKER

O Tracker foi desenvolvido por Douglas Brown, sendo um software aberto e gratuito, permitindo ao usuário realizar análises através de fotografias ou vídeos quadro a quadro, ou seja, cria-se uma filmagem do deslocamento que se deseja análisar, posteriormente faz-se a importação do arquivo para o programa, seleciona um ponto ou objeto para que este seja monitorado quadro a quadro até a finalização da filmagem, posteriormente se faz as marcações dos pontos, quadro a quadro, produzido automaticamente pelo programa (LENZ, 2009). Para o experimento, utilizou-se um ponto fixo determinado por uma bóia de pesca conforme a Figura 28, para determinar o deslocamento vertical do líquido, para o desenvolvimento das análises dos dados e gráficos utilizou-se o software OriginPro 8.

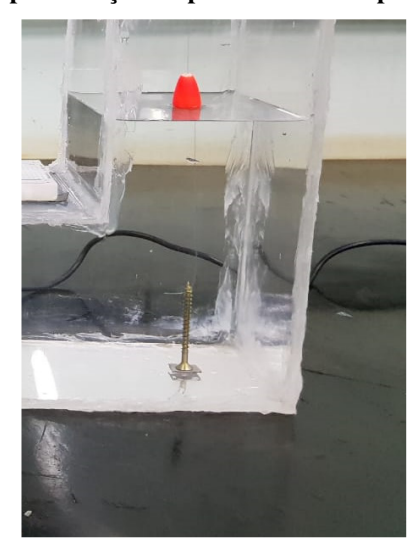

**Figura 28 - Representação do procedimento experimental TLCD** 

Fonte: Próprios autores, 2019.

#### 3.1.2 **EXPERIMENTO**

O exoerimento iniciou-se pela determinação da frequencia natural do TLCD com o intuito de determinar suas caracterisiticas. Em seguida realizou-se o ensaio da estrutura desacoplada determinando sua frequencia natural. Por fim determinou-se a frequencia do sistema acoplado com o intiuito de obersar a eficiencia do TLCD na redução da frequencia da estrurtura. A seguir serao apresentados os metodos usados no ensaio de cada elemento do presente trabalho.

### 3.1.2.1 TLCD

A estrutura do TLCD é composta por placas acrílicas, desenvolvidas para suportar o efeito sloshing. Sua modulação foi desenvolvida no software AutoCAD 2019, e posteriormente confeccionada pelos autores conforme a Figura 30 (a) e (b). Para realização dos testes foram estabelecidas alturas com intervalos de 1 centímetro para determinação do efeito sloshing de acordo com altura da lámida d'água, conforme a Figura 31. As dimensões do TLCD correspondem á 20 centímetros eixo central, 10 centímetros de lagura e para faces laterais e 20 centímetros de altura.

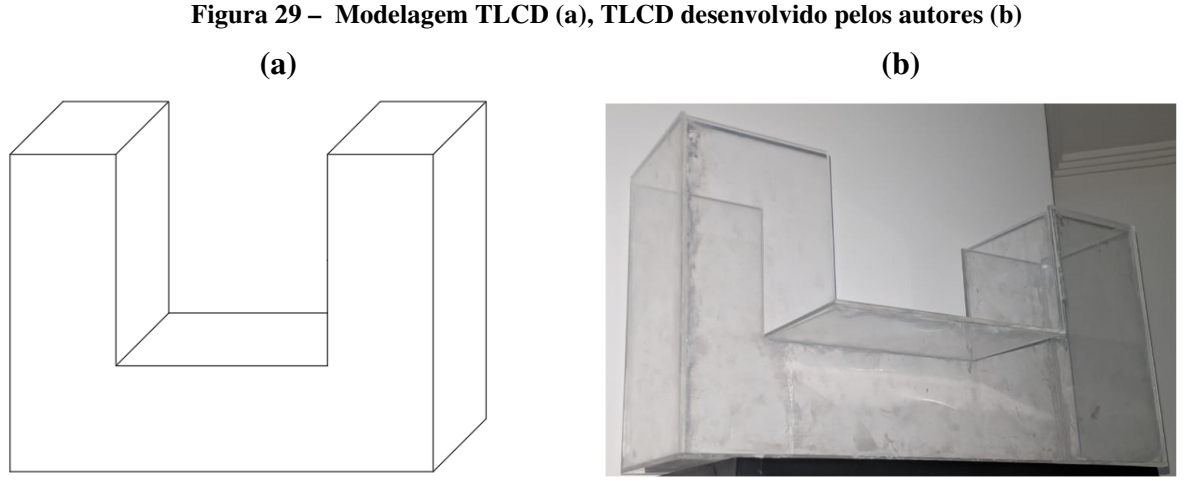

Fonte: Próprios autores, 2019.

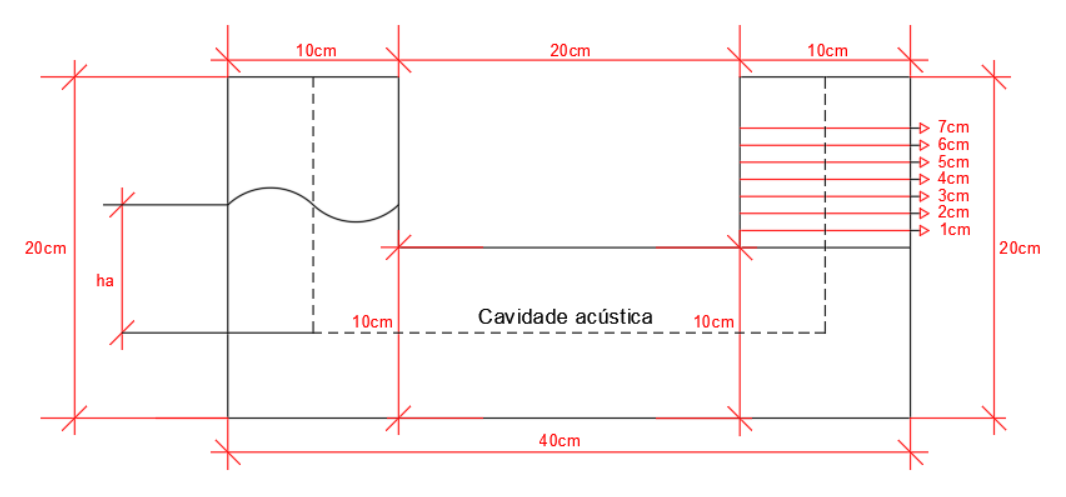

**Figura 30– Representação TLCD em perspectiva frontal** 

Fonte: Próprios autores.

onde:

ha = altura lámina d'água;

Para obtenção das frequências naturais do TLCD, utilizou-se o software Tracker para obtenção da variação vertical lámina d'água através de uma filmagem, onde se aplicou uma força horizontal na estrutura apoiada por barras circulares para o seu deslocamento, conforme ilustrado na Figura 32.

**Figura 31** – **Procedimento experimental para coleta de dados flúido**

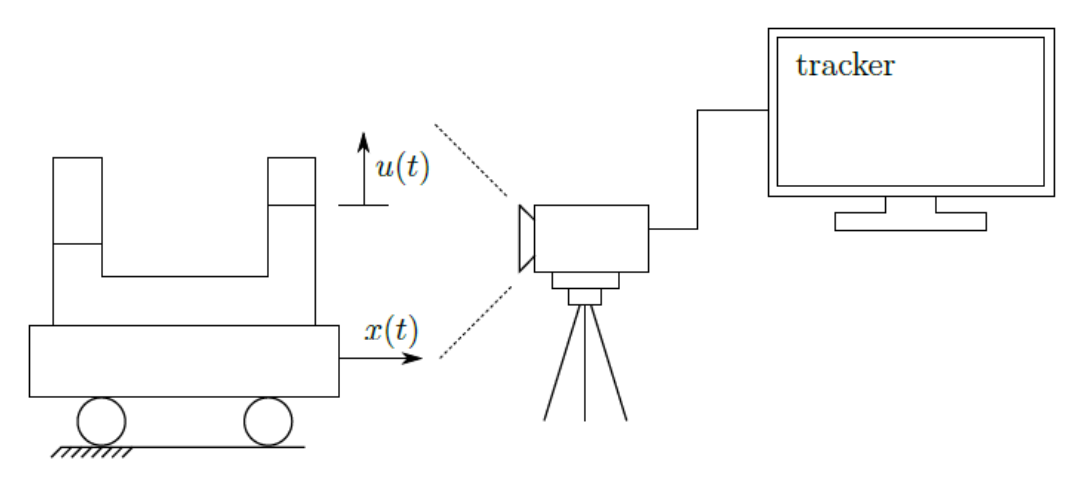

Fonte: Alkmim adaptada, 2017.

Após a coleta de dados da variação vertical da lámina d'água obteve-se gráfico do deslocamento vertical líquido conforme a Figura 33, calculou-se a frequência natural do TLCD, utilizando as seguintes formulas abaixo. O algoritmo utiliza um levenberg-Marquardt não linear mínimos, método dos quadrados onde A e C são constantes. (ALKMIM, 2017):

$$
x(t) = Ae^{-\zeta \omega_n t} \sin(\omega_d t + \emptyset) + c)
$$
 (44)

Para o cálculo da frequência utiliza-se a seguinte relação:

$$
\omega_d = \omega_n \sqrt{1 - \zeta^2} \tag{45}
$$

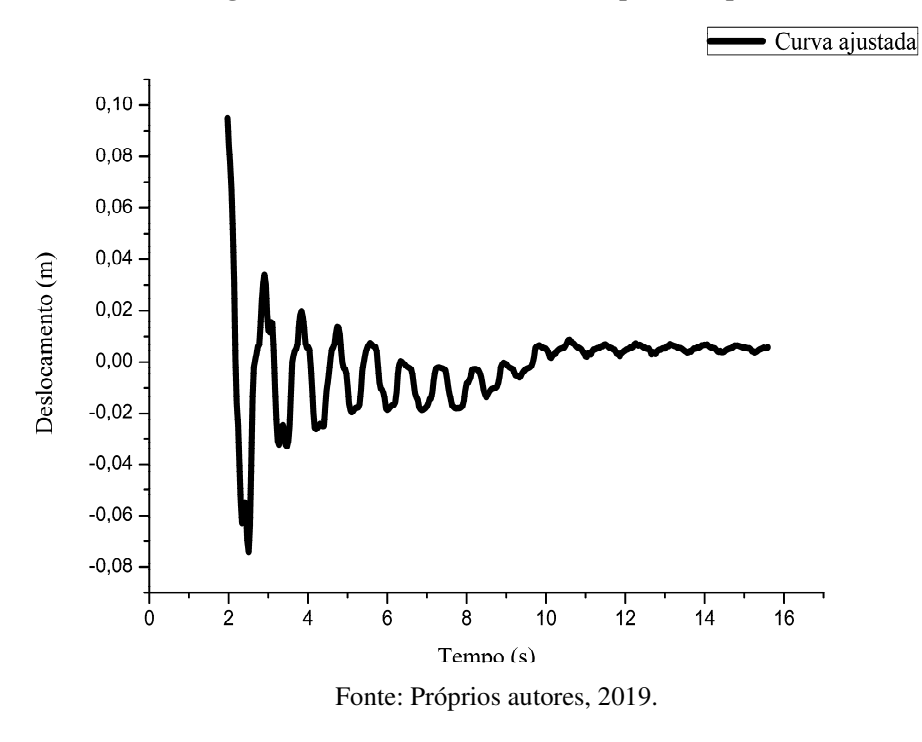

**Figura 32** – **Deslocamento vertical líquido adaptado**

Para os testes realizados, utilizou alturas de ha correspondentes a 6cm, 9cm e 12cm mostrado na Tabela 2.

| Frequência Naturais TLCD (Hz) |              |
|-------------------------------|--------------|
| $ha$ (cm)                     | Experimental |
|                               | 1 24         |
|                               | 1.11         |
|                               | 1 03         |

**Tabela 1** – **Frequências naturais do TLCD obtidas através do método experimental**

Fonte: Próprios autores, 2019.

#### 3.1.2.2 ESTRUTURA DESACOPLADA

Inicialmente construi-se um pórtico metálico tridimensional, contendo 4 apoios engastados (0 GDL) com 3 parafusos em cada fita metálica para sustentação da chapa metálica (base da estrutura). Para realização dos testes, foram criados furos a cada 10 centímetros nas fitas metálicas, para variação da altura da chapa metálica. Inicialmente foi criado um furo com 20 centímetros de altura, posteriormente 30 centímetros e 40 centímetros. As Figuras 34 (a) e (b) demonstram a ilustração do pórtico tridimensional modelado inicialmente no software AutoCAD 2019 e posteriormente desenvolvido pelos autores.

A base da estrutura é constituída por uma chapa de aço Sae 1020 e seus apoios por uma chapa de de aço sem descrição, com um módulo de elastícidade de 75 GPa. As dimensões da base são 40x40 cm, sua espessura corresponde a 1 mm, os apoios tem dimensões 10x45 cm conforme a Figura 29 (a) chapas de açoe (b) chapa de aço Sae 1020, o suporte para engastamento dos apoios é montado com chapas de MDF(Medium Density Fiberboard). A relação das propriedades da chapa de aço Sae 1020 estão descrita abaixo, conforme a Tabela 1:

| Tabela 2 – Propriedades fisicas chapa de aço Sae 1020     |                     |
|-----------------------------------------------------------|---------------------|
| Propriedades Físicas                                      | (g/m <sup>3</sup> ) |
| Densidade                                                 | $7.87$ g/cm $3$     |
| Propriedades Mêcanicas                                    | (MPa)               |
| Limite de resitência a Tração                             | 420                 |
| Tensão de Escoamento                                      | 350                 |
| Módulo de Elasticidade                                    | 205000              |
| $\Gamma$ $\Omega$ $\Omega$ $\Omega$ $\Omega$<br>$\bigcap$ |                     |

**Tabela 2 – Propriedades físicas chapa de aço Sae 1020** 

Fonte: Gelsonluz, 2017.

#### **Figura 33** – **Chapas metálicas e chapa de aço Sae 1020**

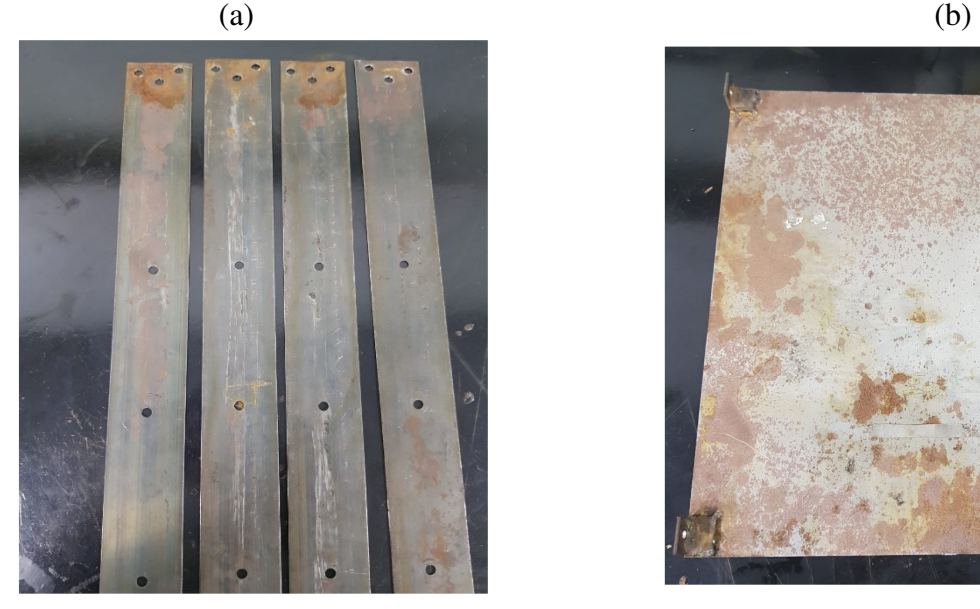

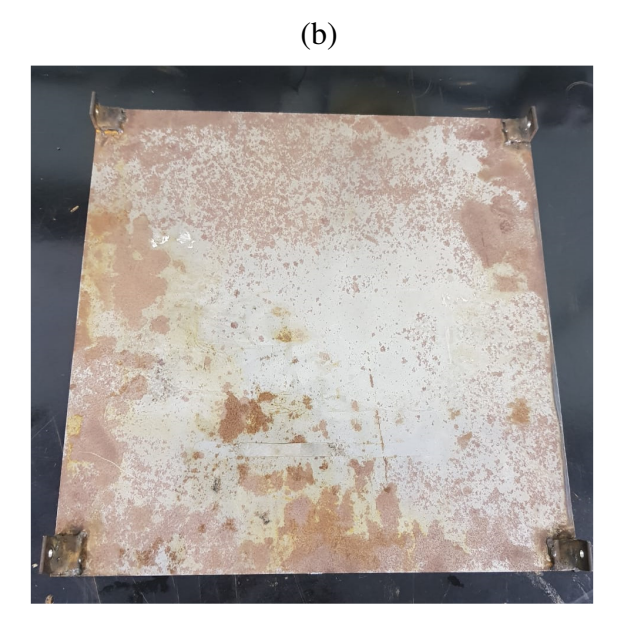

Fonte: Próprios autores, 2019.

Após a confecção das estruturas, foram efetuados testes para determinação da frequência natural utilizando arduino UNO para coleta de dados após uma força aleatória aplicada na estrutura, obtendo os seguintes resultados: deslocamento vertical do flúido e obtenção da aceleração na horizontal da estrutura desacoplada e acoplada. A partir dos dados coletados utilizando as formulações 44 e 45 pode-se determinar a frequência natural da estrutura para alturas 10cm, 20cm e 30cm conforme a Tabela 3.

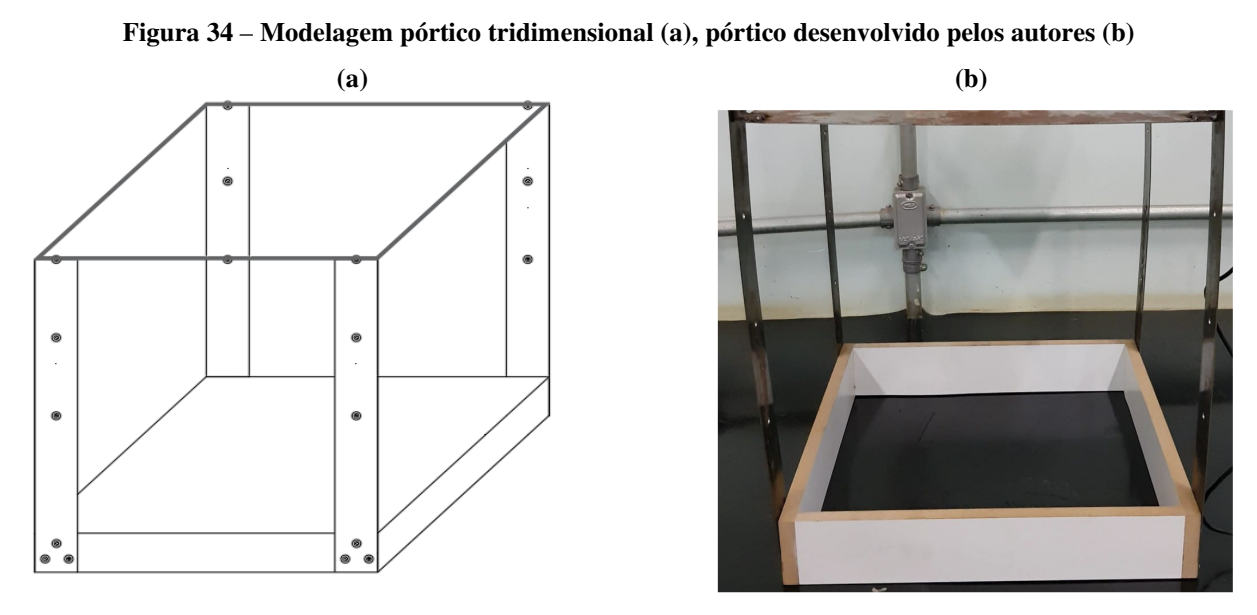

Fonte: Próprios autores, 2019.

| Frequência Naturais TLCD (Hz) |              |  |
|-------------------------------|--------------|--|
| Altura base (cm)              | Experimental |  |
| 20                            | 1 24         |  |
| 30                            | 1.11         |  |
|                               | 1 03         |  |

**Tabela 1** – **Frequência natural estrutura desacoplada**

Fonte: Próprios autores, 2019.

### 3.1.2.3 ESTRUTURA AESACOPLADA

 Em seguida fora efetuados testes com a estrutura acoplada ao TLCD juntamente com arduino UNO localizado em sua base, variando a altura da lámina d'água e a altura da base da estrutura, para a determinação do seu comportamento conforme a Figura 35, para a análise dos resultados foram escolhidas três alturas lámina d'água (ha) para determinar os efeitos causados no pórtico, sendo 6cm, 9cm e 12cm. A Tabela 4 mostra os resultados para uma altura de 30cm.

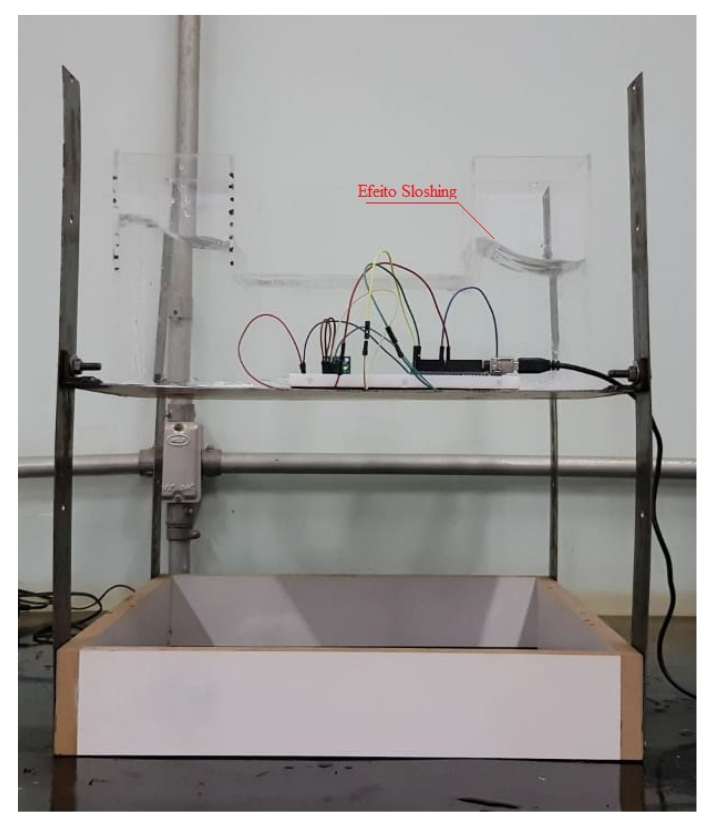

**Figura 35** – **Procedimento experimental para coleta de dados**

Fonte: Próprios autores, 2019.

| Frequência Naturais TLCD (Hz) |              |  |
|-------------------------------|--------------|--|
| Altura base (cm)              | Experimental |  |
| 20                            | 0.25         |  |
| 30                            | 0.22         |  |
|                               | 0.20         |  |

**Tabela 2** – **Frequência natural estrutura acoplada** 

Fonte: Próprios autores, 2019.

### 3.2 ANSYS

O software Ansys v19 R3 trata-se de um programa que utiliza de métodos numéricos baseado em elementos finitos, que tem como característica a possibilidade de realizar análises de diversos tipos de problemas envolvendo várias disciplinas como: eletromagnetismo, estruturas e fluidos dentre outras. O software é subdivido em diversas vertentes de programas cada um com suas respectivas característica e com foco em uma determinada disciplina.

O principal Motivo pelo o qual o software foi adotado nesse trabalho é o fato de que o mesmo pode obter resoluções de problemas envolvendo fluido-estrutura e realizar analises acopladas e desacopladas representando a configuração das deformadas modais tanto da cavidade quanto da estrutura.

Toda a modelagem numérica do trabalho foi realizada no ANSYS Mechanical APDL v19 R3 studennt lincese. E por se tratar de um versão de estudante a quantidade de nós fica limitada a 32 mil, porém segundo Silva(2018) A medida em que a malha cresce a porcentagem de erro relativo entre as Frequências diminuem, e de acordo com seu estudo 32 mil nós já é um valor suficiente para convergir como pode ser visto na Figura 36.

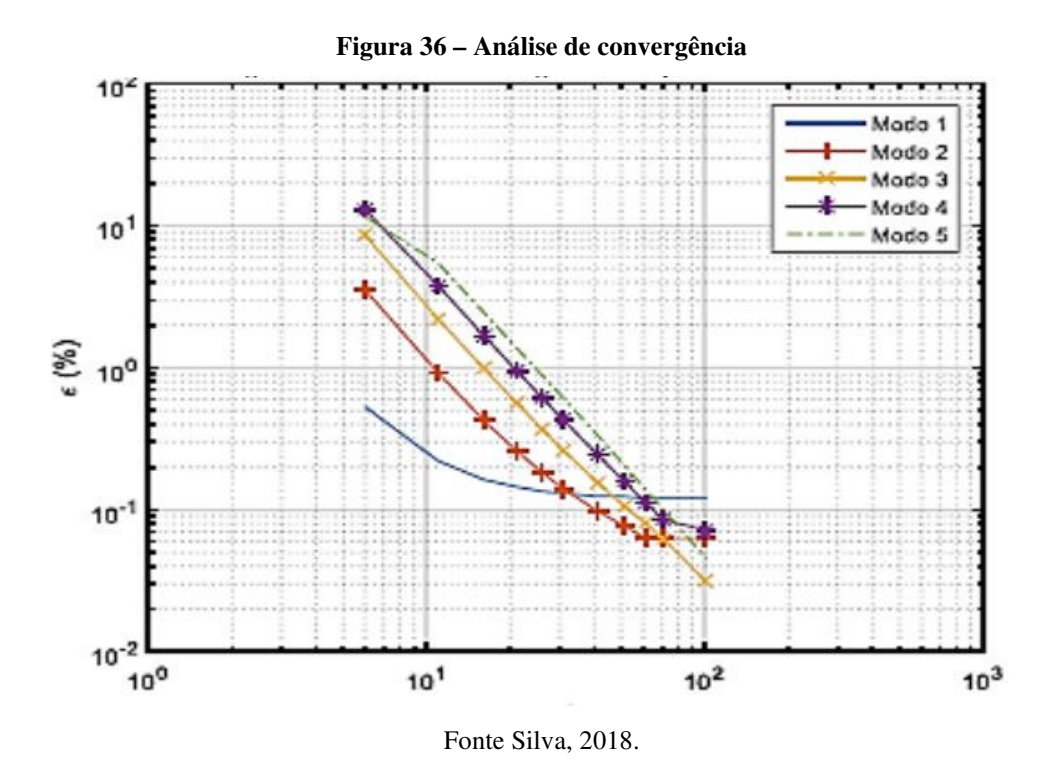

Partindo desse princípio torna-se validos os resultados obtidos em estruturas com menos nós feitos nas versões estudantis desde que dentro da margem de erro aceitável descrita acima. Levando em consideração essas informações deu-se início a sequência da modelagem que ficou estruturada na forma de passo a passo subdividida em quatro etapas detalhadas na metodologia.

.

### 3.2.1 **METODOLOGIA**

A metodologia de análise no software segue uma sequência definida na forma de passo a passo onde foi subdivida em quatro etapas que se inicia na aba (PREFERENCIA) onde se escolhe o modelo de analise passando para aba posterior (PRÉ-PROCESSAMENTO) onde é feita a entrada de dados no sistema e em seguida para (SOLUÇÃO) onde fica definido os critérios de solução e finalizando na aba de (ANALISE DOS RESULTADO) onde se obtém os valores da simulação. O arranjo do passo a passo segue a seguinte ordem:

1° - PREFERENCIA, etapa inicial onde é definido quais são os elementos utilizados nos processos de analise se serão eles estruturais, fluidos, elétricos dentre outros.

2º - pré-processamento, é a fase onde são criados: Os elementos, materiais, modelagem da estrutura a ser analisado pelo software, é nessa fase também que se defini a malha adotada e as condições de contorno como também a adição de cargas e todos os elementos que compõem o modelo de estudo.

3º - solução, constitui a fase onde são adicionados ao software os paramentos de analise, restrições, interações, quantidade de frequências a serem analisadas dentre outras propriedades importantes para a solução do esquema definido.

4º - Analise, por fim inicia-se a última etapa onde é feita a análise dos resultados obtidos, que são descritos na forma de diagramas de tensões e deformações como também a sequência numérica em forma de tabela dos resultados das frequências obtidas.

### 3.2.1.1 PREFERÊNCIA

Foi adotado no trabalho na fase de escolha das preferências três tipos de situações diferentes, cada uma relacionada ao modelo analisado, que foram elas: para o modelo fluido isolado, estrutura desacoplada, e o pôr fim o acoplamento entre o fluido e a estrutura. para as simulações onde havia apenas a estrutura o modelo de analise adotado foi o STRUCUTRAL, e nas simulações em que utilizavam apenas o fluido o modelo selecionado foi ANSYS Fluid. Na situação acoplada fluido-estrutura selecionou-se dois critérios de analises tanto o STRUTURAL quanto o ANSYS Fluid, como pode ser visto na Figura 37.

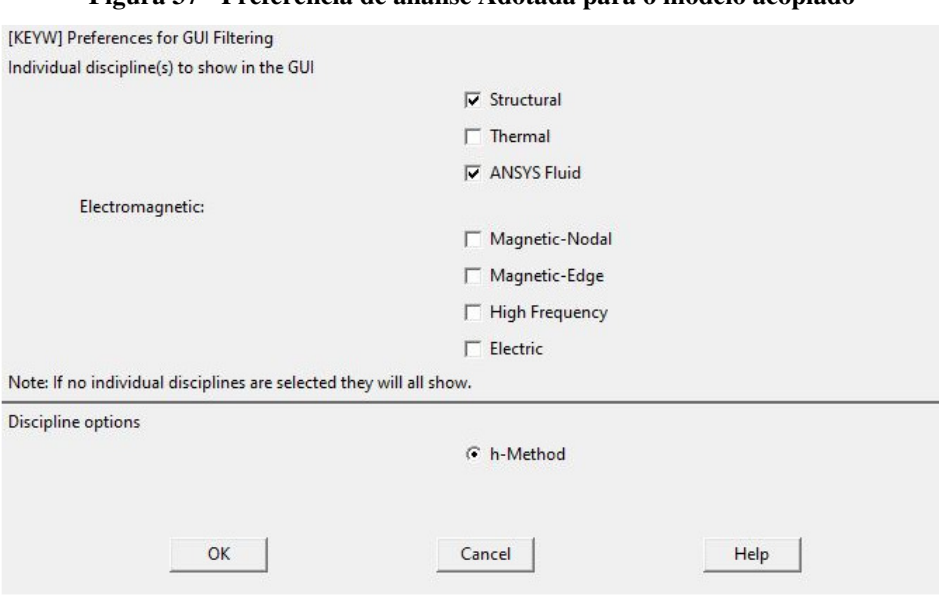

**Figura 37 - Preferência de análise Adotada para o modelo acoplado** 

Fonte Ansys V19 R3

A imagem acima demostra a escolha da preferência de trabalho a ser realizado posteriormemte , observe que foi selecionado as opções STRUTURAL e ANSYS Fluid pois se trata de uma analise acoplada entre fluido e estrutura.

### 3.2.1.2 PRE-PROCESSAMENTO

Adotou-se quatro tipos de elementos com base no estudo a ser realizado, para a fase de pré-processamento que foram os seguintes: O elemento sólido PLANE 42, o elemento de mola COMBIN14 e dois elementos de fluido acústico FLUID 29 com a estrutura presente e a estrutura ausente respectivamente.

O elemento solido adotado foi o PLANE42 que segundo (Silva 2018) 42 se trata de um sólido que simula um estado plano de tensões e possuem 4 nós e dois graus de liberdade por nó com deslocamento em x e y como pode ser visto na Figura 38.

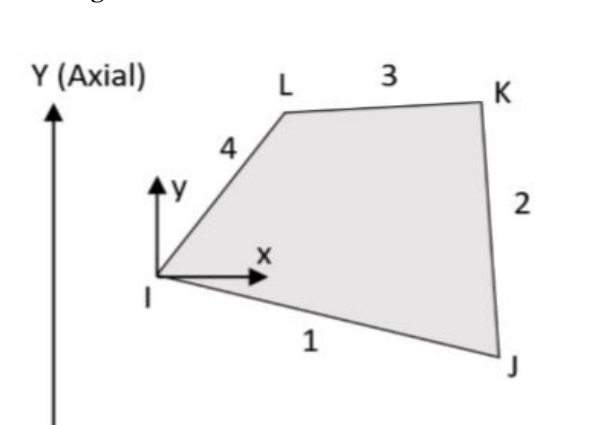

X (Radial)

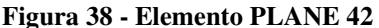

Fonte Silva, 2018.

Após a escola do elemento solido foi feita adição das informações dos matérias que compõe o mesmo e para obter esses valores foi realizado um ensaio em laboratório que chegou nos valores correspondentes ao modulo de elasticidade e densidade que correspondem ao modelo real analisado, os valores obtidos foram de: 75 giga pascal para o modulo de elasticidade do aço e, 5071 para a densidade do mesmo.

Os elementos do tipo FLUID29 adotados foram divididos em dois, onde um foram modelados o primeiro com a estrutura ausente e o segundo com a estrutura presente este último utilizado para simulação envolvendo fluido-estrutura, já no caso onde há a analise isolada do fluido utilizou-se do FLUID29 com a estrutura ausente.

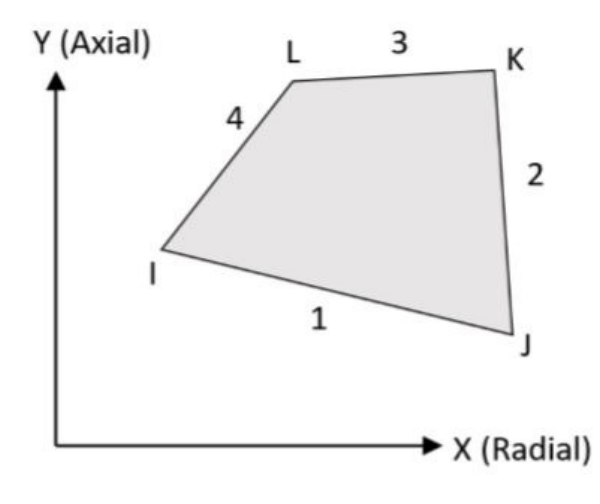

**Figura 39 - Elemento FLUID 29** 

Fonte Silva, 2018.

Silva(2018) explica que o elemento FLUID 29 utilizado para modelar o fluido acústico possui três ou quatro nós com três graus de liberdade por nó, com deslocamentos em x ,y e pressão.

Partindo desse ponto da mesma forma como foi feito com o elemento solido no elemento fluido também é adicionado as características do material, que nesse estudo foi definido com um fluido-acústico de Densidade igual a 1000 e velocidade do som no material de 1500 como pode ser vistos nas Figuras 40 e 41.

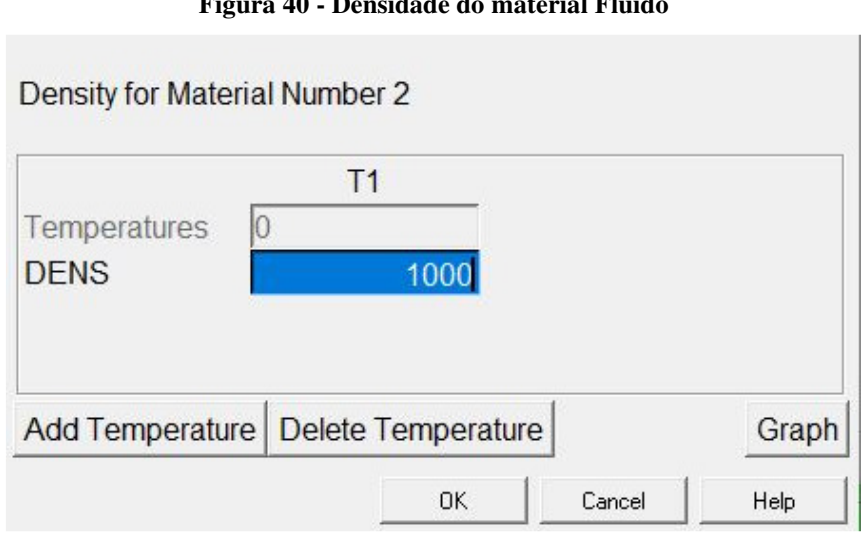

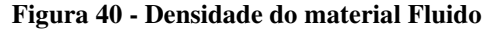

Fonte Ansys V19 R3

A Figura 39 demostra a Densidade adotada para o fluido acustico o valor inserido é de 1000.

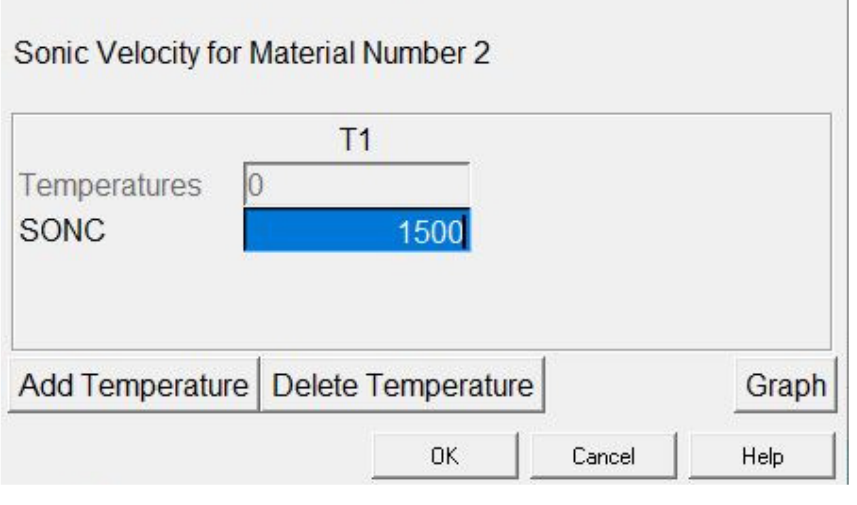

#### **Figura 41 - velocidades do som no fluido**

A Figura 41 ilustra as caracteristicas visuais da janela do software ANSYS para a adicão da velocidade ao material.

O ultimo elemento adicionado foi o COMBIN14 que é o elemento de mola adotado, diferente dos demais elementos além de incluir as características do material também é necessário a adição do valor correspondente a elasticidade da mola representado pela incógnita K, as características de material solido são as mesma utilizadas anteriormente e os respectivos valores adotados podem ser visualizados na Figura 42:

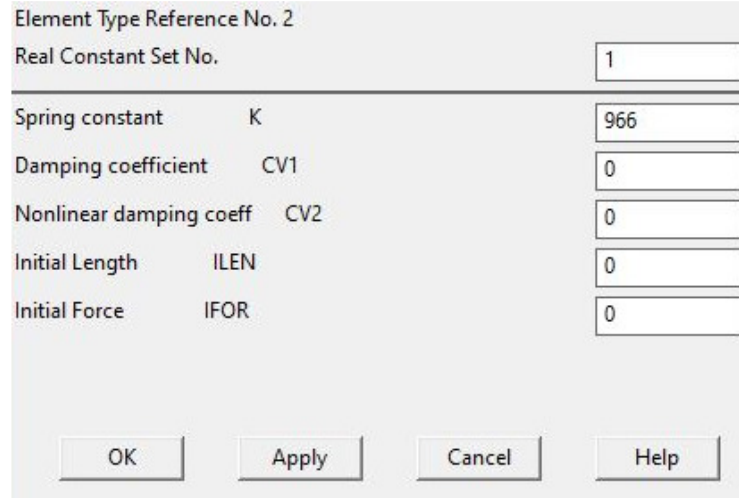

#### **Figura 42 - Valor de K para mola**

Fonte: Ansys V19 R3.

Fonte: Ansys V19 R3.

A Figura 42 demonstra o valor adotado para a rigizer de mola da estrutura que foi de 966 esse valor corresponde a altura de 30cm do portico.

# 3.2.1.3 SOLUÇÃO

Nessa etapa escolhe-se as opções para análise e visualização de resultados inseridos nos passos anteriores. Inicialmente deve se escolher se o modelo analisado é do tipo (STATIC) ou (MODAL) no presente trabalho foi utilizado o primeiro para as estruturas isoladas e o segundo para estruturas acopladas. Neste passo é possível também definir as opções de visualizações das deformações, deslocamentos modais e das frequências do sistema analisadas. O método para extração dos resultados foi feito pela opção numérica Unsymemtric como pode ser visualizado na Figura 43.

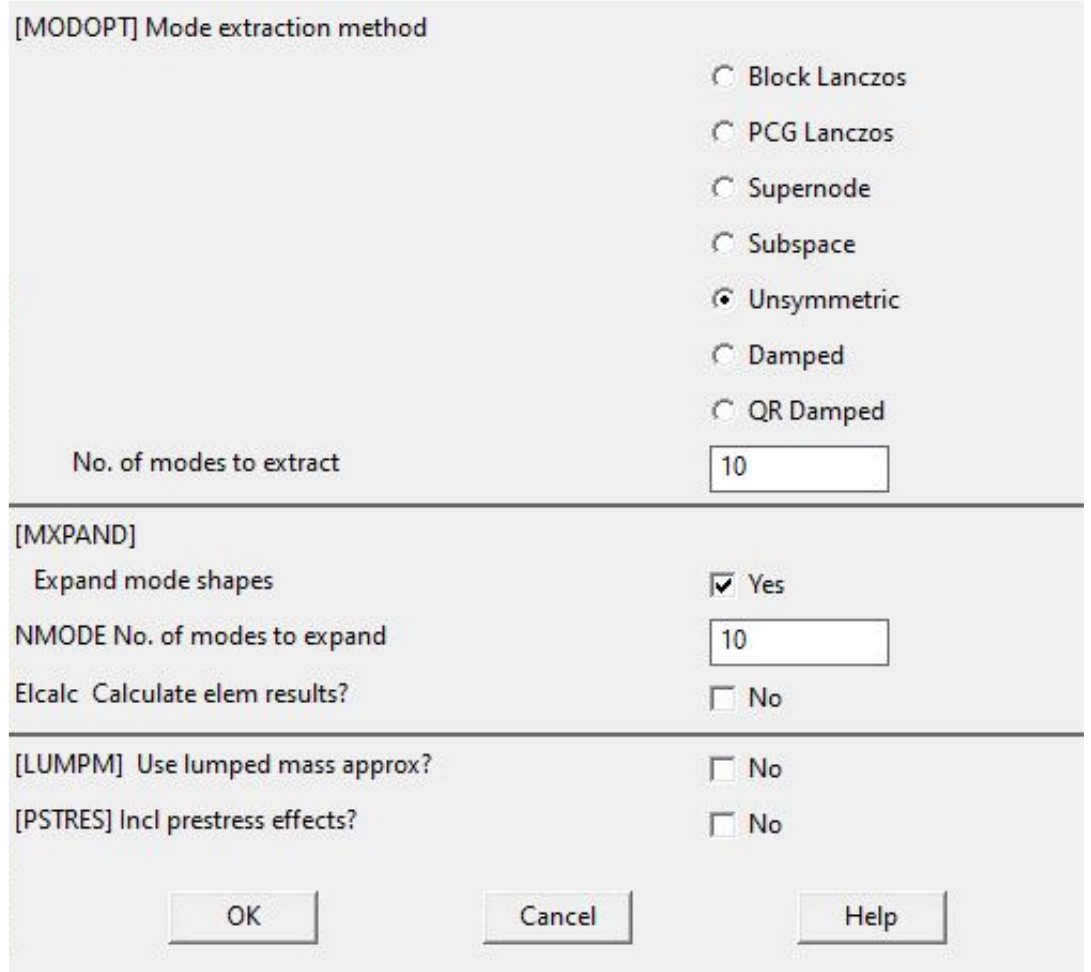

**Figura 43 - Utilização do Método UNSYMMETRIC** 

Fonte: Ansys V19 R3.

 Segundo Mendes (2013) o método Subspace é utilizado na determinação de autovalores e auto vetores associados a matrizes simétricas, assim como nos casos das análises modais da estrutura e do fluido desacoplados, tendo uma alta taxa de precisão por fazer o uso de matrizes de rigidez seno bastante utilizado em elementos acoplados.

## 3.2.1.4 ANÀLISE

O último passo consiste em obter os valores das frequências e das deformações visualizadas graficamente do modelo analisado, esses valores são obtido em forma de tabela seguindo uma sequência definida anteriormente que representa a quantidade de frequências solicitadas inicialmente, cada valor de frequência possuem um gráfico que pode ser plotado sendo possível verificar os pontos onde há máximas e mínima que são distintas por cores de fácil identificação.

As Figuras 44 demonstram graficamente as formas modais, obtidas no software ANSYS, por Silva (2018) em uma análise de estrutura desacoplada de um absorvedor líquido de coluna sintonizado (TLCD) que é bastante similar ao utilizado nesse trabalho.

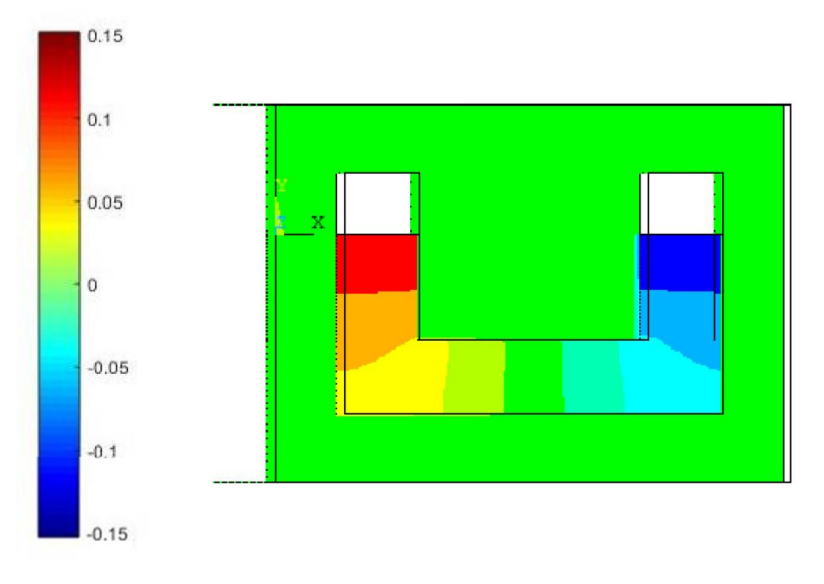

**Figura 44 - Deformadas modais numérica obtidas por Silva 2018** 

A Figura 44 demonstra os efeitos das deformadas modais em uma estrutura acoplada a um tubo TLC onde é possivel notar os efeitos exercidos pela movimentação do fluido acoplado a estrutura, também é possivel notar na frequencia analisada onde ocorre os efeitos de máxima e mínima.

Fonte Silva, 2018.

# **4 ANÁLISE DOS RESULTADOS**

Neste capitulo será mostrado todos os resultados obtidos tanto nos teste praticos, onde houve a utiliação de ferramentas como arduino ja citadas anterioemente, quanto dos resultados numericos obtidos atraves da utilização do software Ansys.

### 4.1 ANÁLISE DOS RESULTADOS EXPERIMENTAIS

Para o primeiro teste, realizou-se uma força aleatória na estrutura para coleta de dados, onde se fez a verificação de sua aceleração em função do tempo através da excitação aleatória da estrutra, conforme o gráfico da Figura 45, para uma altura de 20 centímetros.

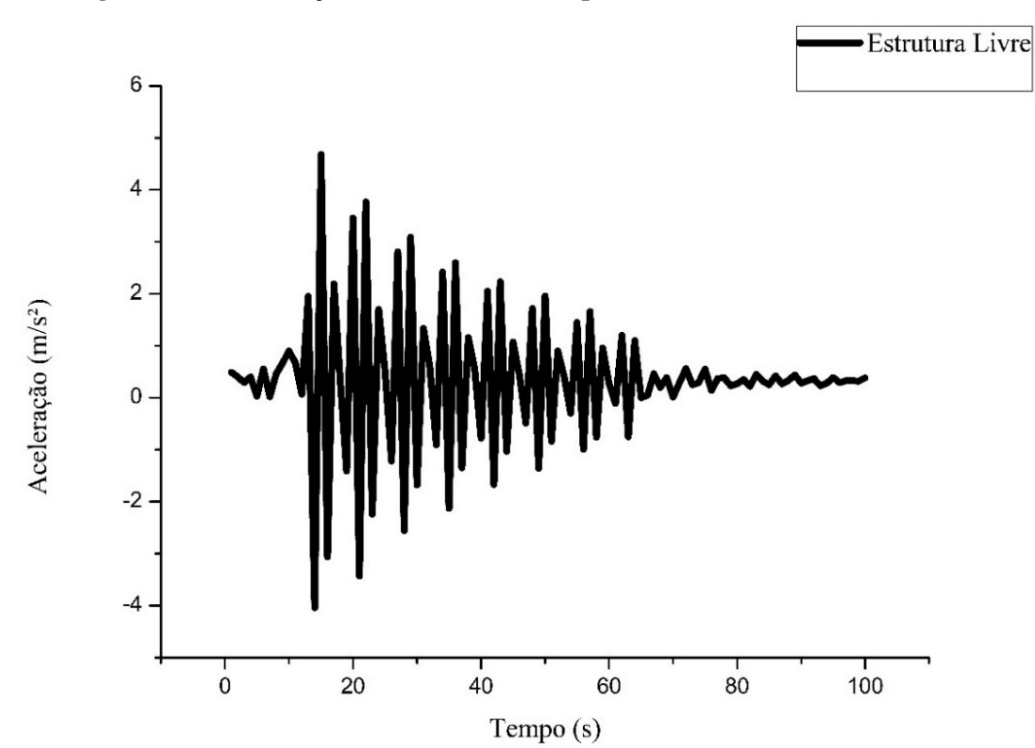

**Figura 45 - – Aceleração da estrutura desacoplada com altura de 20 centímetros** 

Fonte: Próprios autores, 2019.

**Figura 46 – Efeito Slosing originado no TLCD** 

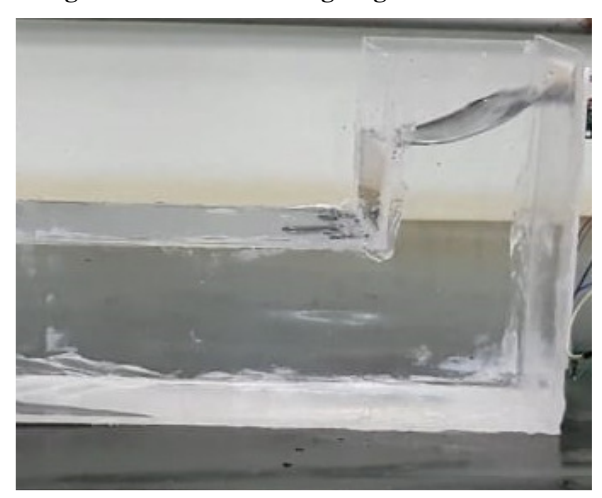

Fonte: Próprios autores, 2019.

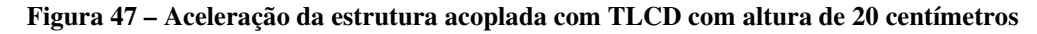

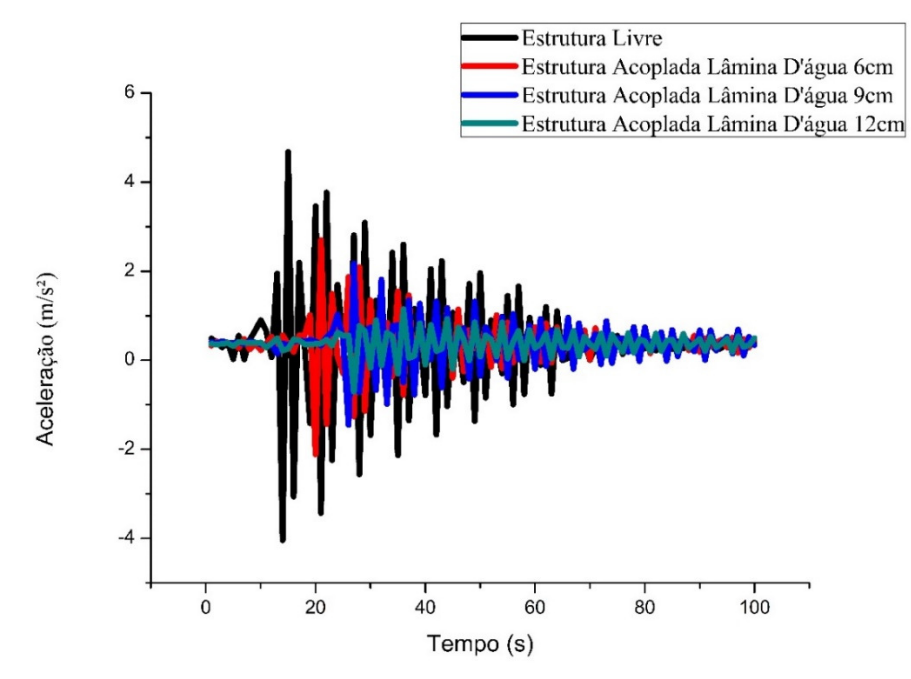

Fonte: Próprios autores, 2019.

Pode-se analisar na Figura 47, uma diminuição da aceleração após o acoplamento do TLCD na estrutura, sendo a altura da lámina d'água diretamente proporcional a diminuição da aceleração, devido ao efeito sloshing, ou seja, a criação de movimentos irregulares do flúido no TLCD, próximo a superfície (ALKMIN, 2017), demonstrado na Figura 46.

Para o segundo e o terceiro teste, efetuou-se a mesma metodologia do teste 1, entretando para uma altura de 30 e 40 centímetros respectivamente, aplicando-se uma força aleatória na estrutura para coleta de dados através do arduíno UNO. A Figura 48, mostra a aceleração da estrutura desacoplada, sendo posteriormente acoplada ao TLCD, reduzindo assim

sua aceleração conforme a Figura 49, a Figura 50 exibe o gráfico da aceleração para altura de 40 centímetros desacoplada e posteriormente os resultados após acoplamento do TLCD a estrutura, conforme ilustrado na Figura 51.

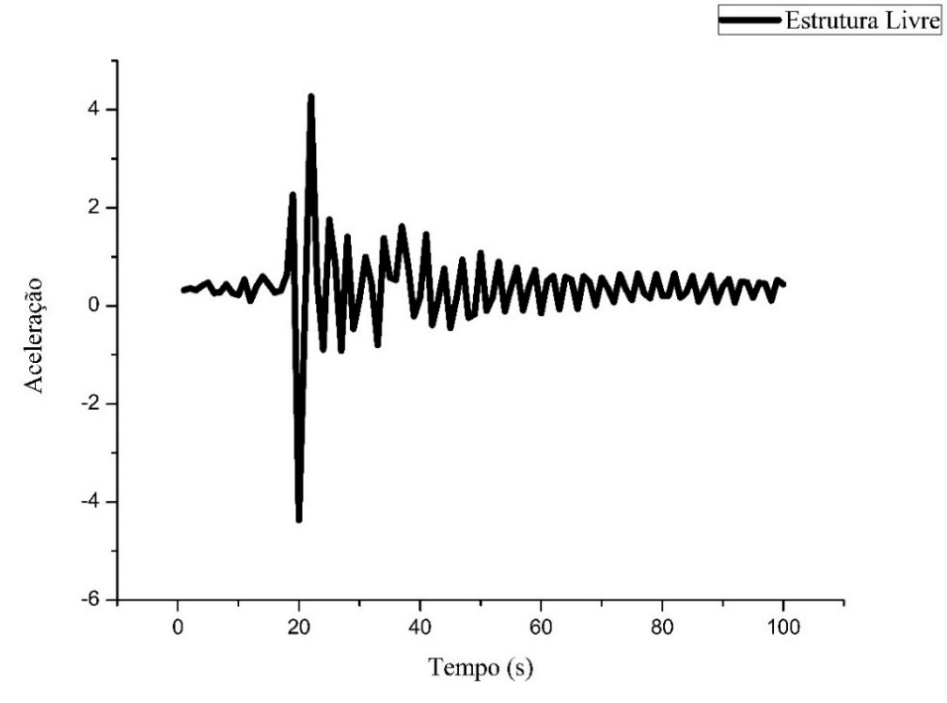

**Figura 48 – Aceleração da estrutura desacoplada com altura base de 30 centímetros** 

Fonte: Próprios autores, 2019.

**Figura 49 – Aceleração da estrutura acoplada com TLCD com altura de 30 centímetros** 

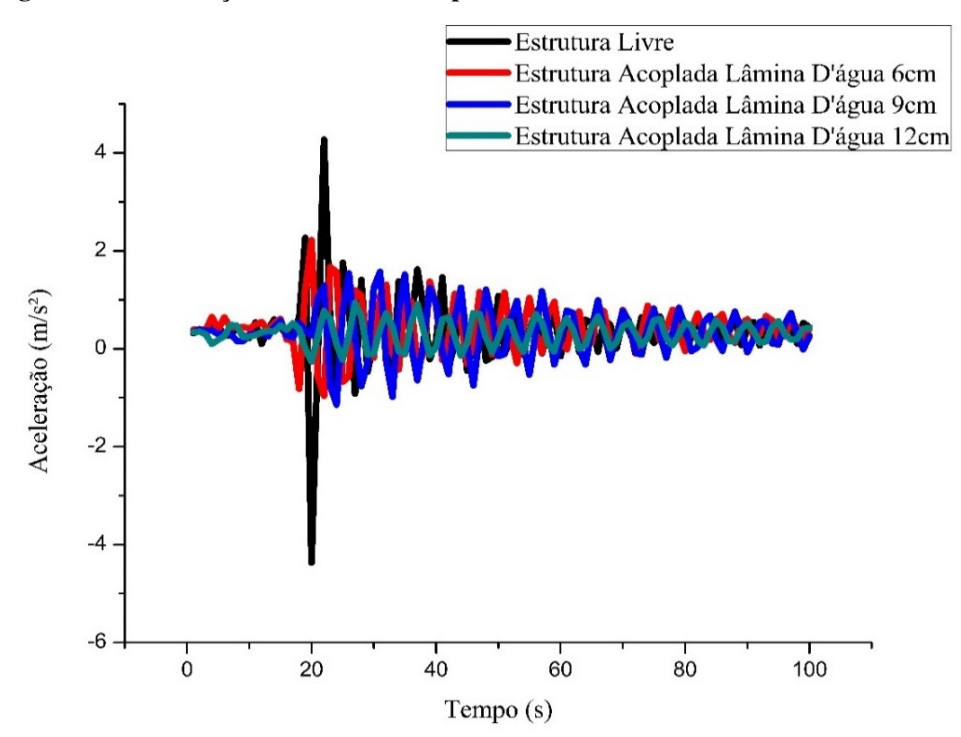

Fonte: Próprios autores, 2019.

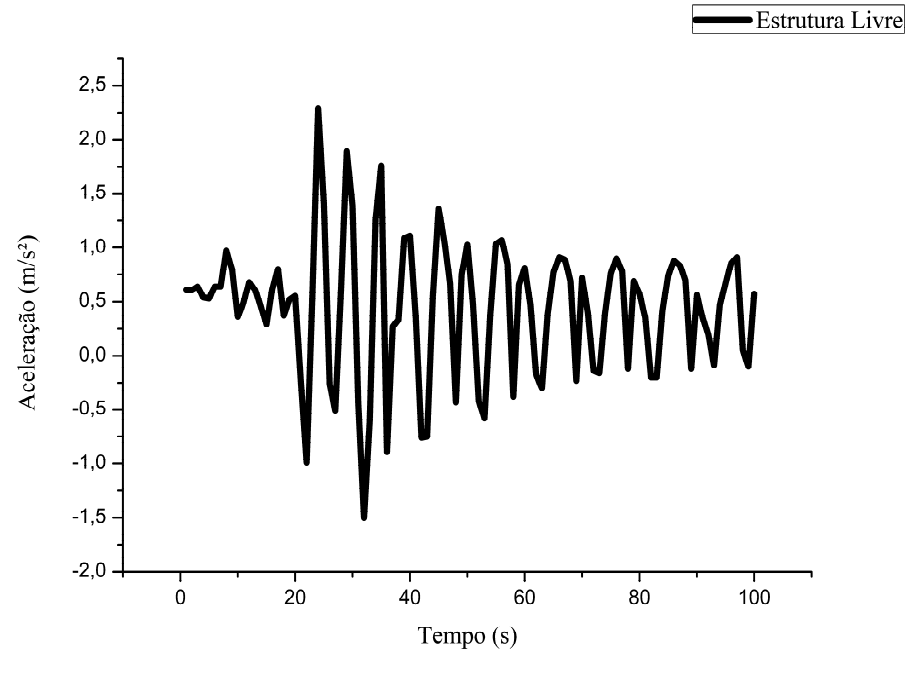

**Figura 50 – Aceleração da estrutura desacoplada com altura base de 40 centímetros** 

Fonte: Próprios autores, 2019.

**Figura 51 – Aceleração da estrutura acoplada com TLCD com altura de 40 centímetros** 

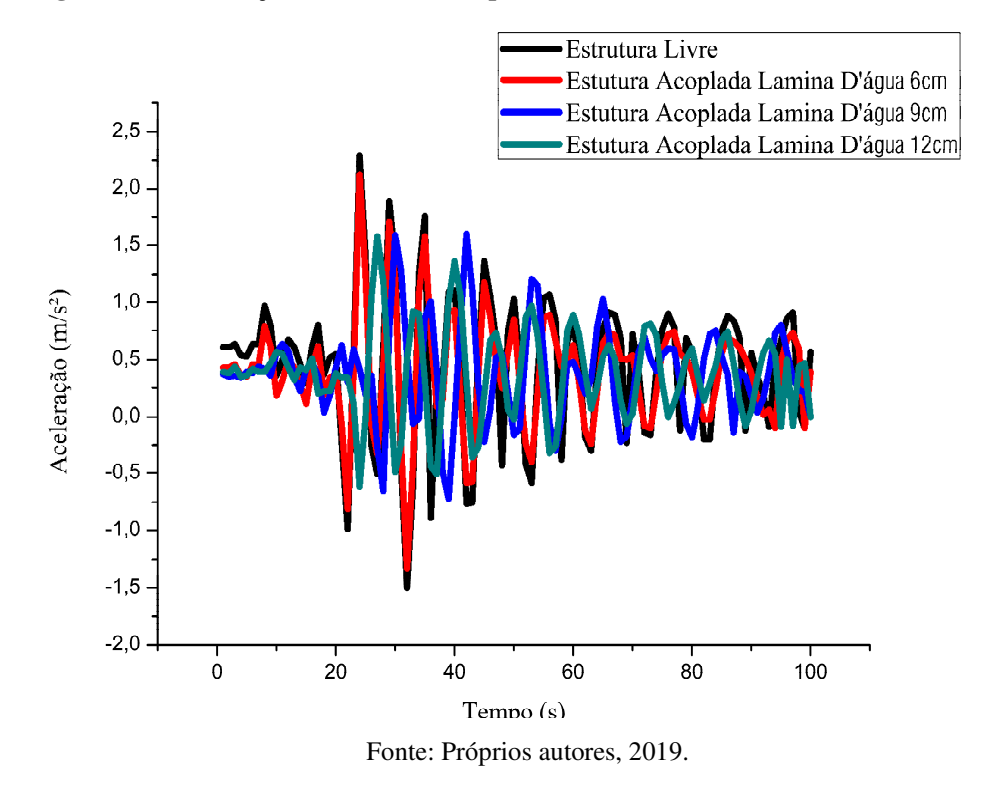

Observa-se ainda na Figura 49 e 50 uma diferença de período em relação ao gráficos anteriores, devido a maior amplitude da estrutura.

# 4.2 ANÁLISE NUMÉRICA

# 4.2.1 **RESULTADOS FREQUÊNCIA NATURAL TLCD**

Para a modelagem do fluido desacoplado utilizou-se do TLCD com contorno rígido semelhante ao empregado por Silva(2018) exibido anteriormente na figura --- e preenchido com água com altura variável, o primeiro caso analisado envolve o fluido desacoplado com lamina d'água de 6cm apresentado na Figura 52.

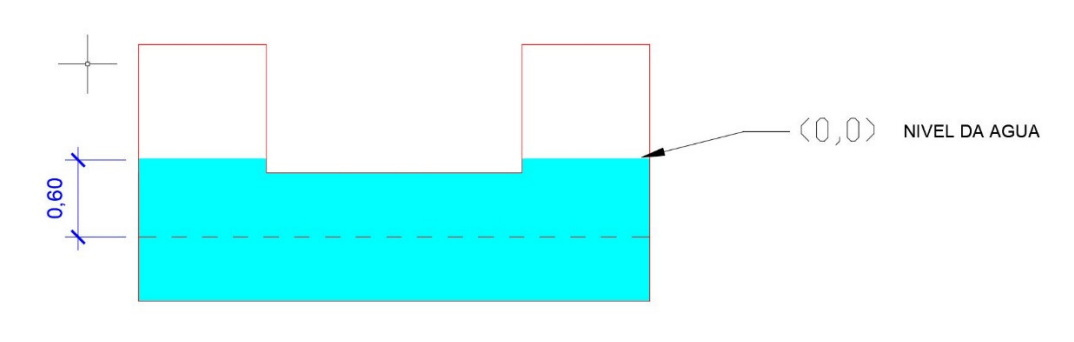

**Figura 52 - Detalhe TLC h=6cm** 

Utilizando os dados informados anteriormente e a altura da lâmina d'água de 6cm como mostrada na Figura 4 foi possível obter a frequência inicial indicada na Tabela 4:

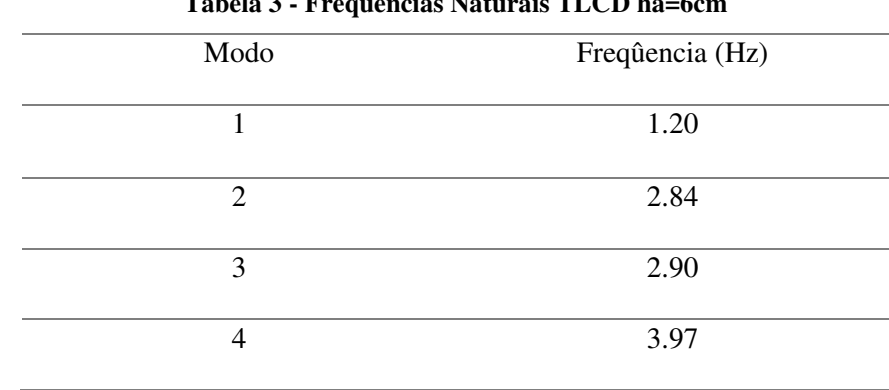

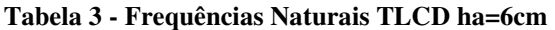

Fonte: Próprios autores, 2019.

Fonte: Própios autores.

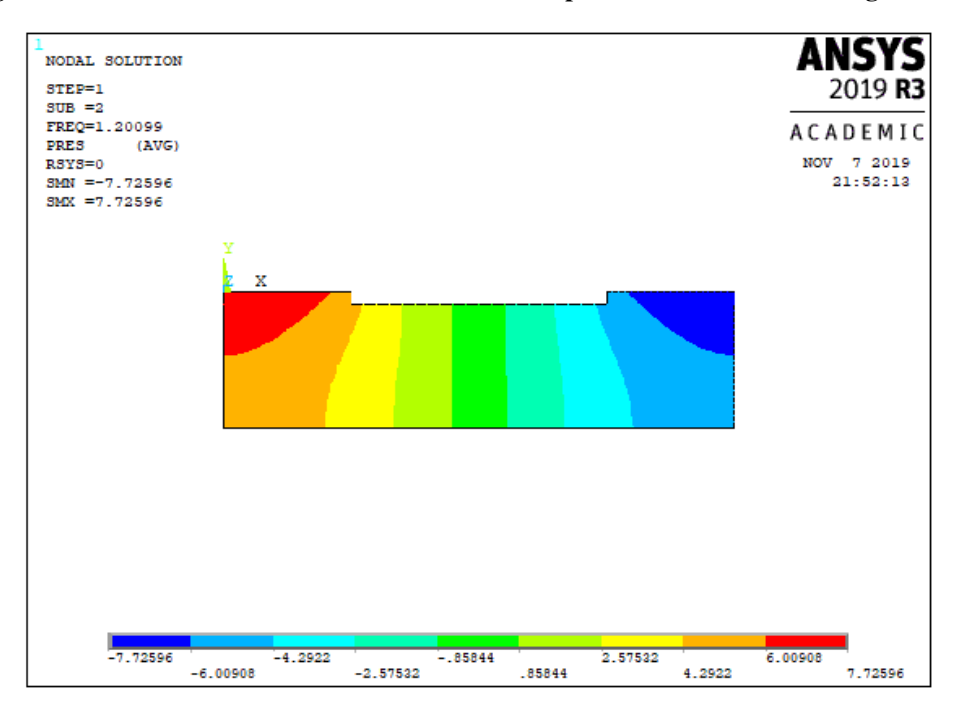

**Figura 53 - Deformadas modais numérica do TLCD para altura da coluna de água de 6 cm** 

Fonte: Ansys V19 R3, 2019.

Apenas a frequência inicial na tabela superior se faz relevante para a análise empregada neste estudo e posteriormente será comparada com os resultado obtidos a partir de métodos analíticos com base na formulação descrita por Silva(2018) exibida abaixo onde (b) representa o comprimento total da coluna de água e  $(h)$  a altura da coluna de água do sistema.

Logo em seguida foi realiza uma análise utilizando o fluido desacoplado com lâmina d'água de 9 cm visto na Figura 54.

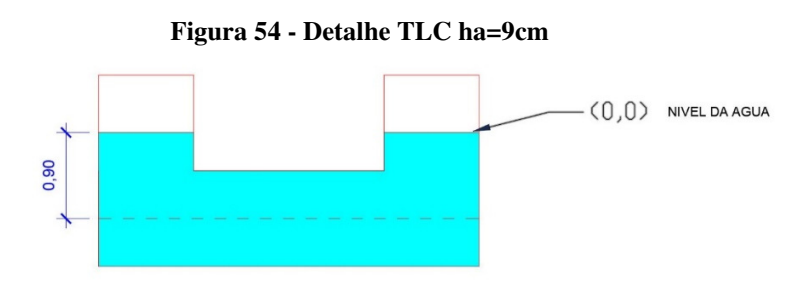

Fonte: Própios autores.

Os resultados obtidos pelos processamentos do fluindo no software estão demonstrados na Tabela 5:
| Modo | Freqûencia (Hz) |  |
|------|-----------------|--|
|      | 1.09            |  |
| 2    | 2.79            |  |
|      | 2.80            |  |
|      | 3.95            |  |

**Tabela 4 - Frequências Naturais TLCD ha=9cm** 

Fonte: Próprios autores, 2019.

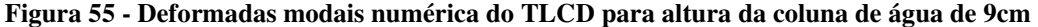

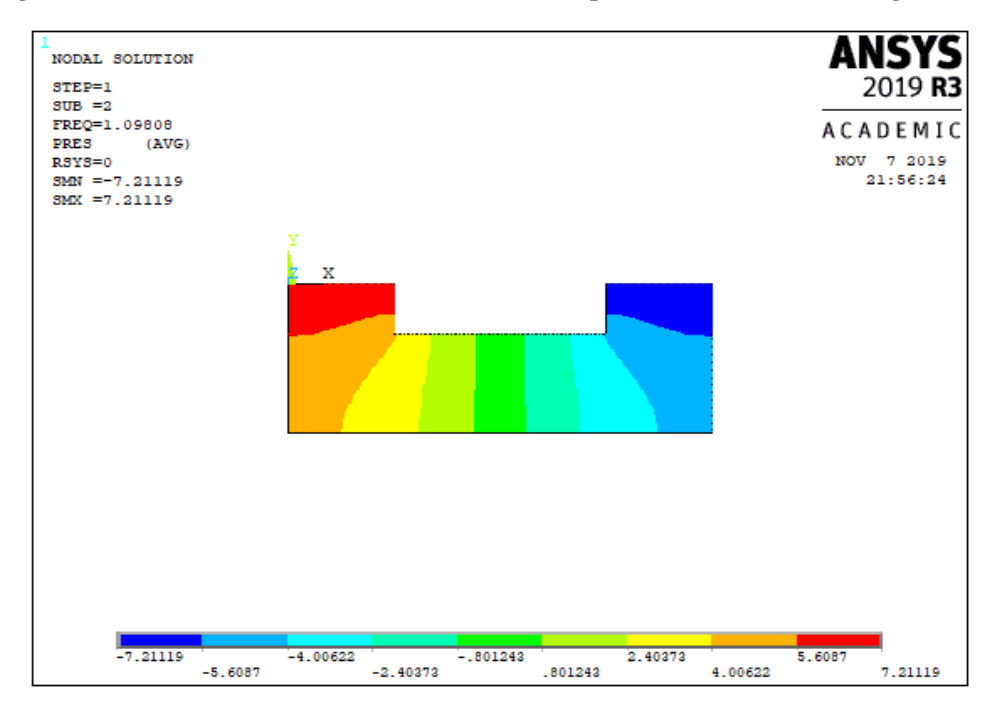

Fonte: Ansys V19 R3.

Por fim realizou-se a última simulação do fluido desacoplado com lâmina d'água de 12 cm reportado na Figura 56.

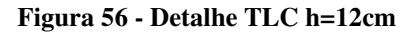

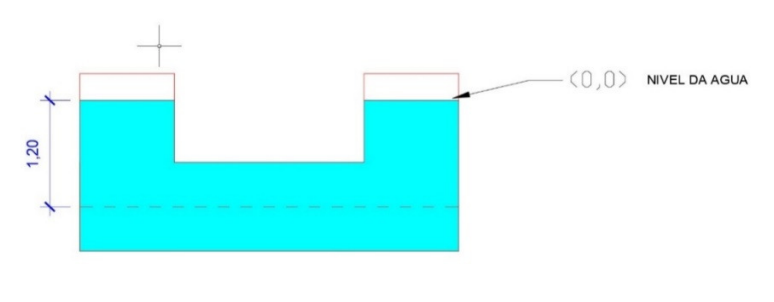

Fonte: Própios autores.

Abaixo estão expostos os resultados obtidos pelo processamento do modelo mostrado acima de fluindo desacoplado no software:

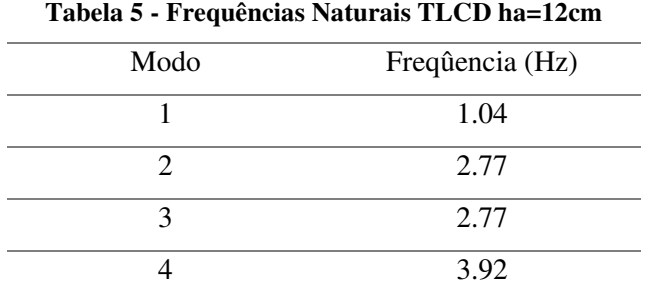

Fonte: Ansys v19 R3

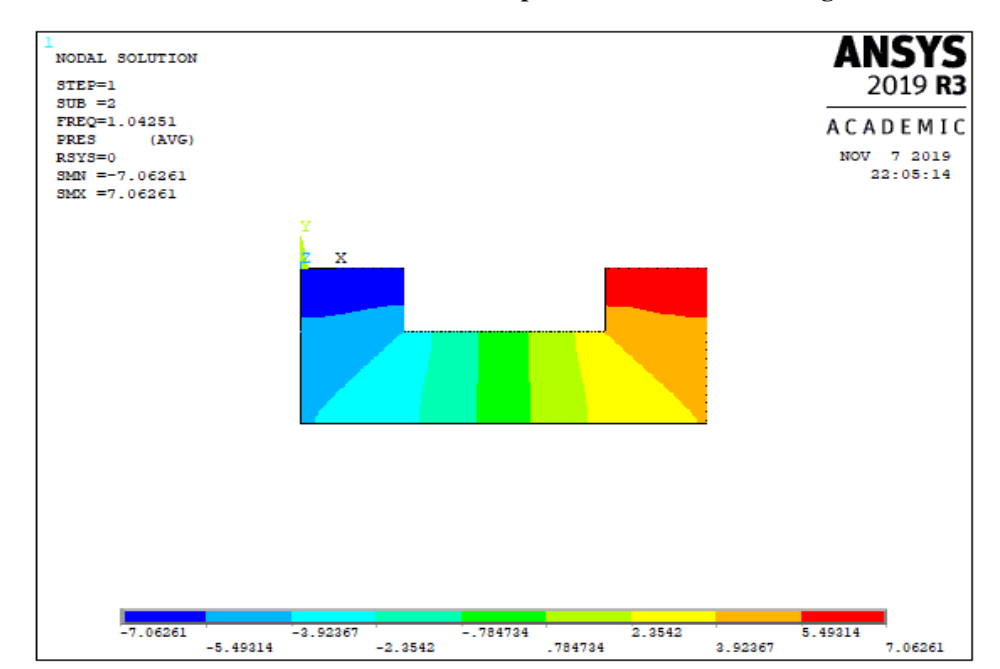

**Figura 57 - Deformadas modais numérica do TLCD para altura da coluna de água de 12 cm** 

Fonte: Ansys V19 R3.

## 4.2.2 **RESULTADO DA ESTRUTURA DESACOPLADA**

Adotou-se uma altura padrão para a estrutura que é entendida pelo software através do valor da rigidez da mola (K) que nesse caso foi adorado sendo de 966,7. A densidade do aço adotada foi de 5071 e o modelo gráfico inserido no ANSYS está descrito na Figura 58:

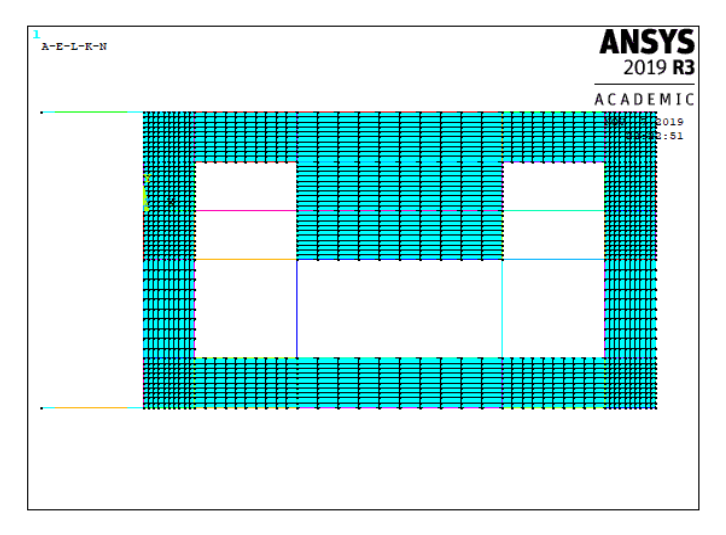

**Figura 58 - Modelo da estrutura desacoplada** 

Fonte: Ansys V19 R3.

Utilizando os dados informados anteriormente foi possível chegar nos seguintes valores informados na tabela abaixo, ressaltando que apenas a frequência inicial é relevante para o presente estudo.

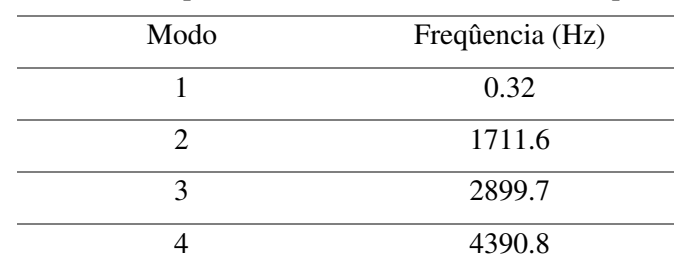

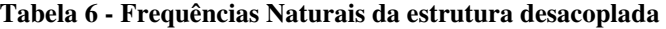

Fonte: Ansys v19 R3.

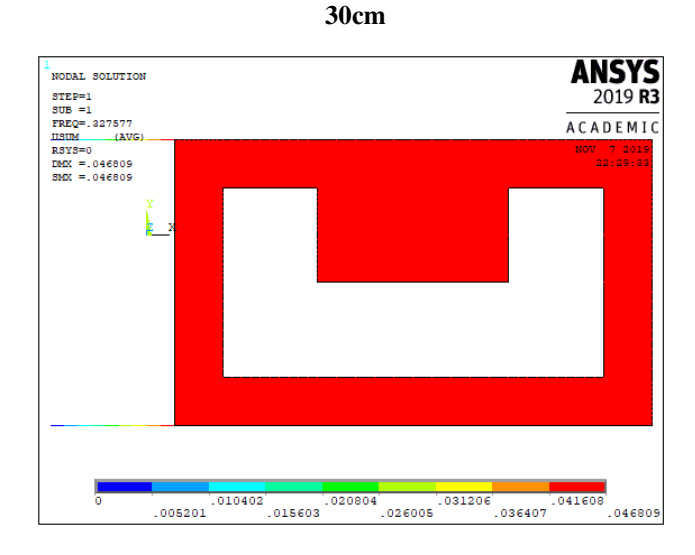

#### **Figura 59 - Modulo 1 das Deformadas modais numérica para estrutura desacoplada de altura igual a**

Fonte: Ansys V19 R3.

#### **Figura 60 - Modulo 2 das Deformadas modais numérica para estrutura desacoplada de altura igual a**

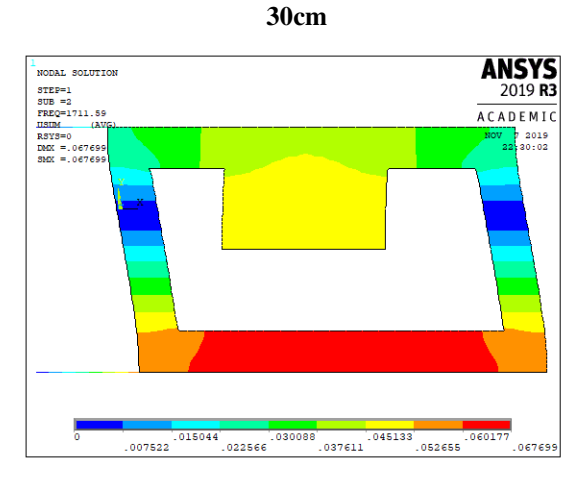

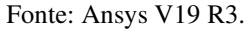

#### **Figura 61 - Modulo 3 das Deformadas modais numérica para estrutura desacoplada de altura igual a**

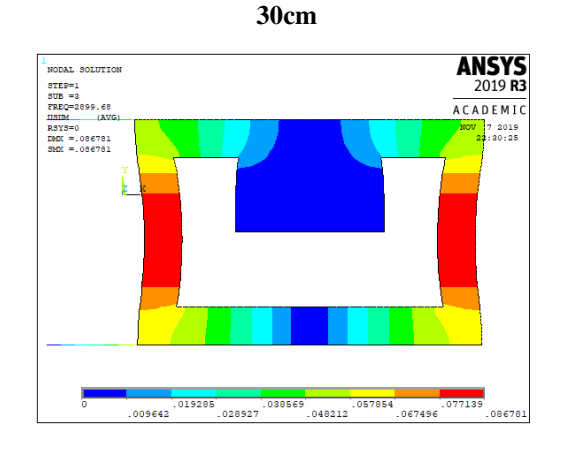

Fonte: Ansys V19 R3.

## 4.2.3 **RESULTADO DA ESTRUTURA ACOPLADA AO TLCD**

Após a simulação dos sistemas desacoplados realizou-se o estudo do problema acoplado onde considera-se o TLCD rigidamente conectado à placa superior da estrutura. Na simulação adotou-se a mesma malha convergida apresentada nos casos desacoplados, como também as mesmas alturas de fluido (há) adotadas nas simulações de fluido desacoplado. Para a análise inicial adotou-se uma altura de coluna de água de h=6cm que foi a mesma adotada no caso de fluido desacoplado, a modelo estrutura acoplada ao tcld com altura d'água de 6cm pode ser visualizado na Figura 62

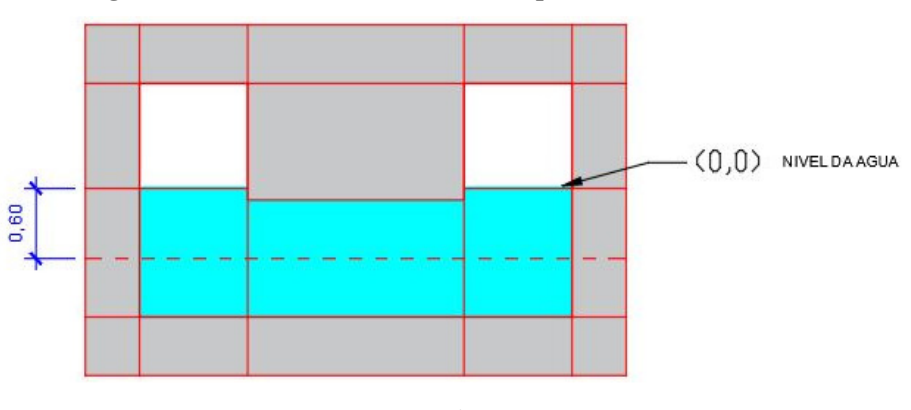

**Figura 62 - Modelo com a estrutura acoplada ao TLCD ha=6cm:** 

Após a modelagem no software seguindo os valores descritos anteriormente no presente trabalho foi possível obter a frequência inicial do modelo estrutural acoplado ao TLCD que pode ser visualizado na tabela abaixo:

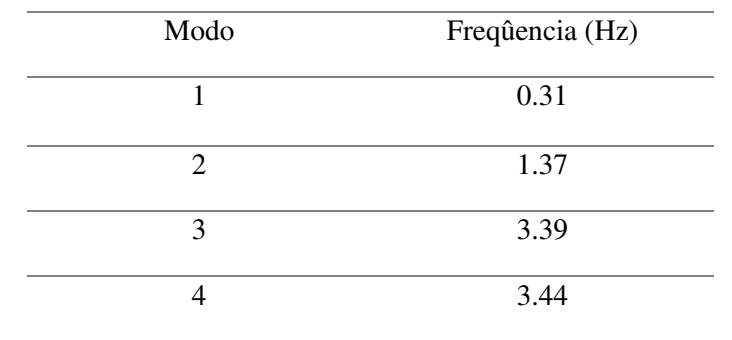

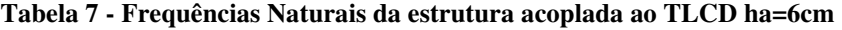

Fonte: Ansys v19 R3.

Fonte: Própios autores

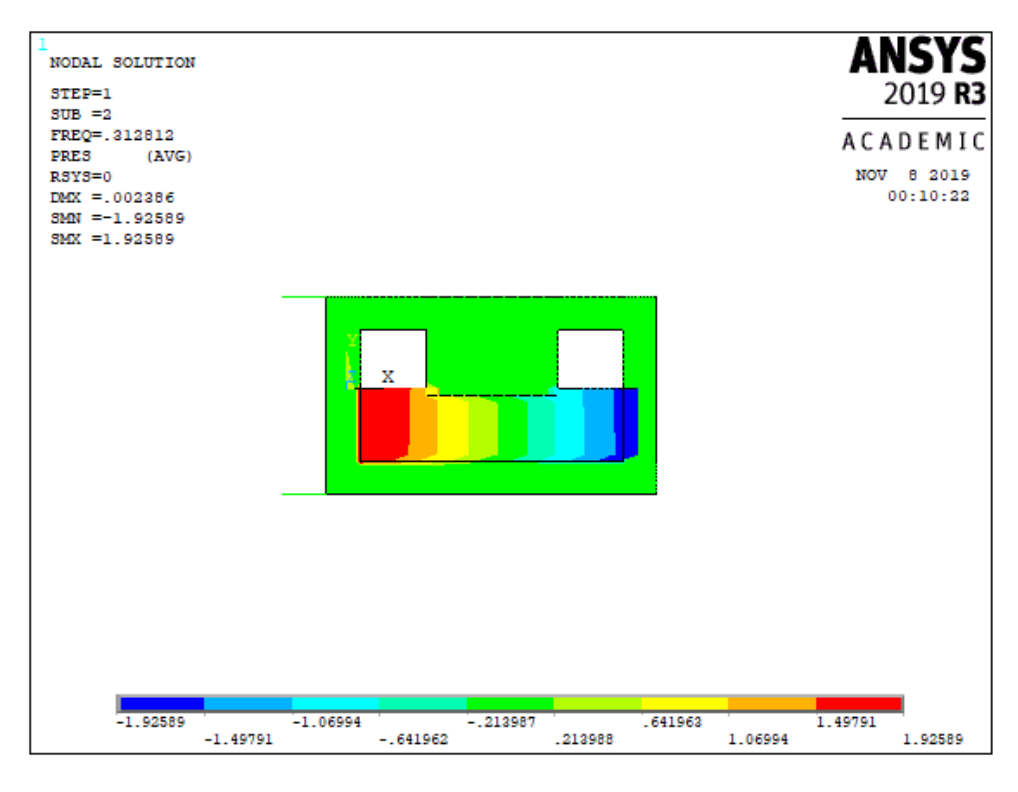

**Figura 63 - Deformadas modais numérica para estrutura acoplada ao TLCD altura igual a 6cm** 

Fonte Ansys V19 R3

Após ter sido obtido os valores das frequências da primeira análise deu-se sequência ao próximo nível de água adotado que utilizando a estrutura acoplada ao tlcd com altura de h= 9 a modelo estrutura acoplada ao tcld com altura d'água de 9cm pode ser visualizado na Figura 64:

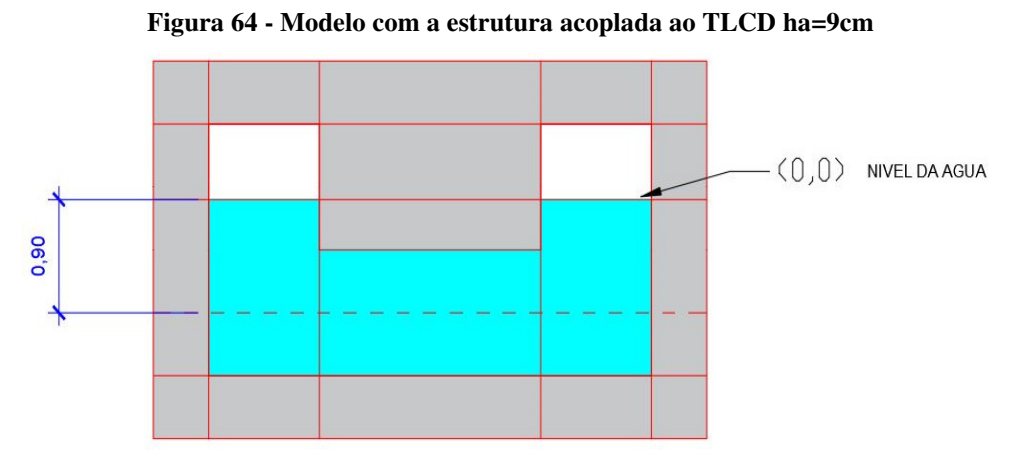

Fonte: Própios autores.

Utilizando o modelo descrito acima foi possível obter os seguintes resultado de frequência descritos na tabela abaixo:

| Modo                        | Freqûencia (Hz) |  |
|-----------------------------|-----------------|--|
|                             | 0.25            |  |
| $\mathcal{D}_{\mathcal{A}}$ | 1.24            |  |
| 3                           | 3.34            |  |
|                             | 3.60            |  |
| Fonte: Ansys v19 R3.        |                 |  |

**Tabela 8 - Frequências Naturais da estrutura acoplada ao TLCD ha=9cm** 

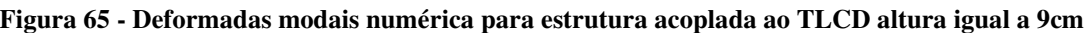

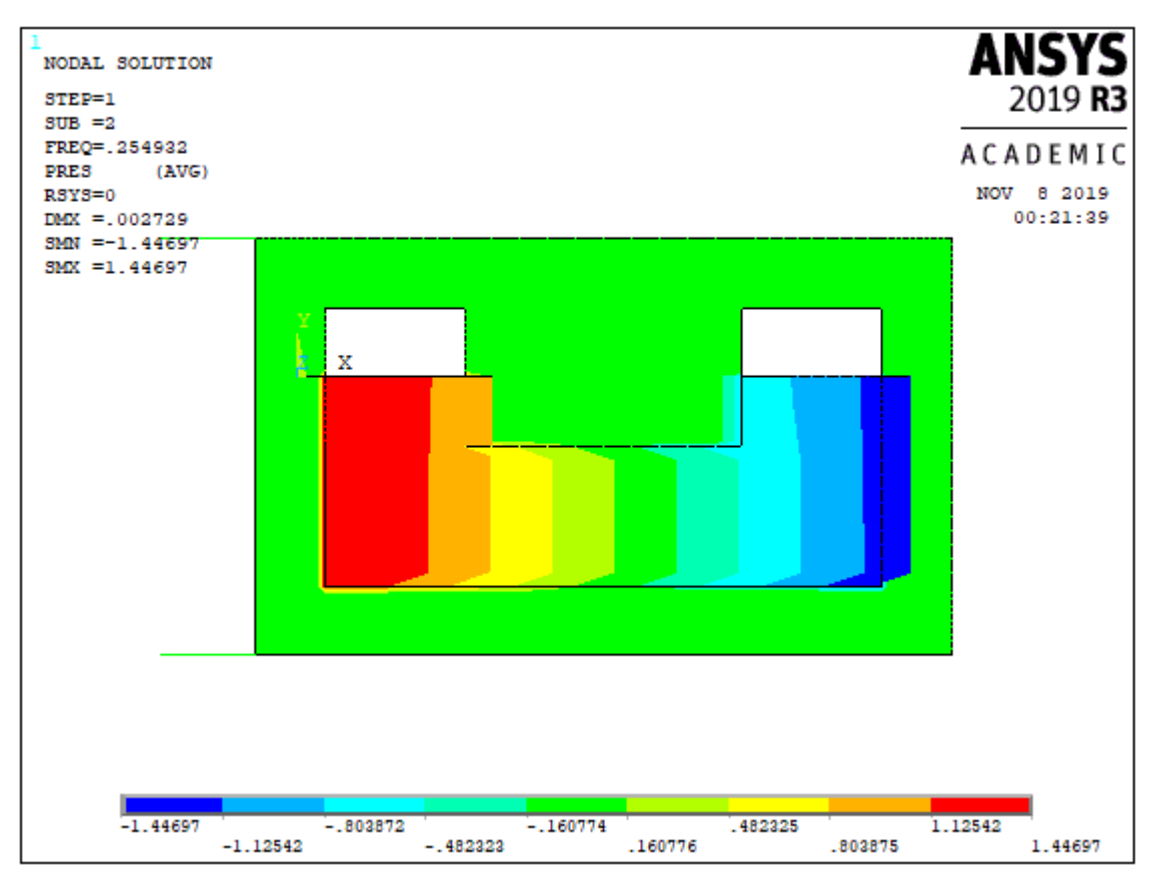

Fonte Ansys V19 R3

Por fim realizou-se a última simulação da estrutura acoplada ao TLCD com lâmina d'água de 12 cm reportado na figura a seguir.

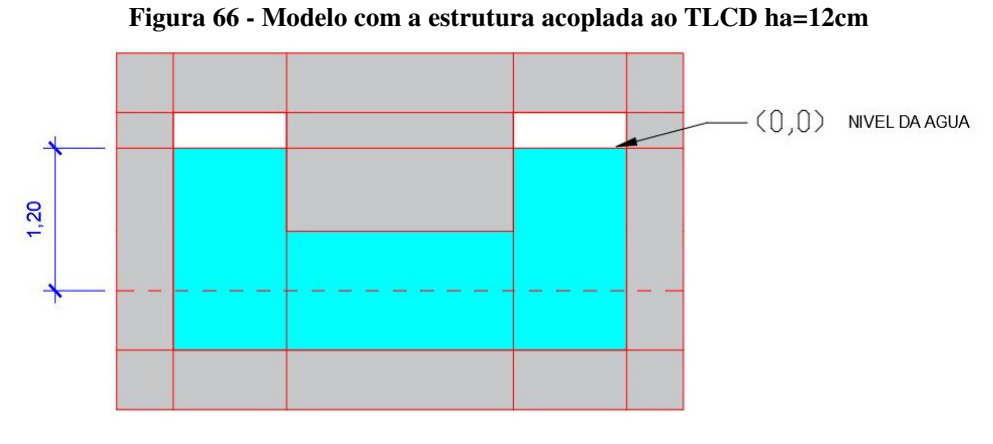

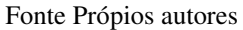

Após ter sido lançado no software o resultado final das frequência adotando a altura d'água h=12 e dando ênfase apenas na primeira frequência esta representada na tabela abaixo:

| Modo           | Freqûencia (Hz) |
|----------------|-----------------|
|                | 0.19            |
| $\overline{2}$ | 1.07            |
| 3              | 2.79            |
|                | 2.81            |

**Tabela 9 - Frequências Naturais da estrutura acoplada ao TLCD ha=12cm** 

Fonte: Ansys v19 R3.

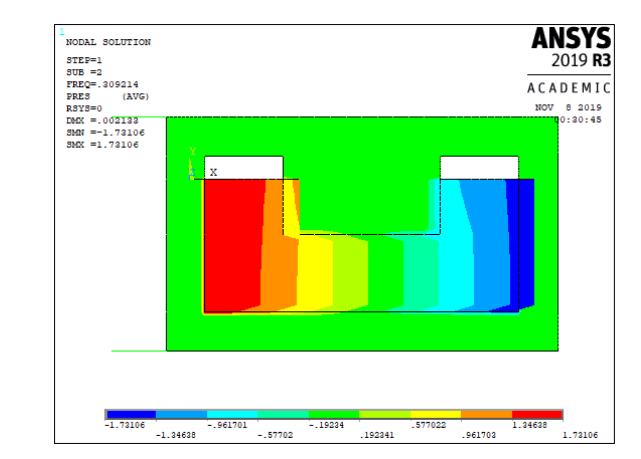

**Figura 67 - Deformadas modais numérica para estrutura acoplada ao TLCD altura igual a 12cm** 

Fonte Ansys V19 R3.

## **5 COMPARATIVO**

Após a obtenção dos resultado experimentais e da simulação numérica feita no ANSYS foi efetuada uma relação entre os mesmos, onde está expresso os valores obtidos em cada um dos ensaios realizados anteriormente (frequência natural TLCD, Frequência Natural Estrutura, Frequência do Portico acoplado ao TLCD). A relação entre eles está demonstrada em forma de tabela contendo os valor da porcentagem de erro entre o modelo numerico e o experimento separados pela altura da lamina D'agua ha.

## 5.1 FREQUÊNCIAS NATURAIS DO TLCD

Com os resultados numéricos e experimentais em mãos, efetuou-se o comparativo entre os mesmos, relacionando as frequências naturais do TLCD, para as alturas de ha 6cm, 9cm e 12 cm respectivamente. A Tabela abaixo apresenta a comparação experimental e numérico como também o erro relativo em forma de porcentagem entre os mesmos.

| Frequência Naturais TLCD (Hz) |                   |              |              |
|-------------------------------|-------------------|--------------|--------------|
| $ha$ (cm)                     | Numérico Presente | Experimental | Erro $(\% )$ |
|                               | Estudo            |              |              |
| h                             | 1.20              | 1.24         | $-3.22$      |
| Q                             | 1.09              | 1.10         | 0.90         |
| 12.                           | 1.04              | 1.03         | $-0.97$      |

**Tabela 10** – **Comparativo entre frequências naturais TLCD obtidas no estudo experimental e numérico**

Fonte: Próprios autores, 2019.

Pode-se observar que o resultados experimentáis atingiram valores próximos aos valores numéricos, não ocorrendo nenhuma discrepância quando comparadado aos mesmos. Nota-se ainda que os erros presente no atual estudo não ultrapassam 3,22%. Verificou-se também que os resultados posteriores possuem um indice de erro muito baixo, fazendo com que o método experimental mesmo estando em aumbiente pouco controlado mostrou-se bastante eficiênte trazendo valores de erro infímos em relação ao método numérico com valores na casa dos 0,97% de erro relativo.

Dando procedimento a análise comprativa, realizou-se o confrontamento entre as frequências naturais da estrutura desacoplada, utilizando os resultados numérico e experimental, para alturas 20cm, 30cm e 40cm da estrutura. A Tabela 12 exibe os resultados encontrados e o erro relativo entre elas. Observa-se que os erros relacionados as freqûencias naturais são próximas, não ultrapassando 1,17%, comprovando uma boa concordância da estrutura numérica em relação ao estudo experimental.

| Frequência Naturais Estrutura desacoplada (Hz) |                   |              |                   |
|------------------------------------------------|-------------------|--------------|-------------------|
| Altura base                                    | Numérico Presente | Experimental | $\text{Erro}(\%)$ |
| (cm)                                           | Estudo            |              |                   |
| 20                                             | 0.43              | 0.42         | $-2.38$           |
| 30                                             | 0.32              | 0.32         |                   |
| 40                                             | 0.27              | 0.27         |                   |

**Tabela 11** – **Comparativo entre frequências naturais da Estrutura desacoplada**

Fonte: Próprios autores, 2019.

Podemos Observar que os valores encontrados no teste experimental ainda se mantem próximos dos resultados obtidos na simulação númerica, apontando mais uma vez para a eficiência do método utilizado.Nota-se ainda que nos resultados obtidos em abas as simulações ,há uma notavém diminuição das frequências de vibraçãos da estrutura com o aumento da altura

#### 5.3 ESTRUTURA ACOPLADA AO TLCD

Após os testes realizados com o TLCD e a estrutura desacoplada, efetuou-se o acoplamento entre os mesmo. considerando o TLCD conectado rigidamente a base da estrutura. Para os resultados apresentados na Tabela abaixo, adotou-se altuas de lamina d´água (ha) de 6cm, 9cm e 12cm respectivamente, realizando uma comparações entre os valore obtidos no ensaio das frequencias naturias da estrutura com a mesma acoplada ao TLCD.Pode-se observar um diminuição da frequência da estrutura acoplada em relação a estrutura desacoplada, ou seja, o acoplamento do TLCD a estrutura permite uma maior estabilidade.

|           | Frequência Naturais Estrutura acoplada (Hz) |              |                   |  |
|-----------|---------------------------------------------|--------------|-------------------|--|
| $ha$ (cm) | Numérico Presente                           | Experimental | $\text{Erro}(\%)$ |  |
|           | Estudo                                      |              |                   |  |
|           | 0.31                                        | 0.25         | 21.32             |  |
| Q         | 0.25                                        | 0.22         | 12.39             |  |
| 12        | 0.19                                        | 0.20         | 5.17              |  |

**Tabela 12** – **Comparativo entre freqûencias da Estrutura acoplada ao TLCD para altura da base 30cm**

Fonte: Próprios autores, 2019.

Como pode ser visto na tabela acima foi possível obter valores aproximados das frequência exercida pela estrutura acoplada feita no teste pratico, contudo os valores apresentam um erro relativo considerado, tal erro pode ser explicado pela complexidade que se dá uma análise envolvendo fluido-estrutura acoplados entre sim, outro fator que cominou para o aumento do erro relativo e a falta de mecanismos de alta precisão para a execução dos testes práticos.

**Tabela 13 – Comparativo dos resultados experimentais entre Estrutura desacoplada e Estrutura acoplada ao TLCD para altura da base 30cm**

| Frequência Naturais Estrutura acoplada (Hz) |                       |           |             |
|---------------------------------------------|-----------------------|-----------|-------------|
| $ha$ (cm)                                   | Estrutura desacoplada | Estrutura | Redução da  |
|                                             |                       | acoplada  | Vibração(%) |
| 6                                           | 0.42                  | 0.25      | $-68.0$     |
| 9                                           | 0.32                  | 0.22      | $-45.5$     |
| 12                                          | 0.27                  | 0.20      | 10.0        |

Fonte: Próprios autores, 2019.

É possível ainda notar o efeito do acoplamento da estrutura ao TLCD que gerou em ambos os modelos uma diminuição da frequência natural da estrutura, mostrando a eficiência da utilização do mesmo para contenção das vibrações conforme a Tabela 14.

# **6 CONCLUSÃO**

Devido a evolução da engenharia as estruturas estão ficando mais ousadas onde devido a precessos de otimização estão ficando mais altas e esbeltas, adquirindo formas variadas. Com isso torna-se necessário um estudo aprofundado sobre as características de tais estrtuturas. Uma das características que sofrem influenciam é a vibração de tais estruturas devido ao contato com o vento, abalos sismicos, dentre outros. Dessa forma torna-se necessário o engenheiro civil aprofundar-se no estudo da dinâmica das estruturas e no controle de vibrações. O presente trabalho propôs a estudar um dispositivo de absorção de vibrações denominado absorvedor líquido de coluna sintonizado. O estudo desses absorvedores se fez elemento principal nesse trabalho, sendo focado em um tipo específico, o TLCD (Tuned Liquid Column Damper) que foi acoplado a um pórtico com o intuito de verificar a eficiência do absorvedor na redução da frequência.

No programa experimental incicou-se com o teste da estrutura e do absorvedor líquido de coluna sintonizado (TLCD) desacoplados com o intuito de determinar suas frequências naturais e aceleração do sistema com auxílio do arduino. Com o auxílio do programa Tracker e Origin determinou-se os gráficos e a equação referente ao movimento da estrutura e do fluido. Os resultados obtidos foram comparados com os resultados obtidos no software de elemtos finitos Ansys Student com o intuito de verificar a precisão das medições realizadas no programa experimental. Observou valores próximos quando comparados os resultados numéricos e experimentais com um erro médio de 0,72% para o TLCD e de 0,92% para a estrutura , demonstrando eficiência na utilização de métodos simplificados para analise de problemas de fluido desacoplado.

Após a análise do sistema desacoplado realizou-se a análise do acoplamento entre o fluido e a estrutura notou-se uma diferença relevante entre os resultados numéricos e experiementais, com um erro realitvo médio de 12,96% . Tal erro deve-se ao acoplamento entre o TLCD e a estrutura no programa experimental e na convergência da malha de elementos finitos no ANSYS.

Observou-se que com o uso do TLCD para as alturas de coluna de água de 6cm e 9 cm ocorreu uma redução na frêquencia da estrutura demonstrando a eficiência do TLCD. Porém a altura de 12 cm apresentou uma discrepância no resultado demonstrando um aumento na frequencia natural da estrutura. Este fato pode ser explicado devido a problemas a falta de controle no impulso inicial da estrutura.

Por fim o trabalho conseguiu atender o seus objetivo principal de analisar os efeitos gerados na utilização de absoverdores de vibrações do tipo TLCD acoplado em um pórtico metálico, demonstrando que é possivel chegar em resultados relevantes com um baixo indice de erro relativo quando comparados com metodos numéricos mais precisos, obtendo resultados que demonstram que ao utilização do TLCD acoplado a estrutura pode gerar uma diminuição do efeito vibratório na mesma.

.

# **REFERÊNCIAS**

ALKMIM, Mansour Hassan. **Análise de um amortecedor de coluna de líquido sintonizado em uma turbina eólica sujeita a carregamento aleatório.** 2017. 107 f. Dissertação (Mestrado) - Curso de Curso de Engenharia Mecânica, Engenharia Mecânica, Universidade de Brasília, Brasília, 2017.

SORIANO, Humberto Lima. **Introdução à dinâmica das estruturas.** São Paulo: Elsevier, 2014.

RAO, Singiresu. **Vibrações mecânicas.** 4. ed. São Paulo: Pearson, 2009. 424 p. Arlete simille marques.

CLOUGH, Rayw.; PENZIEN, Joseph. **Dynamics of Structures.** United States: Computers & Structures, 2003. 752 p.

ARNOLD, Edward. **Engineering Vibration Analysis with Application to Control Systems-Butterworth-Heinemann.**Great Britain: C.f.beards, 1995. 437 p. SILVA, Clarence W. de. **VIBRATION:** fundamentals and pratice. Washington: Crc, 2000. 938 p.

HARTOG, J.p. Den. **Mechanical Vibrations.** 4. ed. New York: Mcgraw-hill Book Company, Inc., 1956.

OLIVEIRA, Hugo de Souza. **Análise dinâmico de um stockbridge pseudoelástico.** 2011. 74 f. Tese (Doutorado) - Curso de Engenharia Mecânica, Faculdade de Tecnologia Departamento de Engenharia Mecânica, Brasília, 2011.

MARQUES, Rodrigo França Alves. **Estudo teórico numérico de absorvedores dinâmicos de vibração ativos e adaptativos.** 2000. 120 f. Dissertação (Mestrado) - Curso de Engenharia Mecânica, Universidade Federal de Uberlândia, Uberlândia, 2000.

FREITAS, Mario Raul. **Análise dinâmica de edifícios equipados com amortecedores de líquido sintonizado assistida pelo software dynapy.** 2017. 104 f. Monografia (Especialização) - Curso de Engenharia Civil, Faculdade de Tecnologia Departamento de Engenharia Civil e Ambiental, Brasília, 2017.

ALKMIM, Mansour Hassan. **Análise de um amortecedor de coluna de líquido sintonizado em uma turbina eólica sujeita a carregamento aleatório.** 2017. 107 f. Dissertação (Mestrado) - Curso de Engenharia Mecânica, Faculdade de Tecnologia Departamento de Engenharia Mecânica, Brasília, 2017.

PESTANA, Igor Gama. **Controlo de Vibrações em Engenharia Civil - Amortecedor de Colunas de Líquido Sintonizado.**2012. 124 f. Dissertação (Mestrado) - Curso de Engenharia Civil, Faculdade de Ciências e Tecnologia, Lisboa, 2012.

CICIGLIANO, Emerson Carlos dos Santos. **Análise numérica do escoamento de fluido em tubos elásticos.** 2010. 77 f. Dissertação (Mestrado) - Curso de Engenharia Mecânica, Faculdade de Engenharia - UNESP, Ilha Solteira - SP, 2010.

SILVA, Agnaldo Antônio Moreira Teodoro da**. Acoplamento fluido estrutura U-P não simétrica de problemas vibroacústicos e hidroelásticos por elementos finitos 2D isoparamétricos.** 2018. 130 f. Dissertação (Mestrado) - Curso de Engenharia Civil, Integridade de Materiais da Engenharia, Universidade de Brasília, Gama, Distrito Federal, 2018.

SOUZA, Soraya Mendes de**. Contribuição para uma metodologia de análise acoplada fluido estrutura em cavidades acústicas com paredes flexíveis**.2007. 199 f. Dissertação (Mestrado) - Curso de Estruturas e Construção Civil, Departamento de Engenharia Civil e Ambiental, Universidade de Brasília, Brasília, 2007.

LOGAN, Daryl L.; METHOD, A First Course In The Finite Element. **A first course in the finite element method.** 4. ed. Austrália: Thomson, 2007. 836 p

SORIANO, Humberto Lima; LIMA, Silvio de Souza. **Método de Elementos Finitos em Análise de Estruturas.** São Paulo: Editora da Universidade de São Paulo, 2003. 580 p.

AMARAL, Luiz. Interação Fluido Estrutura: O que é? Disponível em: <https://www.esss.co/blog/interacao-fluido-estrutura-o-que-e/>. Acesso em: 20 maio 2019

Everstine, C.G.(1997). "**Finite element formulations of structural acoustics problems**." In:Computers e Structures, vol.65,n° 3,307-321.

Turner, M.J., Clough, R.W., Martin, H.C. and Topp, L.J. (1956) Stiffness and deflection analysis of complex structures. J. Aeronaut. Sci., 23, 805–23.

MIRLISENNA, Giuseppe. **Método dos elementos finitos: o que é**? Disponível em: https://www.esss.co/blog/metodo-dos-elementos-finitos-o-que-e/. Acesso em: 20 maio de 2019.

SILVA, Douglas S.; NADAI, Eduardo A.; SIQUEIRA, Viviane Ribeiro de. **Análise computacional da interação fluido estrutura de uma tubulação de água utilizando o software comercial Ansys**. São José dos Campos: Faculdade de Tecnologia de São José dos Campos, 2017.

MOUTINHO, C. **Controlo Passivo e Activo de Vibrações em Pontes de Peões**. Tese de Mestrado em Engenharia Civil, FEUP, 1998.

ABREU, Eufrásio Manuel Silva. **Dimensionamento de sistemas de controlo de vibrações para pontes pedonais.** 2008. 153 f. Dissertação (Mestrado) - Curso de Engenharia Civil, Departamento de Engenharia Civil, Faculdade de Engenharia da Universidade do Porto, Porto, 2008.

GENTA, Giancarlo. **Vibration Dynamics and Control.** Nova York: Springer Science+business Media, 2009. 812 p.

LENZ, Jorge Alberto. **TRACKER.** 2009. Disponível em:

<http://paginapessoal.utfpr.edu.br/lenz/tracker>. Acesso em: 04 ago. 2019.

ARDUINOECIA. **Acelerômetro e Giroscópio MPU6050.** 2015. Disponível em: <https://www.arduinoecia.com.br/acelerometro-giroscopio-mpu6050-arduino/>. Acesso em: 04 ago. 2019.

LIMA, Izabelle. **Aprenda a utilizar o acelerômetro MPU6050.** 2017. Disponível em: <https://autocorerobotica.blog.br/aprenda-a-utilizar-o-acelerometro-mpu6050/>. Acesso em: 06 ago. 2019.

LUZ, Gelson. **Aço SAE 1020 Propriedades Mecânicas e Composição Química.** 2017. Disponível em: <https://www.materiais.gelsonluz.com/2017/10/acosae-1020-propriedades-mecanicas.html>. Acesso em: 17 ago. 2019.

NOBLE, Joshua. **INTERACTIVITY.** Sebastopol: O'reilly, 2009. 736 p.

MCROBERTS, Michael. **Arduino Básico.** São Paulo: Novatec, 2011. 456 p.